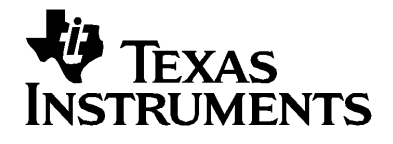

# $T-P^{T}$

# **Reference Guide**

# *Important Information*

Except as otherwise expressly stated in the License that accompanies a program, Texas Instruments makes no warranty, either express or implied, including but not limited to any implied warranties of merchantability and fitness for a particular purpose, regarding any programs or book materials and makes such materials available solely on an "as-is" basis. In no event shall Texas Instruments be liable to anyone for special, collateral, incidental, or consequential damages in connection with or arising out of the purchase or use of these materials, and the sole and exclusive liability of Texas Instruments, regardless of the form of action, shall not exceed the amount set forth in the license for the program. Moreover, Texas Instruments shall not be liable for any claim of any kind whatsoever against the use of these materials by any other party.

# **License**

Please see the complete license installed in **C:\Program Files\TI Education\TI-Nspire**.

### © 2007 Texas Instruments Incorporated

Microsoft®, Windows®, Excel®,Vernier EasyTemp®, Go!®Temp and Go!®Motion are trademarks of their respective owners.

# **Contents**

# **Expression templates**

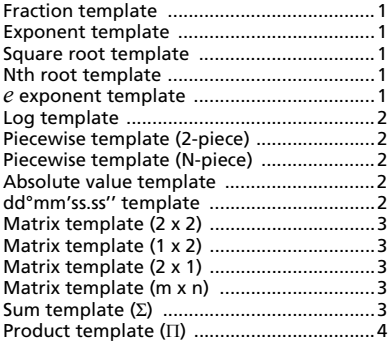

# **Alphabetical listing**

# $\mathsf{A}$

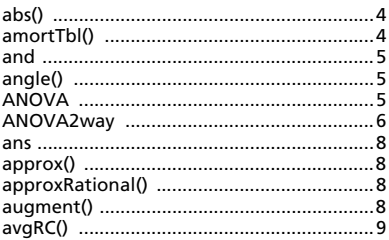

# $\mathbf B$

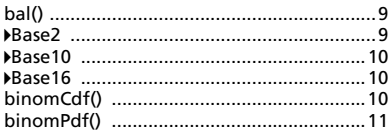

# $\mathbf c$

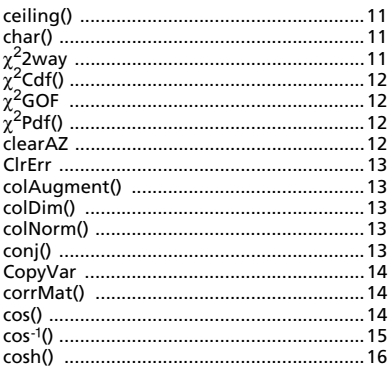

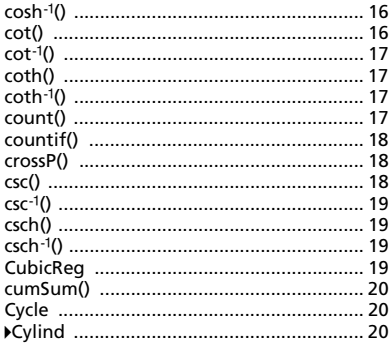

# D

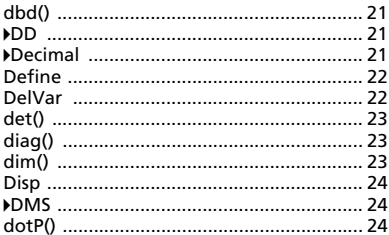

# E

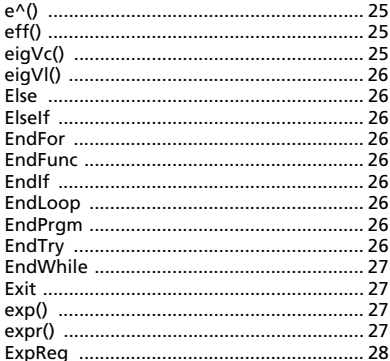

# $\overline{F}$

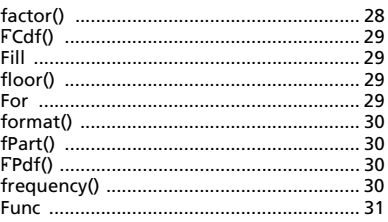

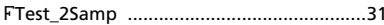

# G

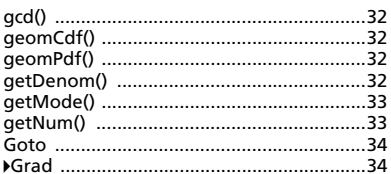

# $\mathbf{I}$

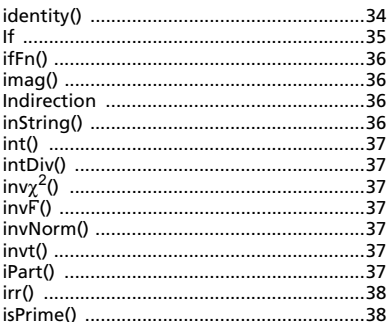

# $\overline{\mathsf{L}}$

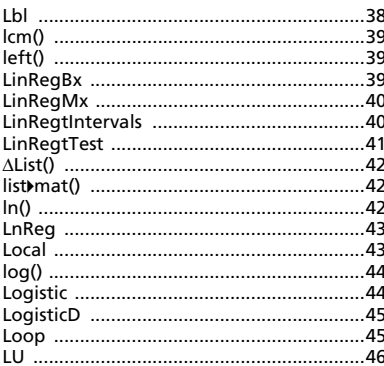

# M

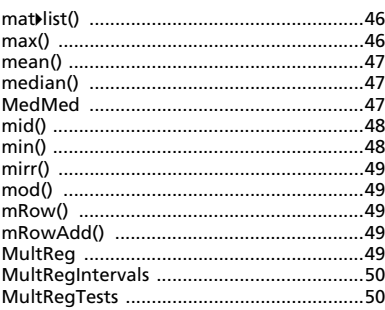

# $\overline{\mathsf{N}}$

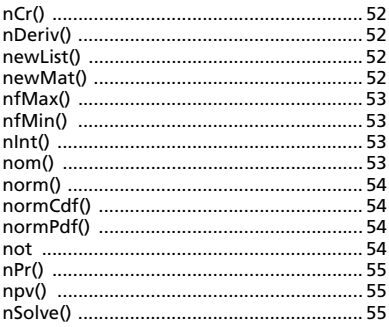

# $\mathbf{o}$

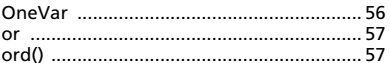

## P

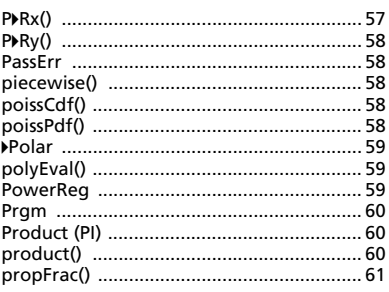

# $\mathbf Q$

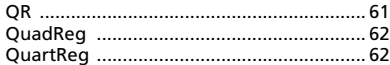

# $\overline{\mathsf{R}}$

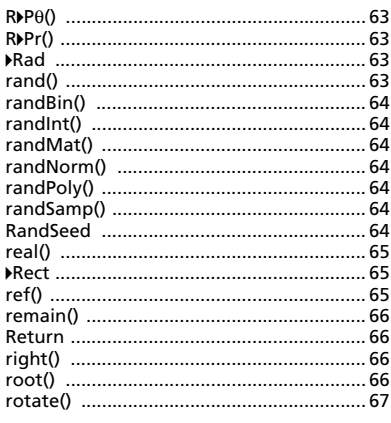

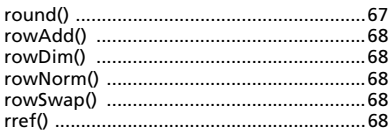

# $\mathbf S$

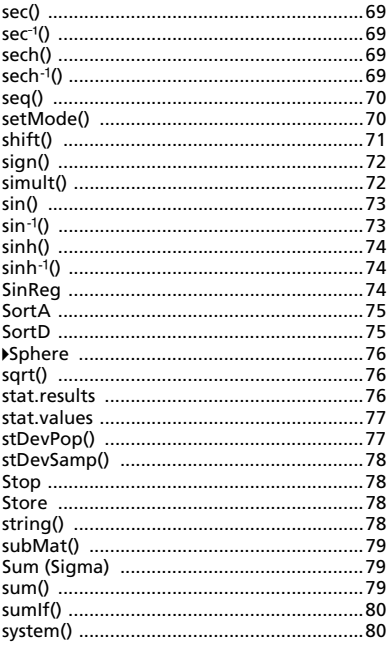

# $\mathbf T$

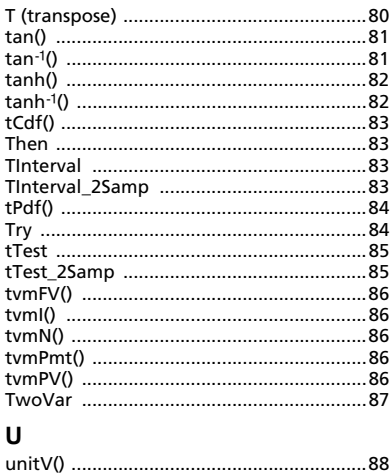

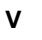

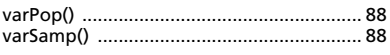

# $\boldsymbol{\mathsf{W}}$

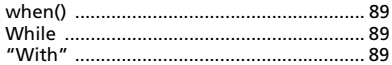

# $\frac{\mathsf{X}}{\mathsf{X}}$

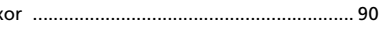

# $\overline{z}$

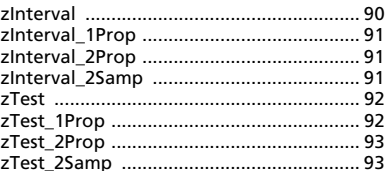

# **Symbols**

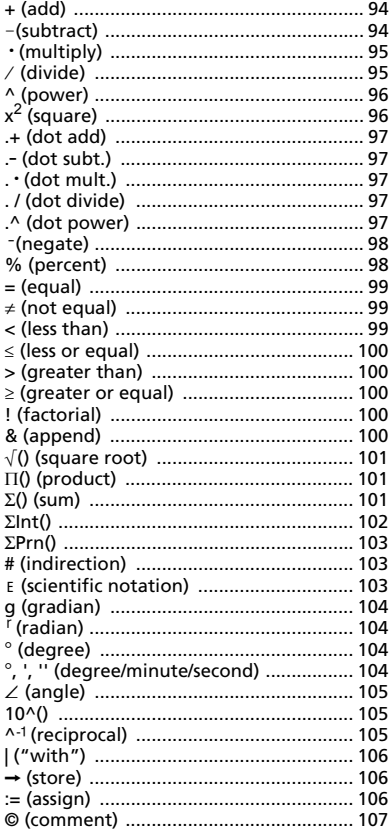

[0b, 0h ........................................................107](#page-112-1)

**[Texas Instruments Support and](#page-114-0)  Service**

# **TI-Nspire™ Reference Guide**

This guide lists the templates, functions, commands, and operators available for evaluating math expressions.

# <span id="page-6-0"></span>*Expression templates*

Expression templates give you an easy way to enter math expressions in standard mathematical notation. When you insert a template, it appears on the entry line with small blocks at positions where you can enter elements. A cursor shows which element you can enter.

Use the arrow keys or press  $e$  to move the cursor to each element's position, and type a value

or expression for the element. Press  $\cdot$  or  $\prime\cdot$  to evaluate the expression.

<span id="page-6-1"></span>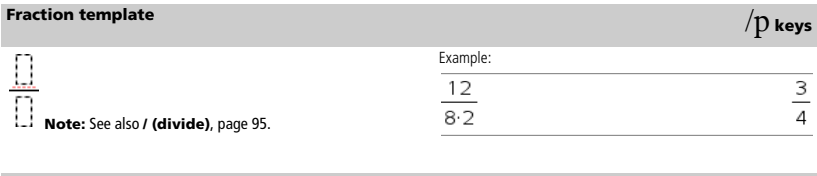

<span id="page-6-2"></span>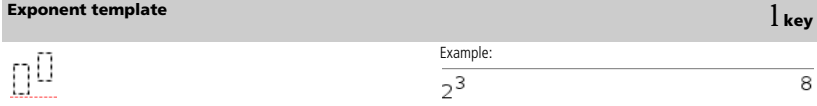

**Note:** Type the first value, press  $\mathbf{l}$ , and then type the exponent. To

return the cursor to the baseline, press right arrow  $(\mathbf{\hat{C}})$ .

**Note:** See also **^ (power)**, page 96.

<span id="page-6-3"></span>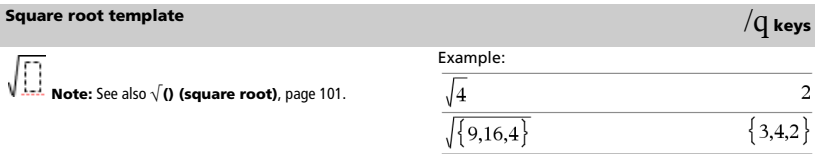

<span id="page-6-4"></span>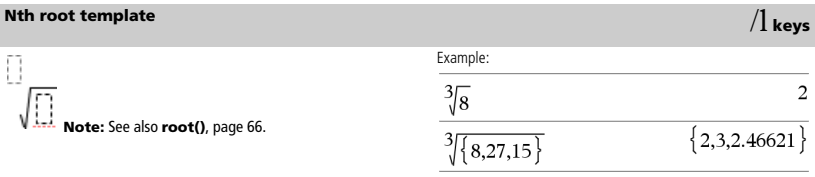

<span id="page-6-5"></span>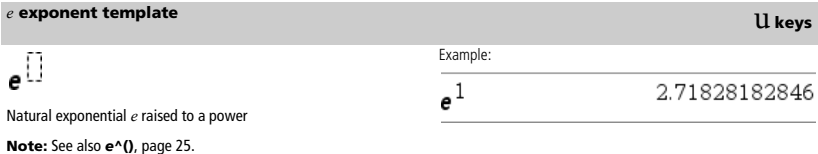

<span id="page-7-0"></span>**Log template** /s key and **here** */S* key and  $\sim$  /S key and  $\sim$  /S key and  $\sim$ 

$$
\log_{\overline{\square}}(\underline{\square})
$$

| Example:     |    |
|--------------|----|
| $log_4(2.0)$ | .5 |

Calculates log to a specified base. For a default of base 10, omit the base.

**Note:** See also **log()**, page 44.

# <span id="page-7-1"></span>**Piecewise template (2-piece) Catalog >**

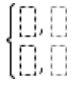

Lets you create expressions and conditions for a two-piece piecewise function. To add a piece, click in the template and repeat the template.

**Note:** See also **piecewise()**, page 58.

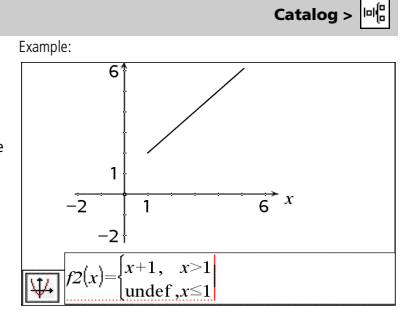

lole

# <span id="page-7-2"></span>**Piecewise template (N-piece) Catalog >**

Lets you create expressions and conditions for an *N*-piece piecewise function. Prompts for *N*.

See the example for Piecewise template (2-piece).

Example:

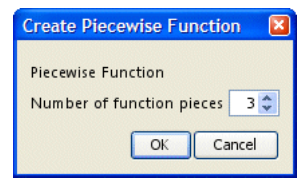

**Note:** See also **piecewise()**, page 58.

<span id="page-7-3"></span>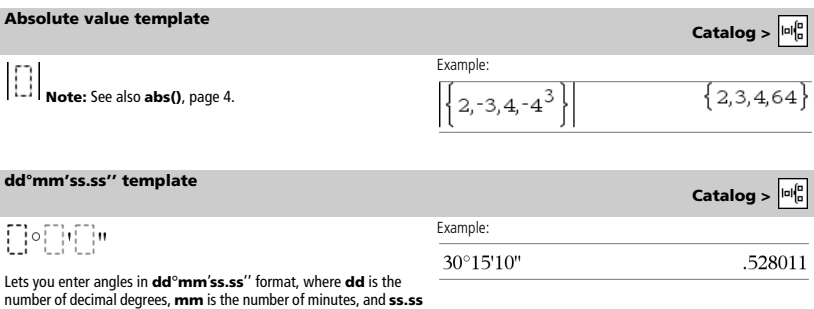

*2 TI-Nspire™ Reference Guide*

<span id="page-7-4"></span>is the number of seconds.

<span id="page-8-0"></span>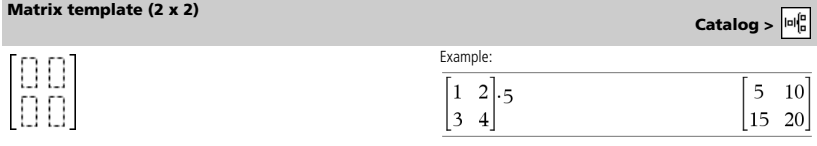

Creates a 2 x 2 matrix.

<span id="page-8-1"></span>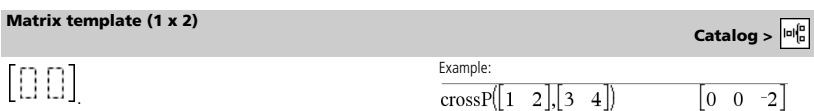

# <span id="page-8-2"></span>**Matrix template (2 x 1) Catalog >**  $\frac{|\omega|_0^6}{2}$

 $\overline{OK}$ 

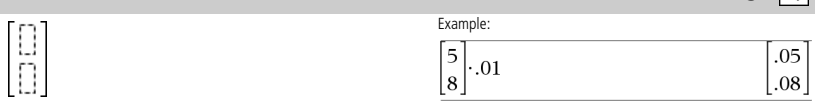

<span id="page-8-3"></span>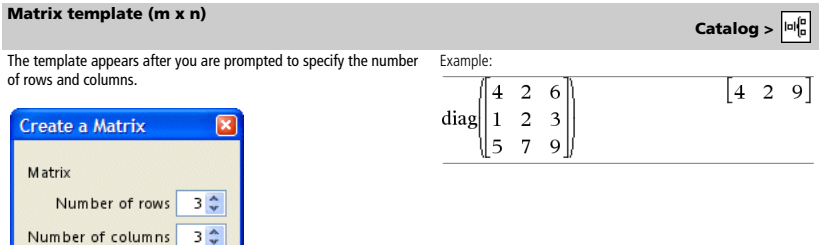

**Note:** If you create a matrix with a large number of rows and columns, it may take a few moments to appear.

Cancel

### <span id="page-8-4"></span>**Sum template (** $\Sigma$ **) Catalog > Catalog > Catalog >** 나람  $\frac{1}{\sum_{n=1}^{n} (n)}$ Example:  $\overline{25}$  $\overline{7}$  $(n)$  $\overline{n=3}$

<span id="page-9-0"></span>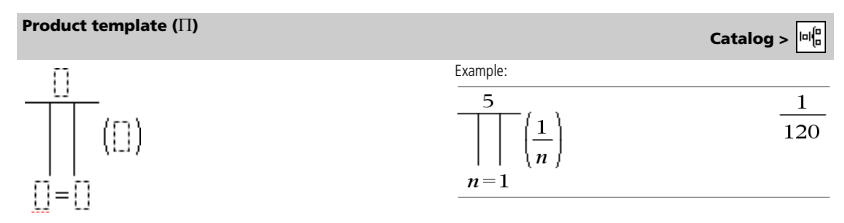

**Note:** See also Π**() (product)**, page 101.

# <span id="page-9-1"></span>*Alphabetical listing*

Items whose names are not alphabetic (such as +, !, and >) are listed at the end of this section, starting on page 94. Unless otherwise specified, all examples in this section were performed in the default reset mode, and all variables are assumed to be undefined.

# <span id="page-9-2"></span>*A*

<span id="page-9-3"></span>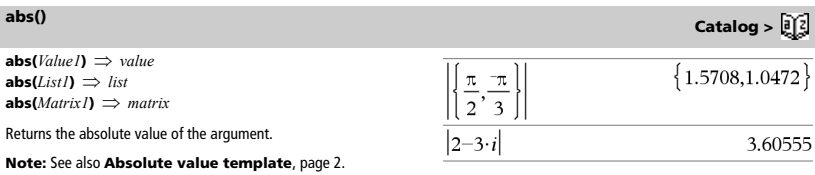

If the argument is a complex number, returns the number's modulus.

**Note:** All undefined variables are treated as real variables.

<span id="page-9-4"></span>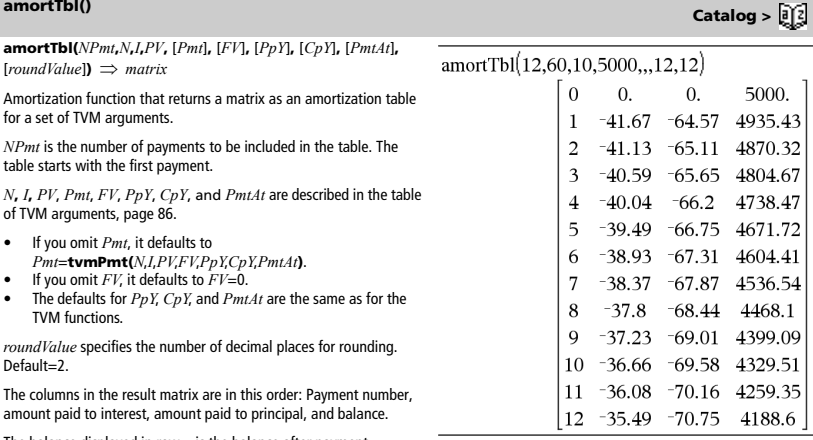

The balance displayed in row *n* is the balance after payment *n*.

You can use the output matrix as input for the other amortization functions G**Int()** and G**Prn()**, page 102, and **bal()**, page 9.

*TI-Nspire™ Reference Guide 5*

<span id="page-10-0"></span>*BooleanExpr1* **and** *BooleanExpr2* ⇒ *Boolean expression BooleanList1* **and** *BooleanList2* ⇒ *Boolean list BooleanMatrix1* **and** *BooleanMatrix2* ⇒ *Boolean matrix*

Returns true or false or a simplified form of the original entry.

*Integer1* **and** *Integer2* ⇒ *integer*

Compares two real integers bit-by-bit using an **and** operation. Internally, both integers are converted to signed, 64-bit binary numbers. When corresponding bits are compared, the result is 1 if both bits are 1; otherwise, the result is 0. The returned value represents the bit results, and is displayed according to the Base mode.

You can enter the integers in any number base. For a binary or hexadecimal entry, you must use the 0b or 0h prefix, respectively. Without a prefix, integers are treated as decimal (base 10).

If you enter a decimal integer that is too large for a signed, 64-bit binary form, a symmetric modulo operation is used to bring the value into the appropriate range.

In Hex base mode:

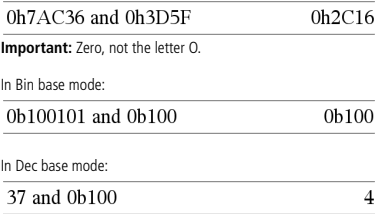

**Note:** A binary entry can have up to 64 digits (not counting the 0b prefix). A hexadecimal entry can have up to 16 digits.

<span id="page-10-1"></span>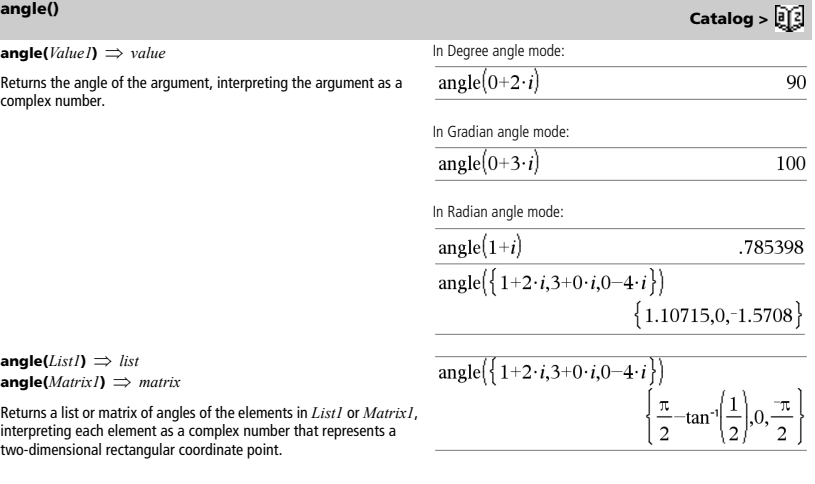

# <span id="page-10-2"></span>**ANOVA Catalog >**

**angle(***List1***)** ⇒ *list*

complex number.

**ANOVA** *List1***,***List2*[**,***List3***,**...**,***List20*][**,***Flag*]

Performs a one-way analysis of variance for comparing the means of two to 20 populations. A summary of results is stored in the *stat.results* variable. (See page 76.)

*Flag*=0 for Data, *Flag*=1 for Stats

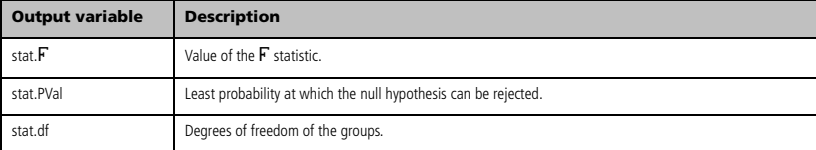

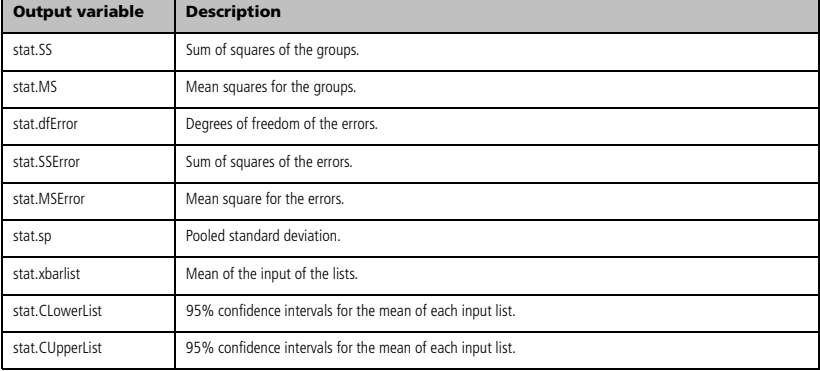

**ANOVA2way** *List1***,***List2*[**,***List3***,**…**,***List20*][**,***LevRow*]

Computes a two-way analysis of variance for comparing the means of two to 20 populations. A summary of results is stored in the *stat.results* variable. (See page 76.)

*LevRow*=0 for Block

*LevRow*=2,3,...,*Len*-1, for Two Factor, where *Len*=length(*List1*)=length(*List2*) = … = length(*List10*) and *Len* / *LevRow* ∈ {2,3,…}

### Outputs: Block Design

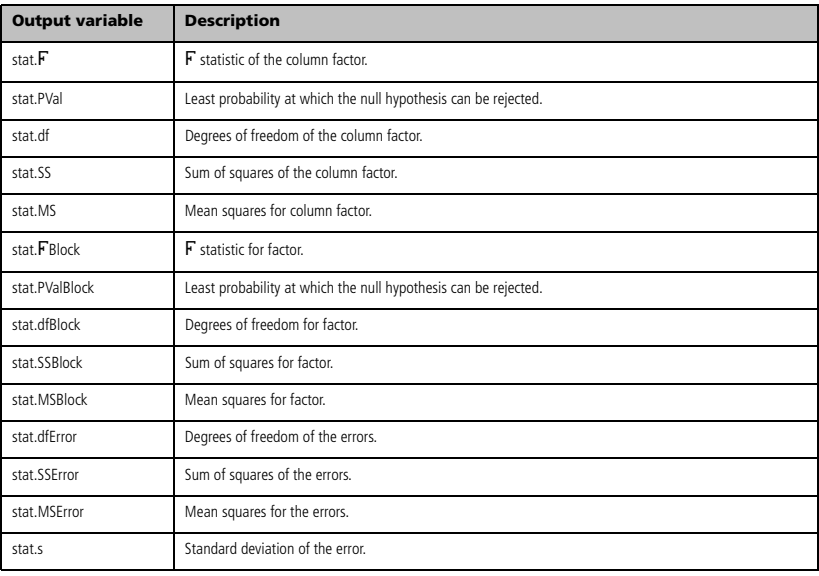

<span id="page-11-0"></span>**ANOVA2way Catalog >** 

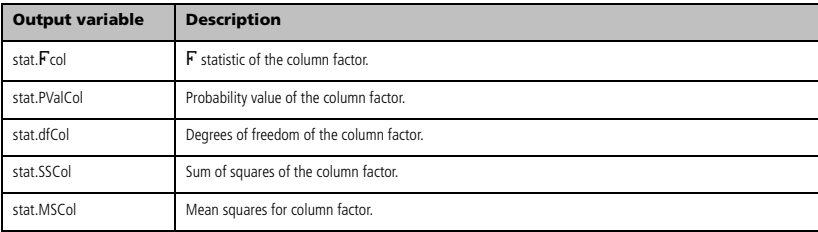

### ROW FACTOR Outputs

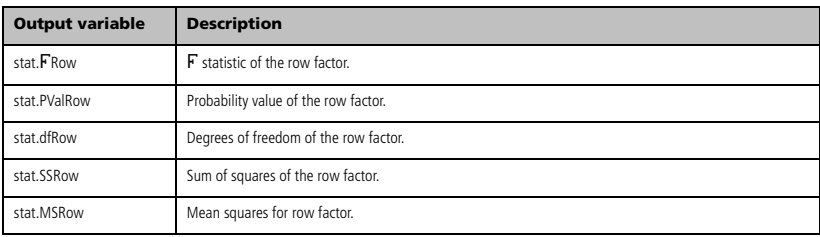

### INTERACTION Outputs

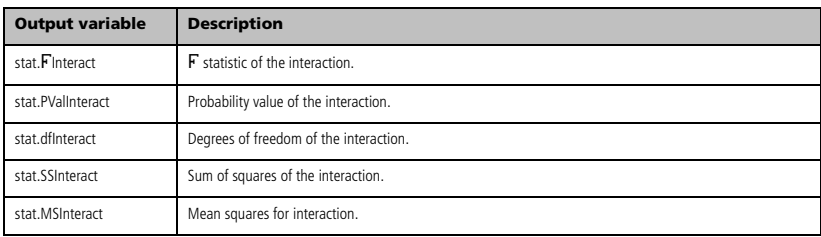

### ERROR Outputs

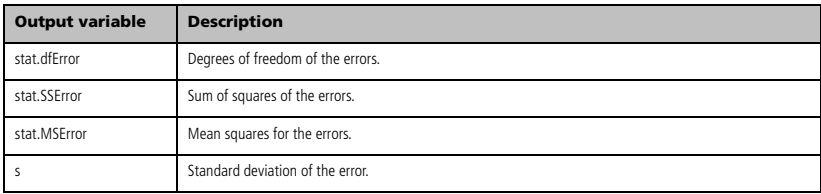

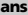

App<sub>1</sub>

**approx(***Value1***)** ⇒ *number*

<span id="page-13-0"></span>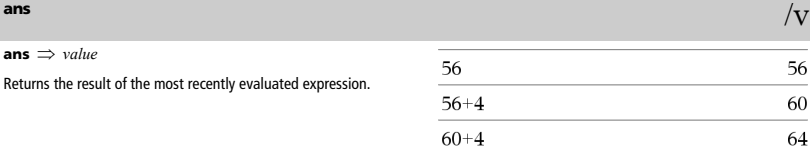

 $\{1\}$ 

# <span id="page-13-1"></span>**approx()** Catalog > <mark>a</mark>nd

 ${.333333,.111111}$ 

 $\begin{bmatrix} 1.41421 & 1.73205 \end{bmatrix}$  $[.333333 \ .111111]$ 

 $\boxed{1.41421}$ 

.333333

 ${0,-1.}$ 

 $\{0., -1. \}$ 

1.73205

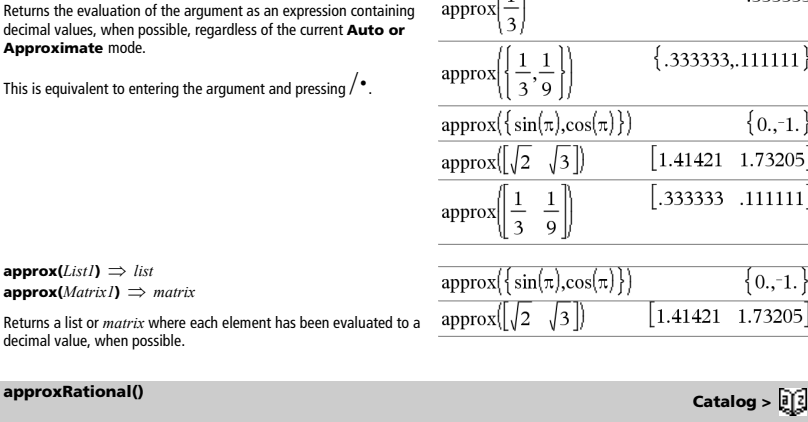

<span id="page-13-2"></span>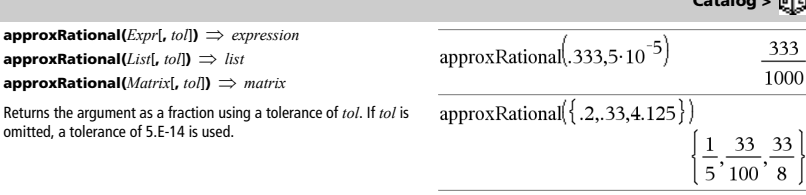

 $augment({1, -3})$ 

 $\boxed{1\quad 2}$   $\rightarrow$  m1

### <span id="page-13-3"></span>**augment() Catalog >**

 $a$ ugment(*List1*, *List2*)  $\implies$  *list* 

Returns a new list that is *List2* appended to the end of *List1*.

**augment(***Matrix1***,** *Matrix2***)** ⇒ *matrix*

Returns a new matrix that is *Matrix2* appended to *Matrix1*. When the "," character is used, the matrices must have equal row dimensions, and *Matrix2* is appended to *Matrix1* as new columns. Does not alter *Matrix1* or *Matrix2*.

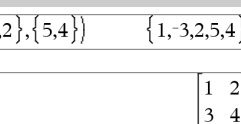

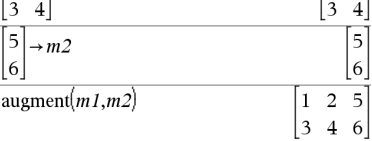

 $\overline{c}$ 

<span id="page-14-0"></span>**avgRC(***Expr1***,** *Var* [*=value*] [**,** *H*]**)** ⇒ *expression*

Returns the forward-difference quotient (average rate of change).

*Expr1* can be a user-defined function name (see Funca).

When *value* is specified, it overrides any prior varial any current "such that" substitution for the variable.

 $H$  is the step value. If  $H$  is omitted, it defaults to 0.0

Note that the similar function **nDeriv()** uses the c quotient.

# <span id="page-14-1"></span>*B*

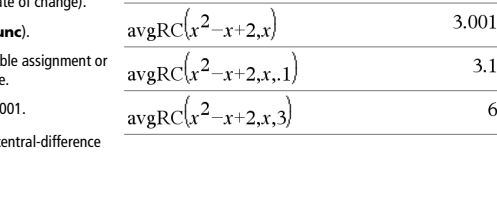

٦

 $x:=2$ 

<span id="page-14-2"></span>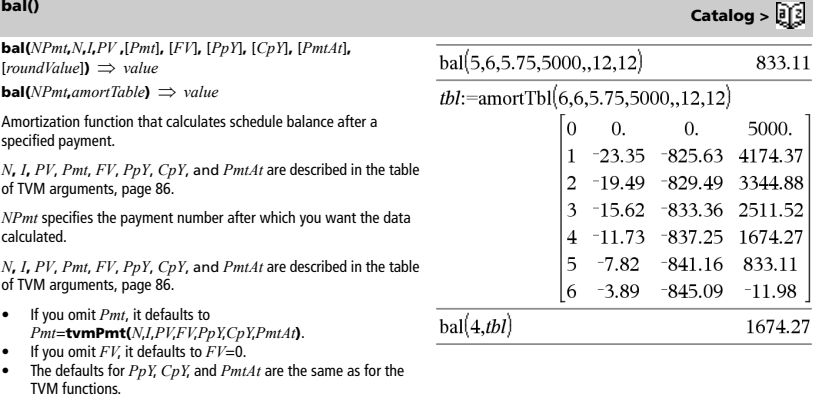

*roundValue* specifies the number of decimal places for rounding. Default=2.

**bal(***NPmt*,*amortTable***)** calculates the balance after payment number *NPmt*, based on amortization table *amortTable*. The *amortTable* argument must be a matrix in the form described under **amortTbl()**, page 4.

**Note:** See also Σ**Int()** and Σ**Prn()**, page 102.

<span id="page-14-3"></span>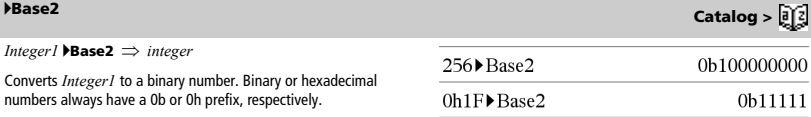

ra en

0b *binaryNumber* 0h *hexadecimalNumber*

Zero, not the letter O, followed by b or h.

A binary number can have up to 64 digits. A hexadecimal number can have up to 16.

Without a prefix, *Integer1* is treated as decimal (base 10). The result is displayed in binary, regardless of the Base mode.

If you enter a decimal integer that is too large for a signed, 64-bit binary form, a symmetric modulo operation is used to bring the value into the appropriate range.

<span id="page-15-0"></span>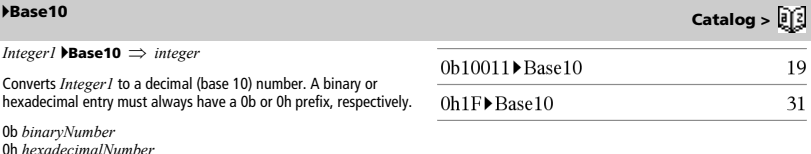

Zero, not the letter O, followed by b or h.

A binary number can have up to 64 digits. A hexadecimal number can have up to 16.

Without a prefix, *Integer1* is treated as decimal. The result is displayed in decimal, regardless of the Base mode.

### <span id="page-15-1"></span>4**Base16 Catalog >**

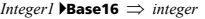

Converts *Integer1* to a hexadecimal number. Binary or hexadecimal numbers always have a 0b or 0h prefix, respectively.

0b *binaryNumber* 0h *hexadecimalNumber*

Zero, not the letter O, followed by b or h.

A binary number can have up to 64 digits. A hexadecimal number can have up to 16.

Without a prefix, *Integer1* is treated as decimal (base 10). The result is displayed in hexadecimal, regardless of the Base mode.

If you enter a decimal integer that is too large for a signed, 64-bit binary form, a symmetric modulo operation is used to bring the value into the appropriate range.

**binomCdf(***n***,***p***)** ⇒ *number*

**binomCdf(***n*,*p*,*lowBound* $\rangle \implies$ *number* if *lowBound* is a number, *list* if *lowBound* is a list

**binomCdf(** $n$ , $p$ , $lowBound$ , $upBound$ )  $\Rightarrow$  *number* if  $lowBound$ and *upBound* are numbers, *list* if *lowBound* and *upBound* are lists

Computes a cumulative probability for the discrete binomial distribution with *n* number of trials and probability *p* of success on each trial.

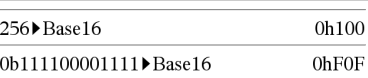

<span id="page-15-2"></span>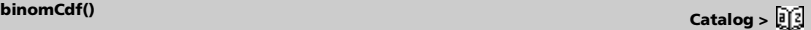

**2way Catalog >** 

<span id="page-16-0"></span>**binomPdf(***n***,***p***)** ⇒ *number*

**binomPdf(** $n$ **,** $p$ **,** $XVal$ **)**  $\implies$  *number* if  $XVal$  is a number, *list* if *XVal* is a list

Computes a probability for the discrete binomial distribution with *n* number of trials and probability *p* of success on each trial.

# <span id="page-16-1"></span>*C*

<span id="page-16-2"></span>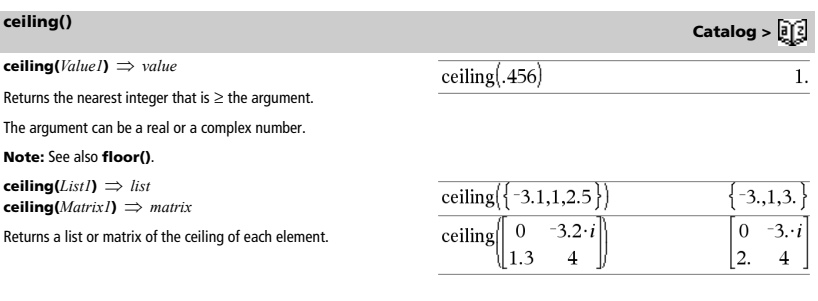

<span id="page-16-3"></span>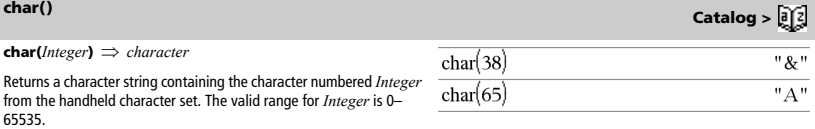

### <span id="page-16-4"></span> $\chi^2$ 2way

c2 **2way** *ObsMatrix* **chi22way** *ObsMatrix*

Computes a  $\chi^2$  test for association on the two-way table of counts in the observed matrix *ObsMatrix*. A summary of results is stored in the *stat.results* variable. (See page 76.)

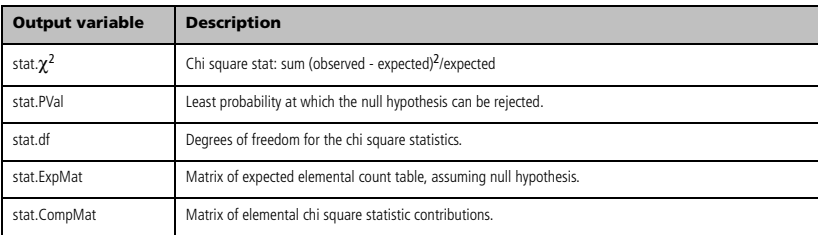

### <span id="page-17-0"></span> $\chi^2$ Cdf()

c2 **Cdf(***lowBound***,***upBound***,***df***)** ⇒ *number* if *lowBound* and *upBound* are numbers, *list* if *lowBound* and *upBound* are lists **chi2Cdf(***lowBound***,***upBound***,***df***)** ⇒ *number* if *lowBound* and *upBound* are numbers, *list* if *lowBound* and *upBound* are lists

Computes the  $\chi^2$  distribution probability between  $lowBound$  and *upBound* for the specified degrees of freedom *df*.

### <span id="page-17-1"></span> $\chi^2$ GOF

**Catalog > 0** 

**Pdf() Catalog >** 

c2 **GOF** *obsList***,***expList***,***df* **chi2GOF** *obsList***,***expList***,***df*

Performs a test to confirm that sample data is from a population that conforms to a specified distribution. A summary of results is stored in the *stat.results* variable. (See page 76.)

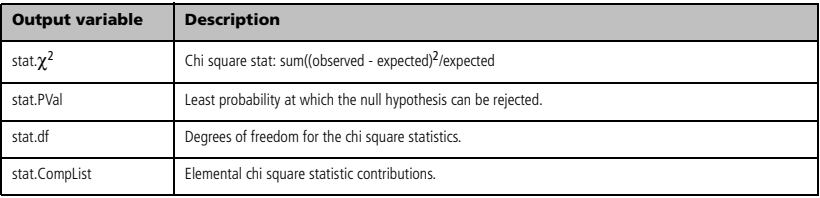

### <span id="page-17-2"></span> $\chi^2$ Pdf()

 $\chi^2$ Pdf(*XVal*,*df*)  $\Rightarrow$  *number* if *XVal* is a number, *list* if *XVal* is a list

**chi2Pdf**(*XVal***,***df*)  $\Rightarrow$  *number* if *XVal* is a number, *list* if *XVal* is a list

Computes the probability density function (pdf) for the  $\chi^2$  distribution at a specified *XVal* value for the specified degrees of freedom *df*.

<span id="page-17-3"></span>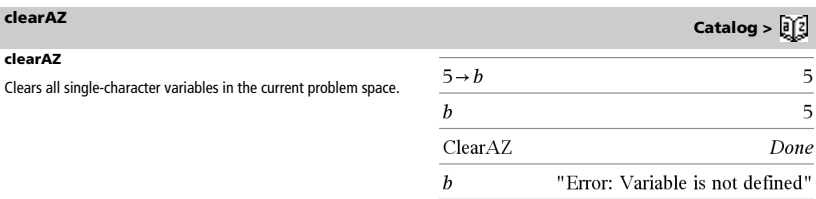

### <span id="page-18-0"></span>**ClrErr Catalog**

### **ClrErr**

For an example of **ClrErr**, See Example 2 under the **Try** command, page 84.

Clears the error status and sets system variable *errCode* to zero.

The **Else** clause of the **Try...Else...EndTry** block should use **ClrErr** or **PassErr**. If the error is to be processed or ignored, use **ClrErr**. If what to do with the error is not known, use **PassErr** to send it to the next error handler. If there are no more pending **Try...Else...EndTry** error handlers, the error dialog box will be displayed as normal.

**Note:** See also **PassErr**, page 58, and **Try**, page 84.

**Note for entering the example:** On the handheld, you can

enter multi-line definitions by pressing  $(Q)$  instead of  $\cdot$  at the end of each line. On the computer keyboard, hold down **Alt** and press **Enter**.

# <span id="page-18-1"></span>**colAugment() Catalog >**

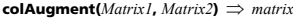

Returns a new matrix that is *Matrix2* appended to *Matrix1*. The matrices must have equal column dimensions, and *Matrix2* is appended to *Matrix1* as new rows. Does not alter *Matrix1* or *Matrix2*.

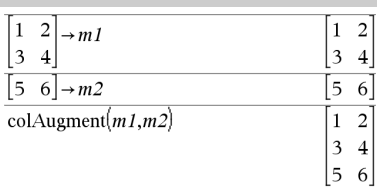

<span id="page-18-2"></span>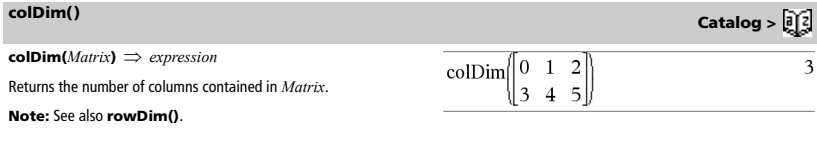

<span id="page-18-3"></span>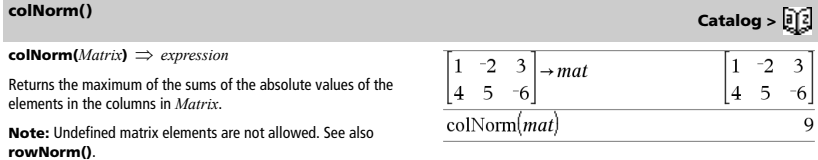

### <span id="page-18-4"></span>**conj() Catalog >**

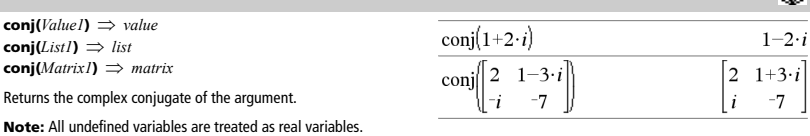

## *TI-Nspire™ Reference Guide 13*

### <span id="page-19-0"></span>**CopyVar Catalog**

### **CopyVar** *Var1***,** *Var2*

If *Var1* is the name of an existing variable, copies the value of that variable to variable *Var2*. Variable *Var1* must have a value.

If *Var1* is the name of an existing user-defined function, copies the definition of that function to function *Var2*. Function *Var1* must be defined.

*Var1* must meet the variable-naming requirements or must be an indirection expression that simplifies to a variable name meeting the requirements.

**corrMat(***List1***,***List2*[**,**…[**,***List20*]]**)**

Computes the correlation matrix for the augmented matrix [*List1 List*<sup>2</sup> *List*20<sup>1</sup>

# <span id="page-19-2"></span>**cos()** n **key**

**cos(***List1***)** ⇒ *list*

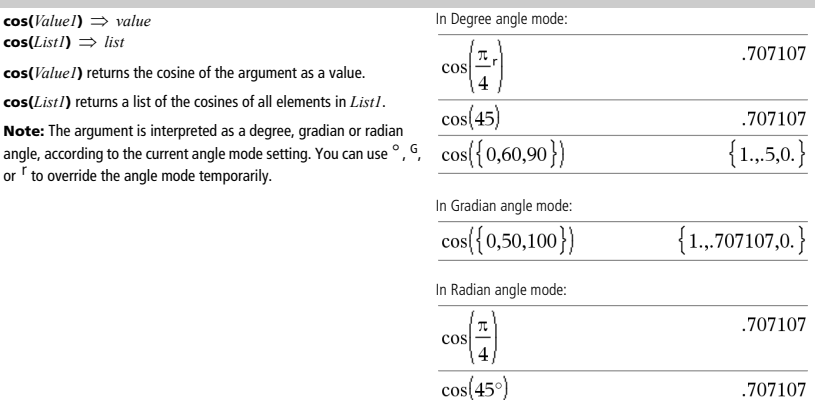

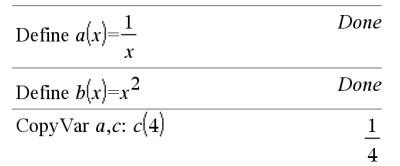

CopyVar  $b, c$ :  $c(4)$ 

16

<span id="page-19-1"></span>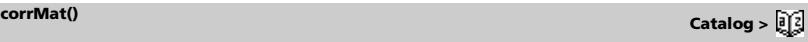

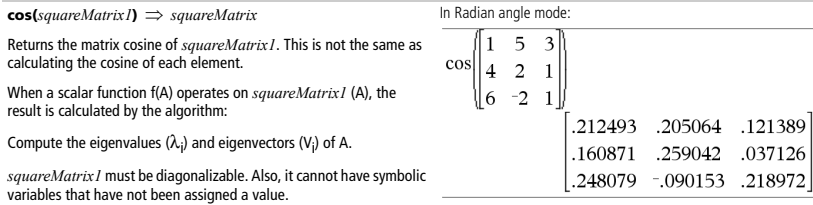

Form the matrices:

$$
B = \begin{bmatrix} \lambda_1 & 0 & \dots & 0 \\ 0 & \lambda_2 & \dots & 0 \\ 0 & 0 & \dots & 0 \\ 0 & 0 & \dots & \lambda_n \end{bmatrix} \text{ and } X = [V_1, V_2, \dots, V_n]
$$

Then  $A = X B X^{-1}$  and  $f(A) = X f(B) X^{-1}$ . For example,  $cos(A) = X cos(B)$  $X^{-1}$  where:

 $cos(B) =$ 

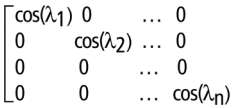

All computations are performed using floating-point arithmetic.

# <span id="page-20-0"></span>**cos**ê**()** /n **keys**

**cos**<sup>-1</sup>(*Value1*)  $\Rightarrow$  *value*  $cos^{-1}(ListI) \Rightarrow list$ 

**cos**ê**(***Value1***)** returns the angle whose cosine is *Value1*.

**cos**<sup>-1</sup>(*List1*) returns a list of the inverse cosines of each element *List1*.

**Note:** The result is returned as a degree, gradian or radian angle, according to the current angle mode setting.

**cos**ê**(***squareMatrix1***)** ⇒ *squareMatrix*

Returns the matrix inverse cosine of *squareMatrix1*. This is not the same as calculating the inverse cosine of each element. For information about the calculation method, refer to **cos()**.

*squareMatrix1* must be diagonalizable. The result always contains floating-point numbers.

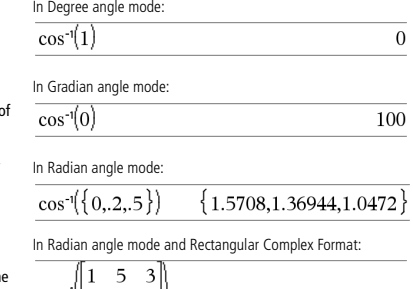

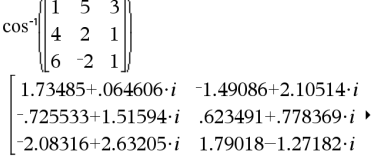

To see the entire result, press  $E$  and then use  $\cdot$  and  $\phi$  to move the cursor.

*TI-Nspire™ Reference Guide 15*

**cosh(***Value1***)** ⇒ *value* **cosh(***List1***)** ⇒ *list*

**cosh(***Value1***)** returns the hyperbolic cosine of the argument.

**cosh**(*List1*) returns a list of the hyperbolic cosines of each element of *List1*.

**cosh(***squareMatrix1***)** ⇒ *squareMatrix*

Returns the matrix hyperbolic cosine of *squareMatrix1*. This is not the same as calculating the hyperbolic cosine of each element. For information about the calculation method, refer to **cos()**.

*squareMatrix1* must be diagonalizable. The result always contains floating-point numbers.

### <span id="page-21-0"></span>**cosh() Catalog >**

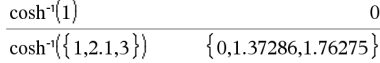

In Radian angle mode:  $\overline{a}$ 3 1 cosh  $\overline{\mathbf{A}}$  $\overline{2}$  $\mathbf{1}$ 6  $-2$  $\mathbf{1}$ 421.255 253.909 216.905 327.635 255.301 202.958 226.297 216.623 167.628

**cosh**<sup>-1</sup>(*Value1*)  $\Rightarrow$  *value*  $\cosh^{-1}(ListI) \implies list$ 

**cosh**<sup>-1</sup>(*Value1*) returns the inverse hyperbolic cosine of the argument.

cosh<sup>-1</sup>(*List1*) returns a list of the inverse hyperbolic cosines of each element of *List1*.

**cosh**ê**(***squareMatrix1***)** ⇒ *squareMatrix*

Returns the matrix inverse hyperbolic cosine of *squareMatrix1*. This is not the same as calculating the inverse hyperbolic cosine of each element. For information about the calculation method, refer to **cos()**.

*squareMatrix1* must be diagonalizable. The result always contains floating-point numbers.

<span id="page-21-1"></span>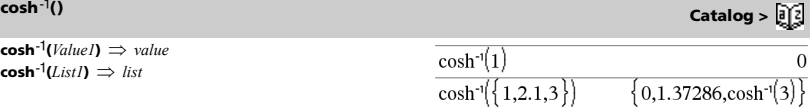

In Radian angle mode and In Rectangular Complex Format:

5 3 cosh<sup>-</sup>  $\overline{2}$  $\mathbf{1}$  $-2$  $2.52503 + 1.73485 \cdot i$  $-0.009241 - 1.49086 \cdot i$  $.486969 - .725533 \cdot i$  $1.66262 + 623491 \cdot i$  $-322354 - 2.08316 \cdot i$  $1.26707+1.79018 \cdot i$ 

To see the entire result, press  ${\mathfrak{L}}$  and then use  $\,$  and  $\,\mathfrak{C}\,$  to move the cursor.

**cot(***Value1***)** ⇒ *value*  $cot(ListI) \Rightarrow list$ 

Returns the cotangent of *Value1* or returns a list of the cotangents of all elements in *List1*.

**Note:** The argument is interpreted as a degree, gradian or radian angle, according to the current angle mode setting. You can use  $^{\circ}$ ,  $^{\circ}$ ,  $or$ <sup> $\tilde{r}$ </sup> to override the angle mode temporarily.

<span id="page-21-2"></span>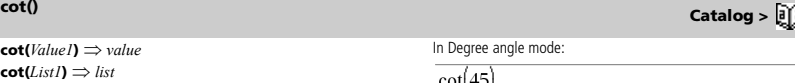

1

 $\mathbf{1}$ 

In Gradian angle mode:

 $cot(50)$ 

In Degree a

 $cot(45)$ 

 $cot$ 

cosl

In Radian angle mode:

$$
\left(\{1,2.1,3\}\right) \left\{ .642093,-.584848,-.7.01525 \right\}
$$

<span id="page-22-0"></span>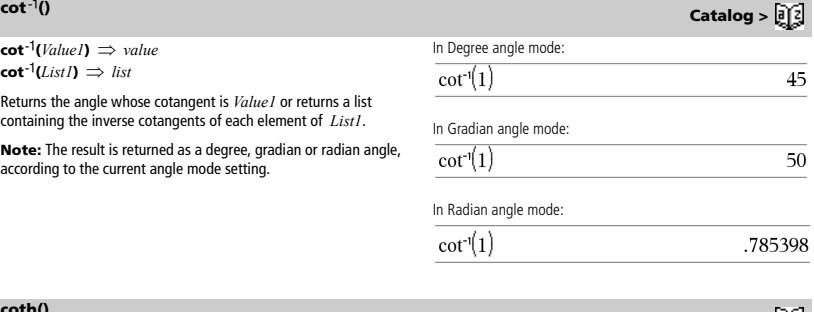

<span id="page-22-1"></span>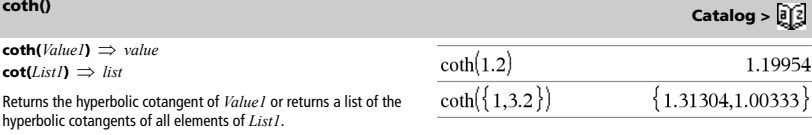

<span id="page-22-2"></span>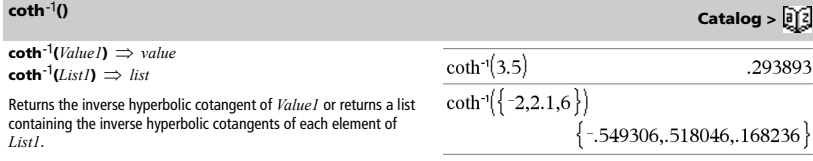

**count(***Value1orList1* [,*Value2orList2* [,...]]**)** ⇒ *value*

Returns the accumulated count of all elements in the arguments that evaluate to numeric values.

Each argument can be an expression, value, list, or matrix. You can mix data types and use arguments of various dimensions.

For a list, matrix, or range of cells, each element is evaluated to determine if it should be included in the count.

Within the Lists & Spreadsheet application, you can use a range of cells in place of any argument.

# <span id="page-22-3"></span>**count()** Catalog > <mark>a</mark>

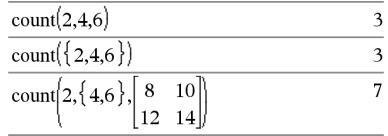

# <span id="page-23-0"></span>**countif() Catalog >**

### **countif(***List*,*Criteria***)** ⇒ *value*

Returns the accumulated count of all elements in *List* that meet the specified *Criteria*.

*Criteria* can be:

- A value, expression, or string. For example, **3** counts only those elements in *List* that simplify to the value 3.
- A Boolean expression containing the symbol **?** as a placeholder for each element. For example, **?<5** counts only those elements in *List* that are less than 5.

Within the Lists & Spreadsheet application, you can use a range of cells in place of *List*.

**Note:** See also **sumIf()**, page 80, and **frequency()**, page 30.

countIf( $\{1,3,$ "abc",undef,3,1 $\}$ ,3)  $\overline{c}$ 

Counts the number of elements equal to 3.

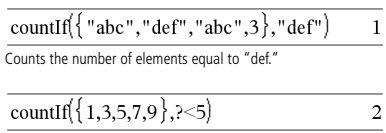

Counts 1 and 3.

countif( $\{1,3,5,7,9\}$ , 2<?<8)

Counts 3, 5, and 7.

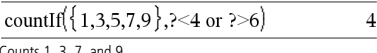

3

Counts 1, 3, 7, and 9.

<span id="page-23-1"></span>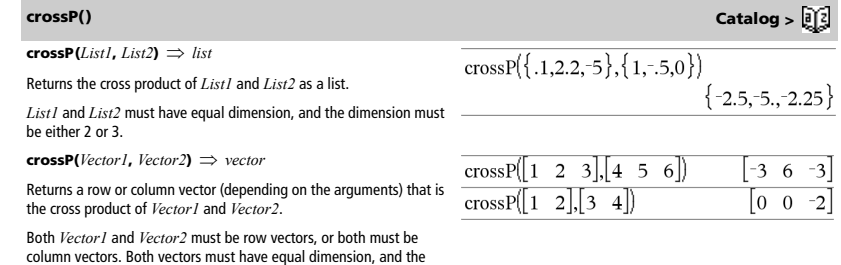

**csc(***Value1***)** ⇒ *value* **csc(***List1***)** ⇒ *list*

dimension must be either 2 or 3.

Returns the cosecant of *Value1* or returns a list containing the cosecants of all elements in *List1*.

<span id="page-23-2"></span>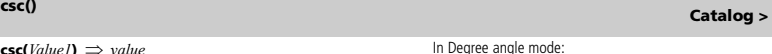

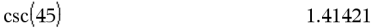

In Gradian angle mode:

$$
1.41421
$$

In Radian angle mode:

 $\csc(50)$ 

$$
\csc\left(\left\{1, \frac{\pi}{2}, \frac{\pi}{3}\right\}\right) \qquad \{1.1884, 1.1.1547\}
$$

# <span id="page-24-0"></span>**csc**ê**() Catalog >**

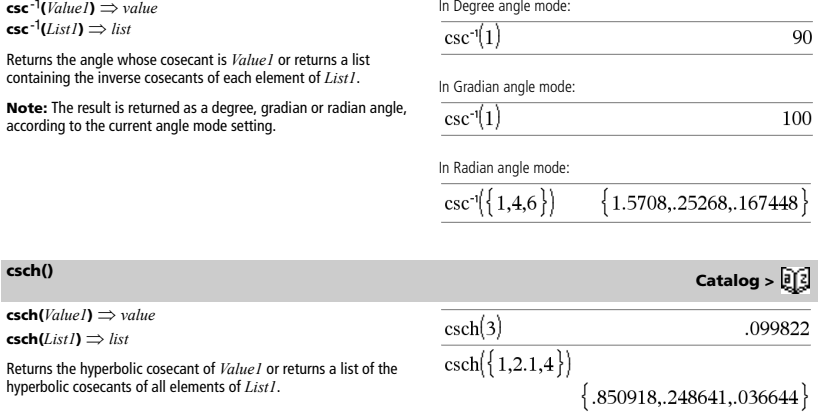

<span id="page-24-2"></span><span id="page-24-1"></span>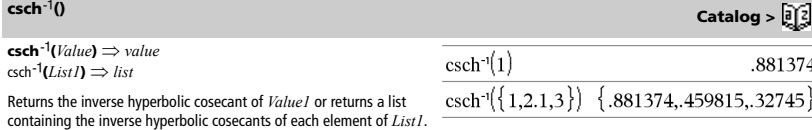

**CubicReg** *X***,** *Y*[**,** [*Freq*] [**,** *Category***,** *Include*]]

Calculates the cubic polynomial regression and updates all the statistics variables. A summary of results is stored in the *stat.results* variable. (See page 76.)

All the lists must have equal dimensions except for *Include*.

*X* represents xlist. *Y* represents ylist. *Freq* represents frequency list. *Category* represents category codes. *Include* represents category include list.

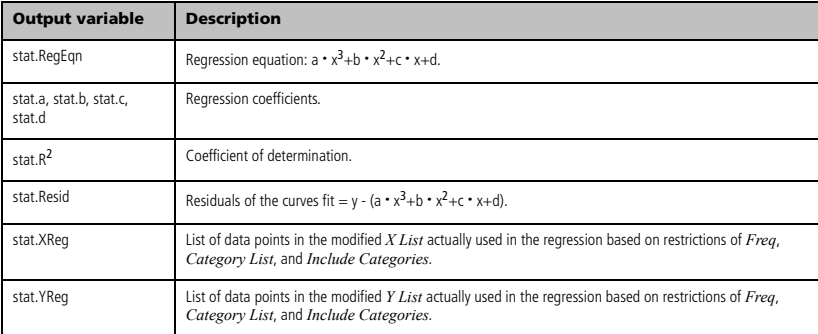

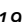

# <span id="page-24-3"></span>**CubicReg Catalog >**

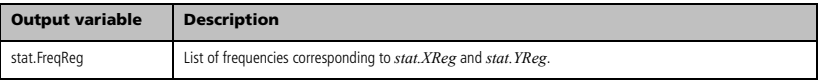

# <span id="page-25-0"></span>**cumSum() Catalog >**

**cumSum(***List1***)** ⇒ *list*

Returns a list of the cumulative sums of the elements in *List1*, starting at element 1.

### **cumSum(***Matrix1***)** ⇒ *matrix*

Returns a matrix of the cumulative sums of the elements in *Matrix1*. Each element is the cumulative sum of the column from top to bottom.

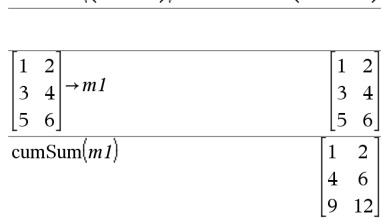

 ${1,3,6,10}$ 

cumSum $({1,2,3,4})$ 

# <span id="page-25-1"></span>**Cycle Catalog >**

### **Cycle**

Transfers control immediately to the next iteration of the current loop (**For**, **While**, or **Loop**).

**Cycle** is not allowed outside the three looping structures (**For**, **While**, or **Loop**).

**Note for entering the example:** On the handheld, you can enter multi-line definitions by pressing  $\left( \mathcal{Q} \right)$  instead of  $^{\bullet}$  at the end of each line. On the computer keyboard, hold down **Alt** and press **Enter**.

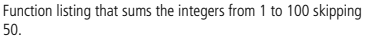

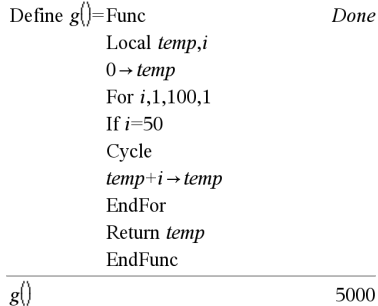

<span id="page-25-2"></span>4**Cylind Catalog >** 

### *Vector* 4**Cylind**

Displays the row or column vector in cylindrical form  $[r,\angle\theta, z]$ .

 $\begin{bmatrix} 2 & 2 & 3 \end{bmatrix}$  Cylind  $\begin{bmatrix} 2.82843 & \angle .785398 & 3 \end{bmatrix}$ 

*Vector* must have exactly three elements. It can be either a row or a column.

# <span id="page-26-1"></span><span id="page-26-0"></span>**dbd()** Catalog > <mark>a</mark>

 $\mathbf{1}$ 151  $\mathbf{1}$ 

151

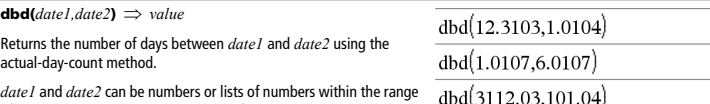

*date1* and *date2* can be numbers or lists of numbers within the range of the dates on the standard calendar. If both *date1* and *date2* are lists, they must be the same length.

*date1* and *date2* must be between the years 1950 through 2049.

You can enter the dates in either of two formats. The decimal placement differentiates between the date formats.

MM.DDYY (format used commonly in the United States) DDMM.YY (format use commonly in Europe)

 $$ *List1* 4**DD** ⇒ *list Matrix1* 4**DD** ⇒ *matrix*

The argument is a number, list, or matrix

<span id="page-26-2"></span>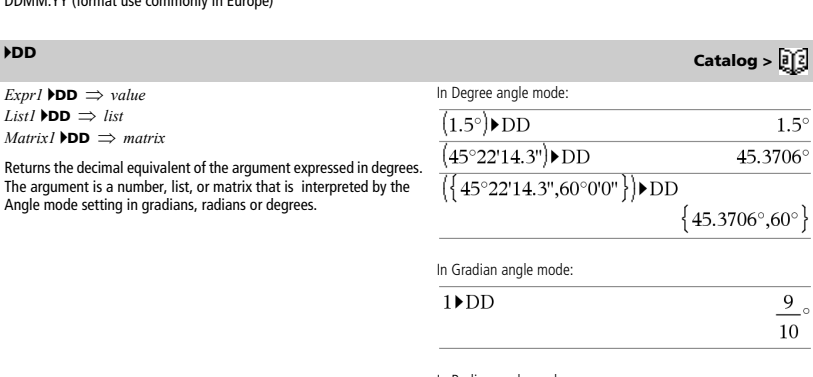

dbd(101.07,106.07)

In Radian angle mode:

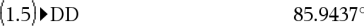

<span id="page-26-3"></span>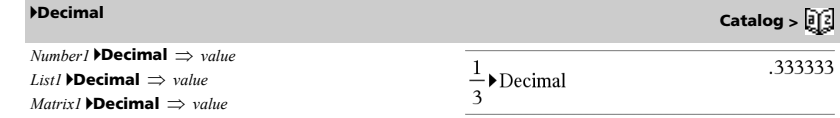

Displays the argument in decimal form. This operator can be used only at the end of the entry line.

**Define** *funcName***(***Arg1***,** *Arg2***,** ...**) =** *expression*

Creates *funcName* as a user-defined function. You then can use *funcName***()**, just as you use built-in functions. The function evaluates *expression* using the supplied arguments and returns the result.

*funcName* cannot be the name of a system variable or built-in function.

The argument names are placeholders; you should not use those same names as arguments when you use the function.

**Note:** This form of Define is equivalent to executing the expression:

 $expression \rightarrow \text{funcName}(Arg1, Arg2).$ 

This command also can be used to define simple variables; for example, **Define** a=3.

**Define** *funcName***(***Arg1***,** *Arg2***,** ...**) = Func** 

*Block*

**EndFunc**

**Define** *prgmName***(***Arg1***,** *Arg2***,** ...**) = Prgm** *Block*

### **EndPrgm**

Is identical to the previous form of **Define**, except that in this form, the user-defined function or program can execute a block of multiple statements.

*Block* can be either a single statement or a series of statements on spearate lines. *Block* also can include expressions and instructions (such as **If**, **Then**, **Else**, and **For**).

**Note for entering the example:** On the handheld, you can

enter multi-line definitions by pressing  $(a)$  instead of  $\cdot$  at the end of each line. On the computer keyboard, hold down **Alt** and press **Enter**.

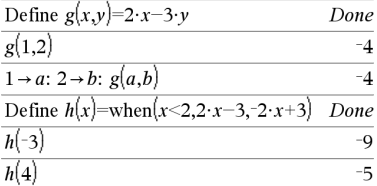

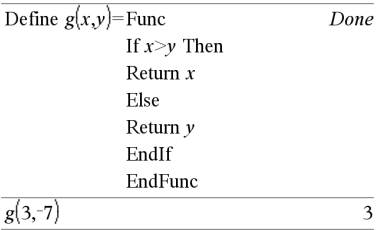

Define  $g(x,y)$ =Prgm If  $x>y$  Then Disp x," greater than " $, y$ Else Disp  $x$ ," not greater than ", $y$ EndIf EndPrem

Done

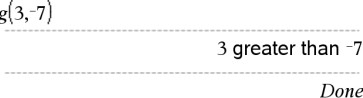

<span id="page-27-1"></span>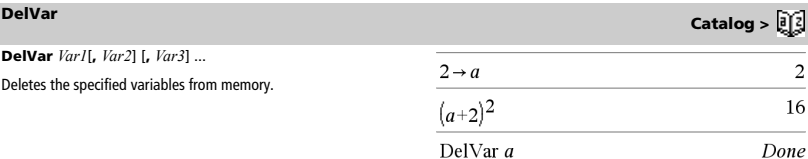

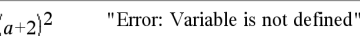

# <span id="page-27-0"></span>**Define Catalog >**

<span id="page-28-0"></span>**det(***squareMatrix*[**,** *Tol*]**)** ⇒ *expression*

Returns the determinant of *squareMatrix*.

Optionally, any matrix element is treated as zero if its absolute value is less than *Tol*. This tolerance is used only if the matrix has floatingpoint entries and does not contain any symbolic variables that have not been assigned a value. Otherwise, *Tol* is ignored.

- If you use /· or set the **Auto or Approximate** mode to Approximate, computations are done using floating-point arithmetic.
- If *Tol* is omitted or not used, the default tolerance is calculated as:

5E<sup>-</sup>14 · max(dim(squareMatrix)) · **rowNorm(***squareMatrix***)**

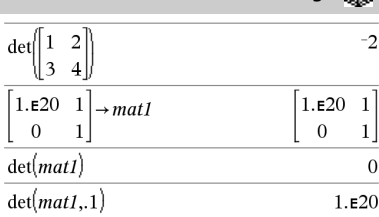

<span id="page-28-1"></span>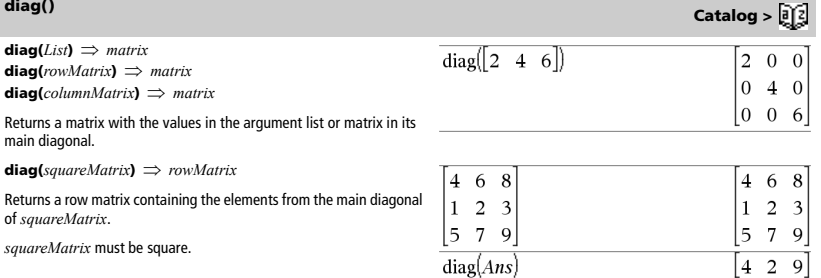

 $\dim\left\{\{0,1,2\}\right\}$ 

# <span id="page-28-2"></span>**dim() Catalog >**

ma

**dim(***List***)** ⇒ *integer*

Returns the dimension of *List*.

**dim(***Matrix***)** ⇒ *list*

Returns the dimensions of matrix as a two-element list {rows, columns}.

### **dim(***String***)** ⇒ *integer*

Returns the number of characters contained in character string *String*.

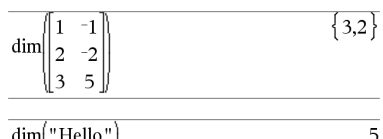

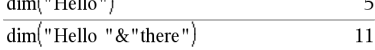

3

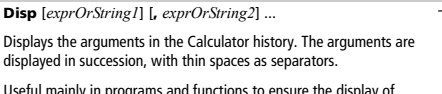

Useful mainly in programs and functions to ensure the display of intermediate calculations.

### **Note for entering the example:** On the handheld, you can

enter multi-line definitions by pressing  $@$  instead of  $\degree$  at the end of each line. On the computer keyboard, hold down **Alt** and press **Enter**.

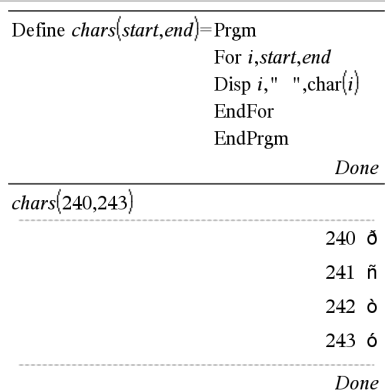

# <span id="page-29-1"></span>4**DMS Catalog >**

45°22'15.6"

 $\{45°22'15.6", 60°\}$ 

### *Value* 4**DMS** *List* 4**DMS** *Matrix* 4**DMS**

Interprets the argument as an angle and displays the equivalent DMS (DDDDDD<sup>o</sup>MM'SS.ss'') number. See <sup>o</sup>, ', '' on page 104 for DMS (degree, minutes, seconds) format.

**Note:** 4DMS will convert from radians to degrees when used in radian mode. If the input is followed by a degree symbol  $\circ$  , no conversion will occur. You can use 4**DMS** only at the end of an entry line.

<span id="page-29-2"></span>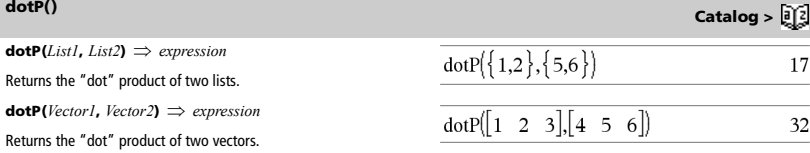

In Degree angle mode:

 $(45.371)$ DMS

 $(45.371,60)$  DMS

Both must be row vectors, or both must be column vectors.

### <span id="page-29-0"></span>**Disp CATALOG**

# <span id="page-30-0"></span>*E*

<span id="page-30-1"></span>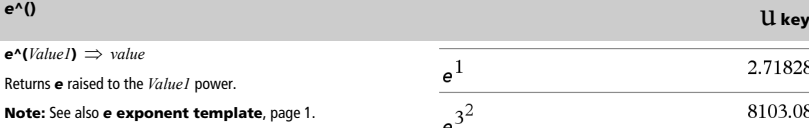

**Note:** Pressing  $U$  to display  $e^{\wedge}$  ( is different from pressing the

character  $E$  on the keyboard.

You can enter a complex number in re<sup>i θ</sup> polar form. However, use this form in Radian angle mode only; it causes a Domain error in Degree or Gradian angle mode.

*e***^(***List1***)** ⇒ *list*

Returns *e* raised to the power of each element in *List1*.

*e***^(***squareMatrix1***)** ⇒ *squareMatrix*

Returns the matrix exponential of *squareMatrix1*. This is not the same as calculating e raised to the power of each element. For information about the calculation method, refer to **cos()**.

*squareMatrix1* must be diagonalizable. The result always contains floating-point numbers.

### <span id="page-30-2"></span>**eff() Catalog >**

**eff(***nominalRate,CpY***)** ⇒ *value*

Financial function that converts the nominal interest rate *nominalRate* to an annual effective rate, given *CpY* as the number of compounding periods per year.

*nominalRate* must be a real number, and *CpY* must be a real number  $\geq 0$ 

**Note:** See also **nom()**, page 53.

### <span id="page-30-3"></span>**eigVc() Catalog >**

**eigVc(***squareMatrix***)** ⇒ *matrix*

Returns a matrix containing the eigenvectors for a real or complex *squareMatrix*, where each column in the result corresponds to an eigenvalue. Note that an eigenvector is not unique; it may be scaled by any constant factor. The eigenvectors are normalized, meaning that if  $V = [x_1, x_2, ..., x_n]$ , then:

$$
x_1^2 + x_2^2 + \ldots + x_n^2 = 1
$$

*squareMatrix* is first balanced with similarity transformations until the row and column norms are as close to the same value as possible. The *squareMatrix* is then reduced to upper Hessenberg form and the eigenvectors are computed via a Schur factorization.

In Rectangular Complex Format:

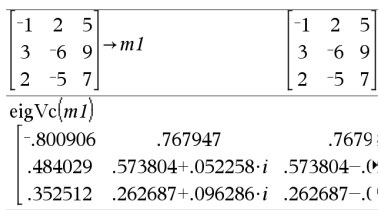

To see the entire result, press  ${\mathfrak{L}}$  and then use  $\,$  and  $\,\mathop{\Phi}\,$  to move the cursor.

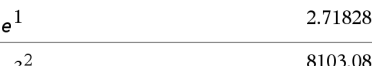

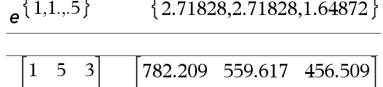

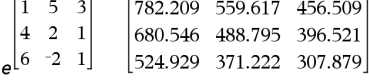

 $eff(5.75, 12)$ 

5.90398

**eigVl(***squareMatrix***)** ⇒ *list*

Returns a list of the eigenvalues of a real or complex *squareMatrix*.

*squareMatrix* is first balanced with similarity transformations until the row and column norms are as close to the same value as possible. The *squareMatrix* is then reduced to upper Hessenberg form and the eigenvalues are computed from the upper Hessenberg matrix.

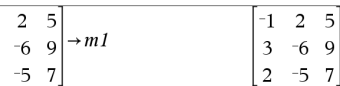

eig $\text{VI}(m1)$ 

 $-1$  $\overline{\mathbf{3}}$ 

 $\left\lfloor 2 \right\rfloor$ 

In Rectangular complex format mode:

 $-4.40941, 2.20471 + .763006 \cdot i, 2.20471 - .768$ 

To see the entire result, press  $E$  and then use  $\cdot$  and  $\phi$  to move the cursor.

<span id="page-31-1"></span>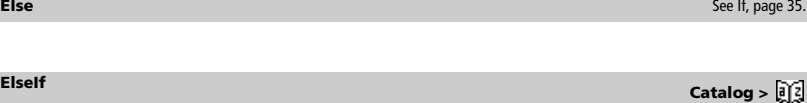

<span id="page-31-2"></span>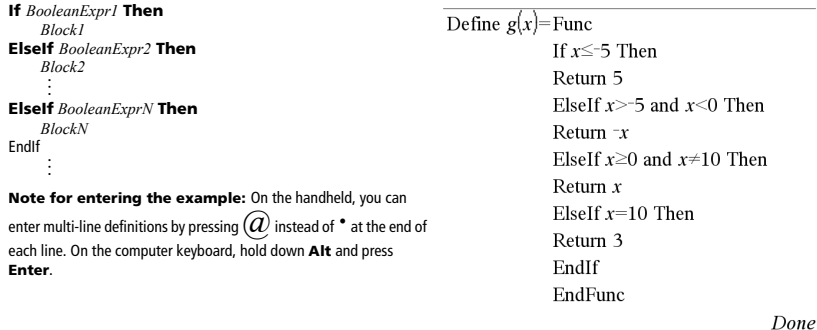

<span id="page-31-8"></span><span id="page-31-7"></span><span id="page-31-6"></span><span id="page-31-5"></span><span id="page-31-4"></span><span id="page-31-3"></span>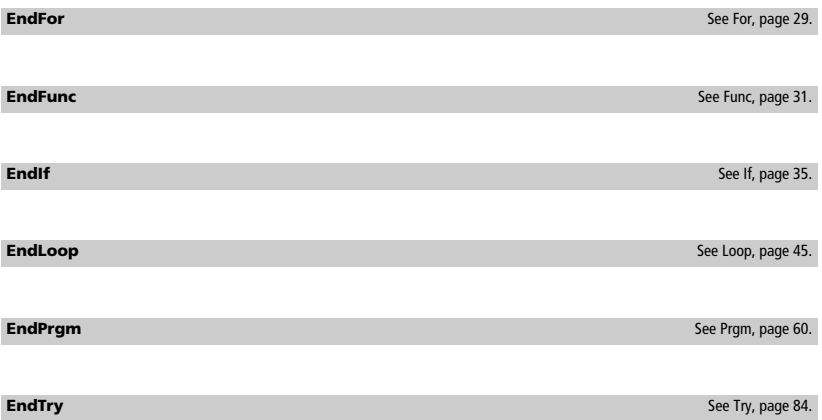

# <span id="page-31-0"></span>**eigVl() Catalog >**

<span id="page-32-2"></span><span id="page-32-1"></span><span id="page-32-0"></span>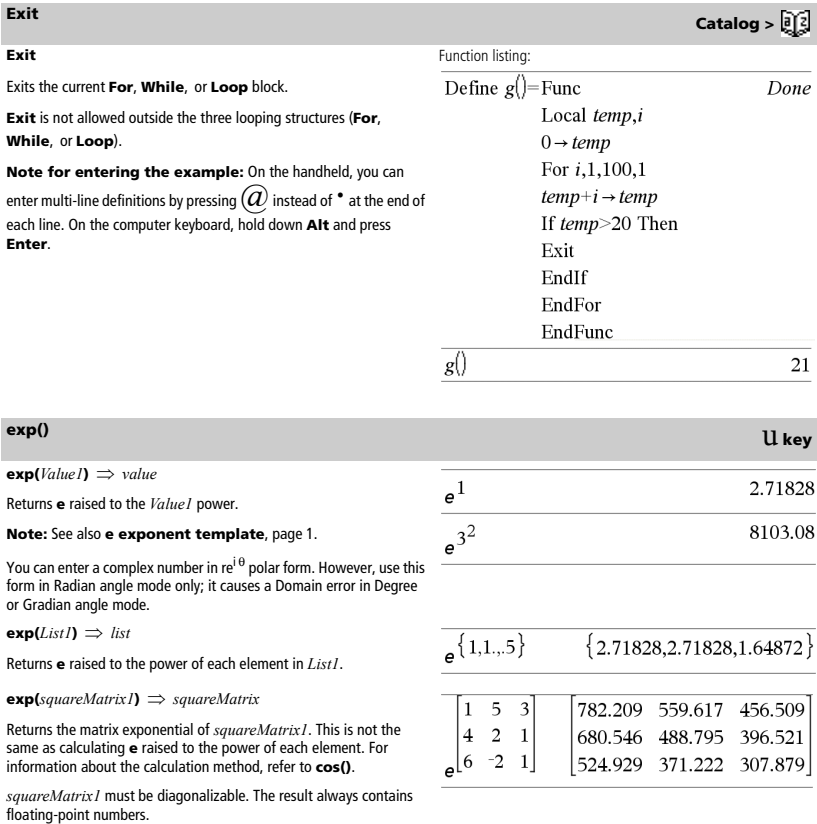

<span id="page-32-3"></span>**expr() Catalog >** 

**expr(***String***)** ⇒ *expression*

Returns the character string contained in *String* as an expression and immediately executes it.

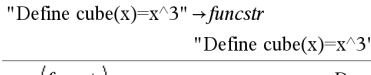

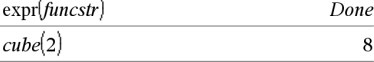

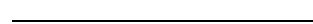

<span id="page-33-0"></span>**ExpReg** *X, Y* [*,* [*Freq*] [*, Category, Include*]]

Calculates the exponential regression. A summary of results is stored in the *stat.results* variable. (See page 76.)

All the arguments must have equal dimensions except for *Include*.

*X* represents xlist. *Y* represents ylist. *Freq* represents frequency list. *Cetegory* represents category codes. *Include* represents category include list.

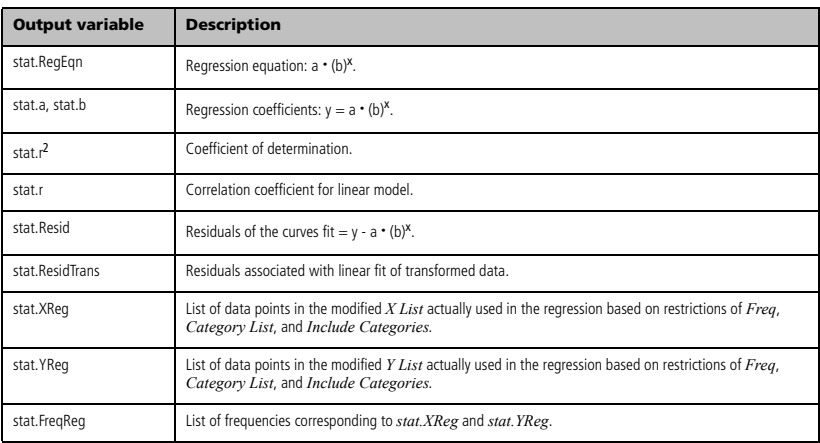

# <span id="page-33-1"></span>*F*

# <span id="page-33-2"></span>**factor() Catalog >**

**factor(***rationalNumber***)** returns the rational number factored into primes. For composite numbers, the computing time grows exponentially with the number of digits in the second-largest factor. For example, factoring a 30-digit integer could take more than a day, and factoring a 100-digit number could take more than a century.

factor(152417172689) 123457 · 1234577 isPrime(152417172689) false

**Note:** To stop (break) a computation, press  $W$ .

If you merely want to determine if a number is prime, use **isPrime()** instead. It is much faster, particularly if *rationalNumber* is not prime and if the second-largest factor has more than five digits.

<span id="page-34-0"></span>F**Cdf(***lowBound***,***upBound***,***dfNumer***,***dfDenom***)** ⇒ *number* if *lowBound* and *upBound* are numbers, *list* if *lowBound* and *upBound* are lists

**FCdf(***lowBound***,***upBound***,***dfNumer***,***dfDenom***)** ⇒ *number* if *lowBound* and *upBound* are numbers, *list* if *lowBound* and *upBound* are lists

Computes the F distribution probability between *lowBound* and *upBound* for the specified *dfNumer* (degrees of freedom) and *dfDenom*.

<span id="page-34-1"></span>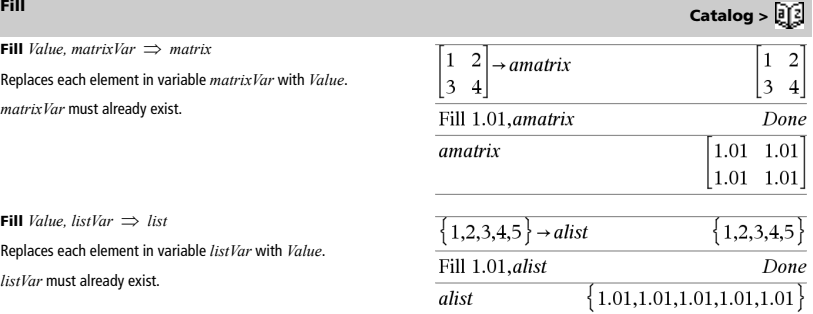

### <span id="page-34-2"></span>**floor() Catalog > floor(***Value1***)** ⇒ *integer* floor $(-2.14)$  $-3.$ Returns the greatest integer that is  $\leq$  the argument. This function is identical to **int()**. The argument can be a real or a complex number. **floor(***List1*)  $\Rightarrow$  *list*  $\{1,0,-6.\}$ **floor(***Matrix1***)** ⇒ *matrix* floor Returns a list or matrix of the floor of each element. floor  $\sqrt{1.2 \quad 3.4}$  $1, 3.$ **Note:** See also **ceiling()** and **int()**.  $2.5$  $\overline{48}$ 2. 4.

<span id="page-34-3"></span>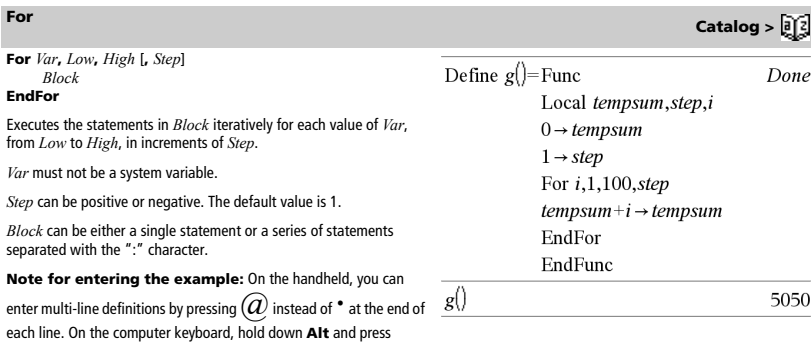

*TI-Nspire™ Reference Guide 29*

**Enter**.

**format(***Value*[*, formatString*]**)** ⇒ *string*

Returns *Value* as a character string based on the format template.

*formatString* is a string and must be in the form: "F[n]", "S[n]" "E[n]", "G[n][c]", where [] indicate optional portions.

F[n]: Fixed format. n is the number of digits to display after the decimal point.

S[n]: Scientific format. n is the number of digits to display after the decimal point.

E[n]: Engineering format. n is the number of digits after the first significant digit. The exponent is adjusted to a multiple of three, and the decimal point is moved to the right by zero, one, or two digits.

G[n][c]: Same as fixed format but also separates digits to the left of the radix into groups of three. c specifies the group separator character and defaults to a comma. If c is a period, the radix will be shown as a comma.

[Rc]: Any of the above specifiers may be suffixed with the Rc radix flag, where c is a single character that specifies what to substitute for the radix point.

<span id="page-35-0"></span>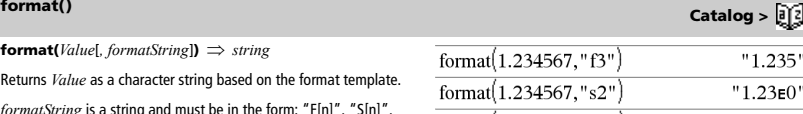

DX3

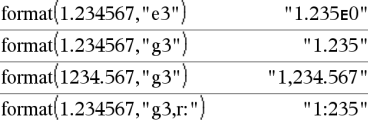

<span id="page-35-1"></span>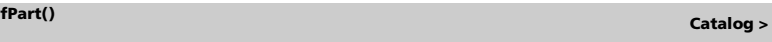

 $fPart\{1, -2.3, 7.003\}$ 

fPart(-1.234)

format $(1,2)$ format $(1.2)$ 

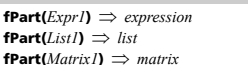

Returns the fractional part of the argument.

For a list or matrix, returns the fractional parts of the elements.

The argument can be a real or a complex number.

 $$ *list* if *XVal* is a list

Computes the F distribution probability at *XVal* for the specified *dfNumer* (degrees of freedom) and *dfDenom*.

### <span id="page-35-3"></span>**frequency() Catalog >**

**frequency(***List1,binsList***)** ⇒ *list*

Returns a list containing counts of the elements in *List1*. The counts are based on ranges (bins) that you define in *binsList*.

If  $binsList$  is  ${b(1), b(2), ..., b(n)}$ , the specified ranges are  ${?}{\leq}b(1)$ , b(1)<**?**{b(2),…,b(n-1)<**?**{b(n), b(n)>**?**}. The resulting list is one element longer than *binsList*.

Each element of the result corresponds to the number of elements from *List1* that are in the range of that bin. Expressed in terms of the **countIf()** function, the result is { countIf(list,  $? \leq b(1)$ ), countIf(list, b(1)<**?**{b(2)), …, countIf(list, b(n-1)<**?**{b(n)), countIf(list, b(n)>**?**)}.

Elements of *List1* that cannot be "placed in a bin" are ignored.

Within the Lists & Spreadsheet application, you can use a range of cells in place of both arguments.

**Note:** See also **countIf()**, page 18.

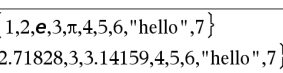

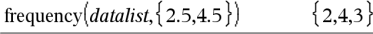

Explanation of result:

 $datalist =$  $\{1,2,$ 

**2** elements from *Datalist* are <2.5

**4** elements from *Datalist* are  $>$  2.5 and  $\leq$  4.5

**3** elements from *Datalist* are >4.5

The element "hello" is a string and cannot be placed in any of the defined bins.

 $\{0, -3, 003\}$ 

 $234$ 

<span id="page-35-2"></span>F**Pdf() Catalog >**
F**Test\_2Samp** *List1***,***List2*[**,***Freq1*[**,***Freq2*[**,***Hypoth*]]] **FTest\_2Samp** *List1***,***List2*[**,***Freq1*[**,***Freq2*[**,***Hypoth*]]]

(Data list input)

F**Test\_2Samp** *sx1***,***n1***,***sx2***,***n2*[**,***Hypoth*] **FTest\_2Samp** *sx1***,***n1***,***sx2***,***n2*[**,***Hypoth*]

(Summary stats input)

Performs a two-sample F test. A summary of results is stored in the *stat.results* variable. (See page 76.)

 $Hypoth > 0$  is Ha:  $\sigma$ 1 >  $\sigma$ 2  $Hypoth = 0$  is Ha:  $\sigma$ 1  $\neq$   $\sigma$ 2 (default)  $H$ *ypoth* < 0 is Ha:  $\sigma$ 1 <  $\sigma$ 2

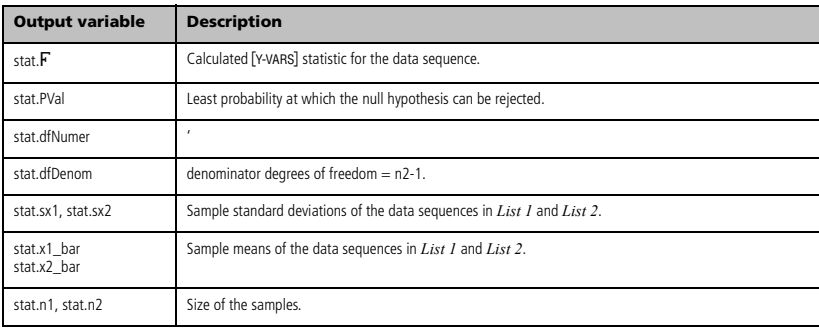

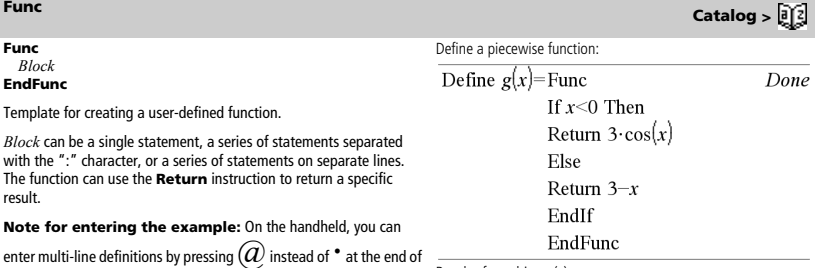

each line. On the computer keyboard, hold down **Alt** and press **Enter**.

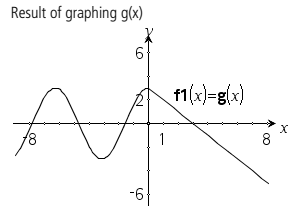

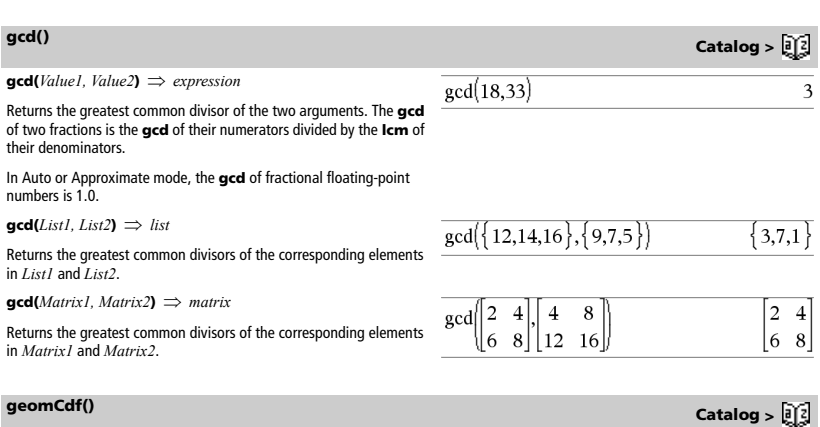

**geomCdf(***p***,** *lowBound, upBound***)** ⇒ *number* if *lowBound* and *upBound* are numbers, *list* if *lowBound* and *upBound* are lists

Computes a cumulative geometric probability from *lowBound* to *upBound* with the specified probability of success *p*.

For  $p \leq upBound$ , set  $lowBound = 1$ .

# **geomPdf() Catalog >**

**geomPdf(***p***,***XVal***)** ⇒ *number* if *XVal* is a number, *list* if *XVal* is a list

Computes a probability at *XVal*, the number of the trial on which the first success occurs, for the discrete geometric distribution with the specified probability of success p.

## **getDenom() Catalog >**

**getDenom(***Fraction1***)** ⇒ *value*

Transforms the argument into an expression having a reduced common denominator, and then returns its denominator.

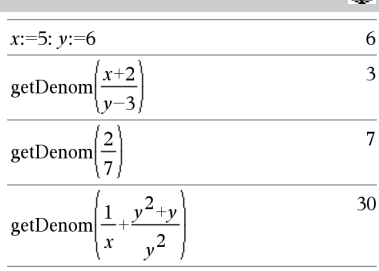

# **getMode()** Catalog > <mark>可</mark>?

**getMode(***ModeNameInteger***)** ⇒ *value*

**getMode(0)** ⇒ *list*

**getMode(***ModeNameInteger***)** returns a value representing the current setting of the *ModeNameInteger* mode.

**getMode(0)** returns a list containing number pairs. Each pair consists of a mode integer and a setting integer.

For a listing of the modes and their settings, refer to the table below.

If you save the settings with **getMode(0)**  $\rightarrow$  *var*, you can use **setMode(***var***)** in a function or program to temporarily restore the settings within the execution of the function or program only. See **setMode()**, page 70.

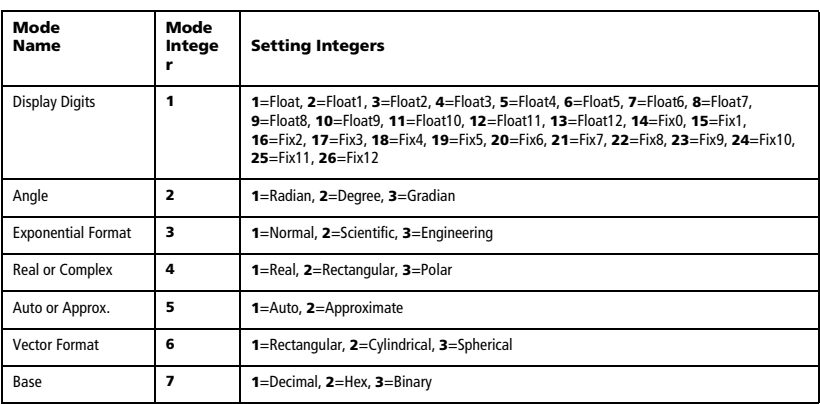

# **getNum() Catalog >**

**getNum(***Fraction1***)** ⇒ *value*

Transforms the argument into an expression having a reduced common denominator, and then returns its numerator.

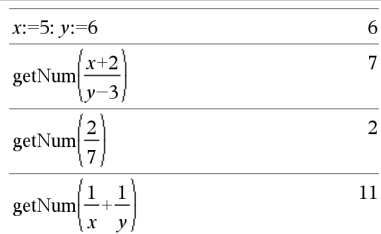

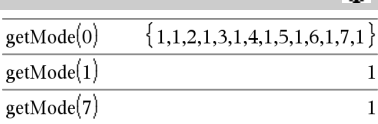

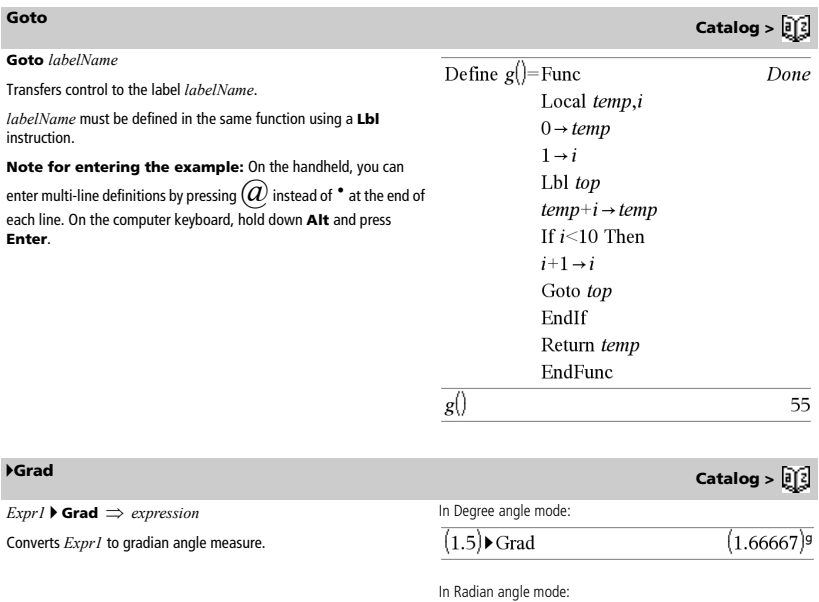

# *I*

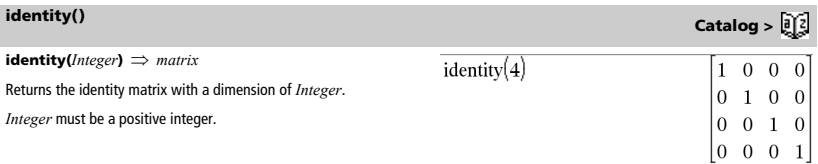

 $(1.5)$  Grad

 $(95.493)^9$ 

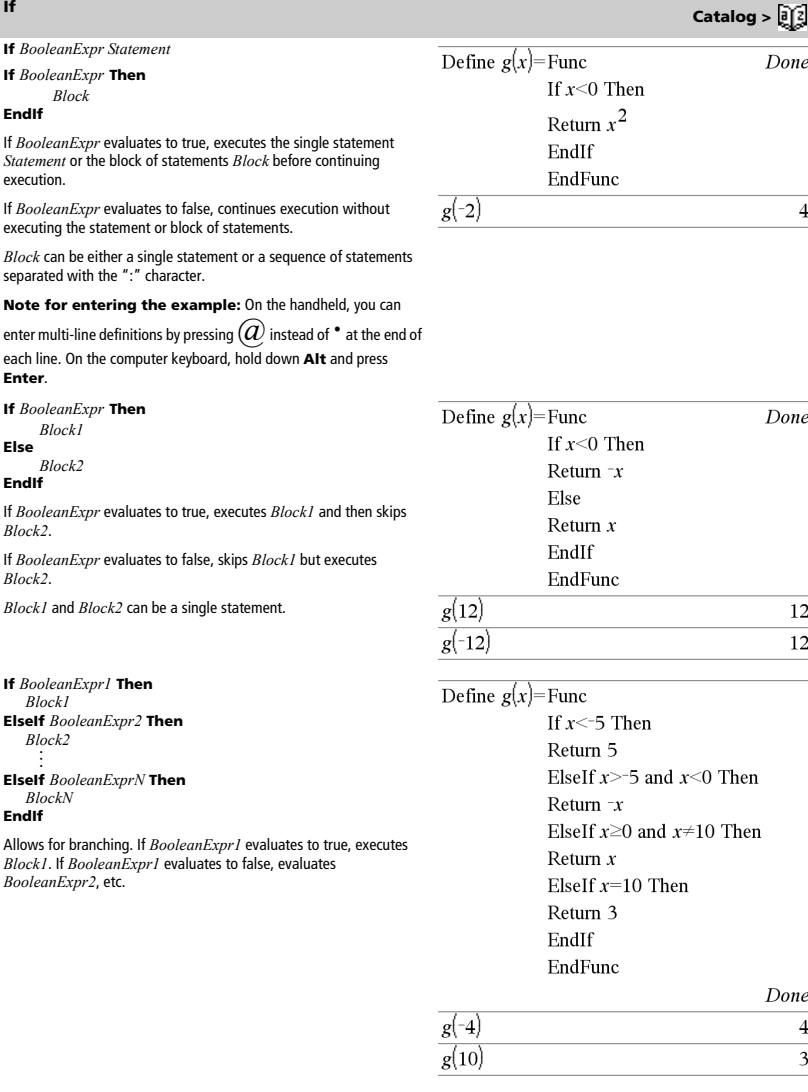

**ifFn(***BooleanExpr***,***Value\_If\_true* **[,***Value\_If\_false*  $\overline{L}$ *, Value\_If\_unknown***]])**  $\Rightarrow$  *expression, list, or matrix* 

Evaluates the boolean expression *BooleanExpr* (or each element from *BooleanExpr* ) and produces a result based on the following rules:

- *BooleanExpr* can test a single value, a list, or a matrix.
- If an element of *BooleanExpr* evaluates to true, returns the corresponding element from *Value\_If\_true*.
- If an element of *BooleanExpr* evaluates to false, returns the corresponding element from *Value\_If\_false*. If you omit *Value\_If\_false*, returns undef*.*
- If an element of *BooleanExpr* is neither true nor false, returns the corresponding element *Value\_If\_unknown*. If you omit *Value\_If\_unknown*, returns undef.
- If the second, third, or fourth argument of the **ifFn()** function is a single expression, the Boolean test is applied to every position in *BooleanExpr*.

**Note:** If the simplified *BooleanExpr* statement involves a list or matrix, all other list or matrix arguments must have the same dimension(s), and the result will have the same dimension(s).

where the search begins. Default = 1 (the first character of *srcString*). If *srcString* does not contain *subString* or *Start* is > the length of

# $\frac{1}{\text{ifFn}(\{1,2,3\} < 2.5, \{5,6,7\}, \{8,9,10\})}$  $\{5,6,10\}$

Test value of **1** is less than 2.5, so its corresponding *Value\_If\_True* element of **5** is copied to the result list.

Test value of **2** is less than 2.5, so its corresponding *Value\_If\_True* element of **6** is copied to the result list.

Test value of **3** is not less than 2.5, so its corresponding *Value\_If\_False* element of **10** is copied to the result list.

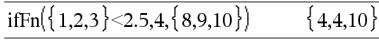

*Value If true* is a single value and "corresponds" to any selected position.

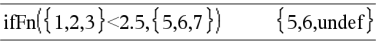

*Value\_If\_false* is not specified. Undef is used.

$$
\text{ifFn}(\{2,\text{"a"}\}<2.5,\{6,7\},\{9,10\},\text{"err"}\}\{6,\text{"err"}\}
$$

One element selected from *Value\_If\_true*. One element selected from *Value\_If\_unknown*.

### **imag() Catalog > imag(** $Value$ *l*)  $\Rightarrow$  *value*  $\text{imag}(1+2\cdot i)$ 2 Returns the imaginary part of the argument. **Note:** All undefined variables are treated as real variables. See also **real()**, page 65 **imag(***List1***)** ⇒ *list* imag  $-i,i$  $3.4$  $0. -1.1$ Returns a list of the imaginary parts of the elements. **imag(***Matrix1***)** ⇒ *matrix*  $\Omega$  $\Omega$ imag Returns a matrix of the imaginary parts of the elements.  $\overline{\mathbf{3}}$

### **Indirection** See **#()**, page 103.

*srcString*, returns zero.

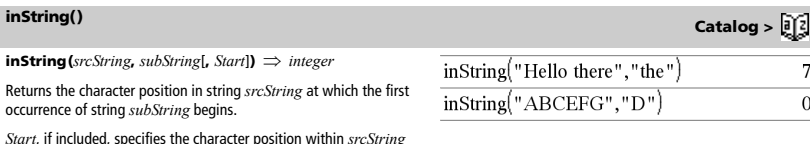

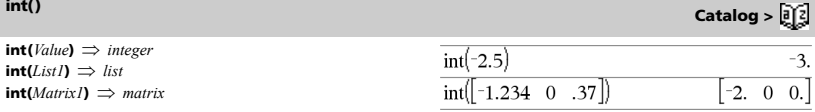

Returns the greatest integer that is less than or equal to the argument. This function is identical to **floor()**.

The argument can be a real or a complex number.

For a list or matrix, returns the greatest integer of each of the elements.

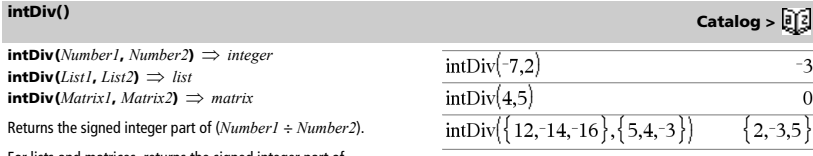

For lists and matrices, returns the signed integer part of (argument  $1 \div \text{argument 2}$ ) for each element pair.

### $inv\chi^2(0)$

**inv**X<sup>2</sup>(Area,df) **invchi2(***Area***,***df***)**

Computes the Inverse cumulative  $\chi^2$  (chi-square) probability function specified by degree of freedom, *df* for a given *Area* under the curve.

## **inv**F**() Catalog >**

**inv**F**(***Area***,***dfNumer***,***dfDenom***) invF(***Area***,***dfNumer***,***dfDenom***)**

computes the Inverse cumulative F distribution function specified by *dfNumer* and *dfDenom* for a given *Area* under the curve.

# **invNorm() Catalog >**

### $invNorm(Area[, \mu, \sigma])$

Computes the inverse cumulative normal distribution function for a given  $Area$  under the normal distribution curve specified by  $\mu$  and  $\sigma$ .

## **invt() Catalog >**

**invt(***Area***,***df***)**

Computes the inverse cumulative student-t probability function specified by degree of freedom, *df* for a given *Area* under the curve.

**iPart(***Number***)** ⇒ *integer* **iPart(***List1***)** ⇒ *list* **iPart(***Matrix1***)** ⇒ *matrix*

Returns the integer part of the argument.

For lists and matrices, returns the integer part of each element.

The argument can be a real or a complex number.

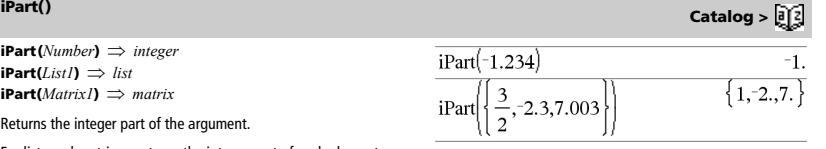

**() Catalog >** 

### **irr(***CF0*,*CFList* [,*CFFreq*]**)** ⇒ *value*

Financial function that calculates internal rate of return of an investment.

*CF0* is the initial cash flow at time 0; it must be a real number.

*CFList* is a list of cash flow amounts after the initial cash flow CF0.

*CFFreq* is an optional list in which each element specifies the frequency of occurrence for a grouped (consecutive) cash flow amount, which is the corresponding element of *CFList*. The default is 1; if you enter values, they must be positive integers < 10,000.

**Note:** See also **mirr()**, page 49.

## **isPrime() Catalog >**

**isPrime(***Number***)** ⇒ *Boolean constant expression*

Returns true or false to indicate if  $number$  is a whole number  $\geq 2$  that is evenly divisible only by itself and 1.

If *Number* exceeds about 306 digits and has no factors {1021, **isPrime(***Number***)** displays an error message.

**Note for entering the example:** On the handheld, you can

enter multi-line definitions by pressing  $@$  instead of  $\degree$  at the end of each line. On the computer keyboard, hold down **Alt** and press **Enter**.

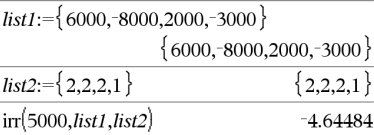

## isPrime(6) false

Function to find the next prime after a specified number:

 $isPrime(5)$ 

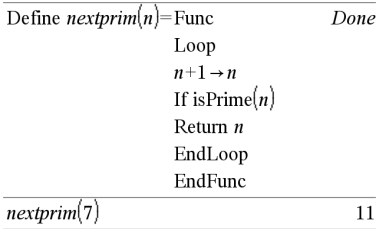

# *L*

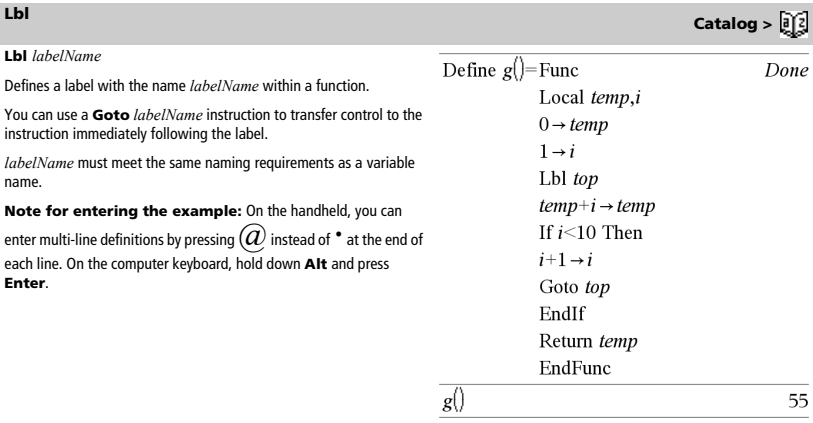

# **irr() Catalog >**

true

**lcm(***Number1***,** *Number2***)** ⇒ *expression* **lcm(***List1***,** *List2***)** ⇒ *list* **lcm(***Matrix1***,** *Matrix2***)** ⇒ *matrix*

 $lcm(6.9)$  $\overline{18}$  $\frac{2}{3}$ , 14,80  $\mathbf{1}$  $-5$  $lcm$ 

Returns the least common multiple of the two arguments. The **lcm** of two fractions is the **lcm** of their numerators divided by the **gcd** of their denominators. The **lcm** of fractional floating-point numbers is their product.

For two lists or matrices, returns the least common multiples of the corresponding elements.

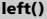

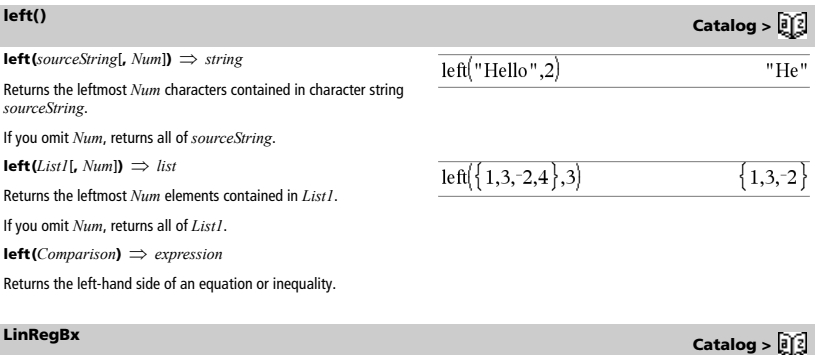

**LinRegBx** *X***,***Y*[**,***Freq*[**,***Category***,***Include*]]

Fits a y=a+bx linear regression model to *X* and *Y* with frequency *Freq*. A summary of results is stored in the *stat.results* variable. (See page 76.)

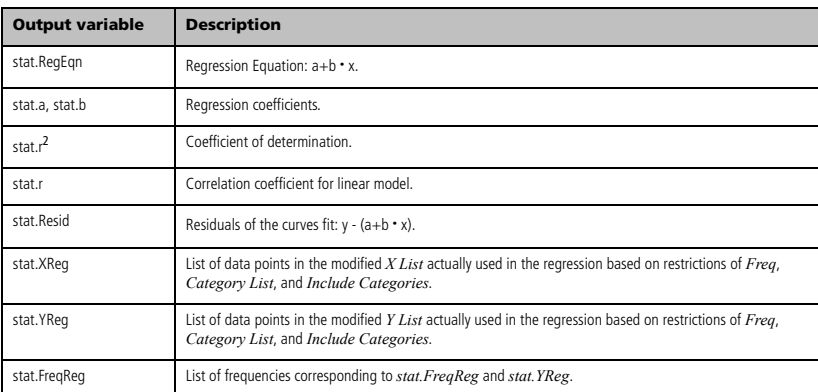

**LinRegMx** *X***,***Y*[**,***Freq*[**,***Category***,***Include*]]

Fits a y=mx+b linear regression model to *X* and *Y* with frequency *Freq*. A summary of results is stored in the *stat.results* variable. (See page 76.)

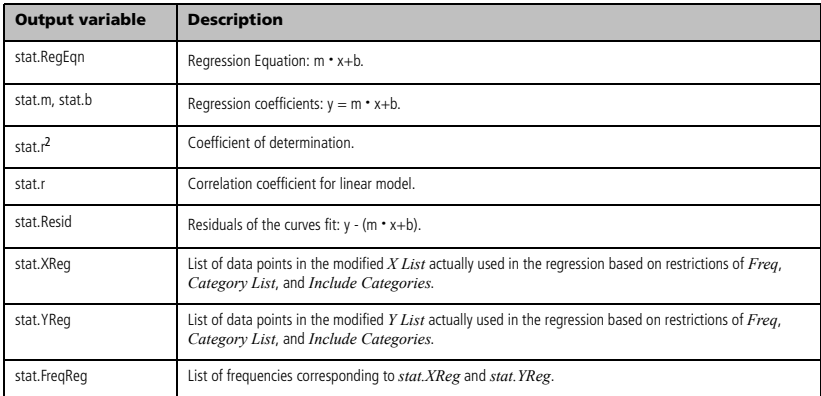

**LinRegtIntervals** *X***,***Y*[**,***Freq*[**,0**[**,***CLevel*]]]

For Slope

**LinRegtIntervals** *X***,***Y*[**,***Freq*[**,1,***Xval*[**,***CLevel*]]]

For Response

Computes the linear regression t interval for a line fit of the data point pairs, where  $y(k) = a + b \cdot x(k)$ . Two types of intervals are available: Slope and Response. A summary of results is stored in the *stat.results* variable. (See page 76.)

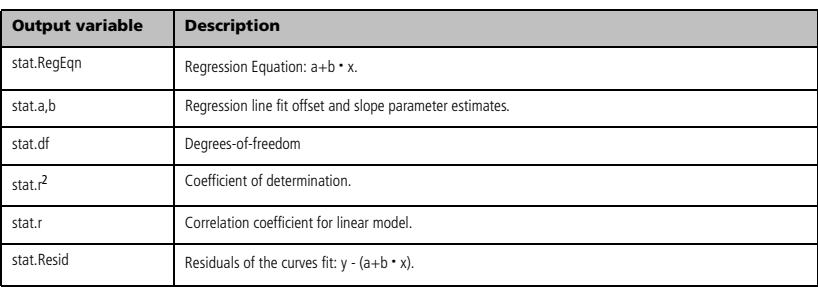

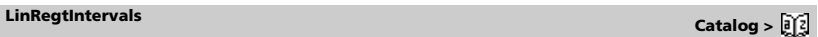

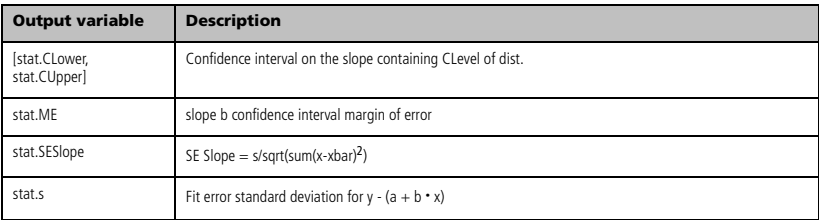

### For Predict type only

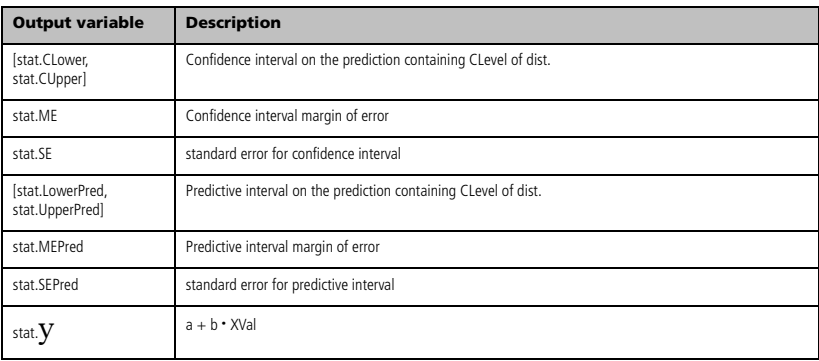

**LinRegtTest** *X***,***Y*[**,***Freq*[**,***Hypoth*]]

Computes the linear regression line fit of the data point pairs, where  $y(k) = a + b \cdot x(k)$  and tests the null hypotheses H0:  $b = 0$  against one of the following three alternatives:

 $Hypoth > 0$  is Ha:  $\sigma1 > \sigma2$  $Hypoth = 0$  is Ha:  $\sigma$ 1  $\neq$   $\sigma$ 2 (default)  $Hypoth < 0$  is Ha:  $\sigma1 < \sigma2$ 

A summary of results is stored in the *stat.results* variable. (See page 76.)

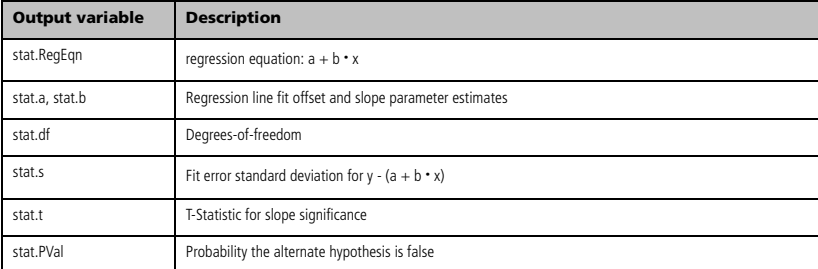

# **LinRegtTest Catalog >**

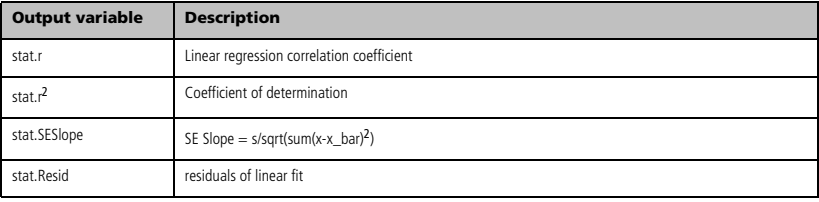

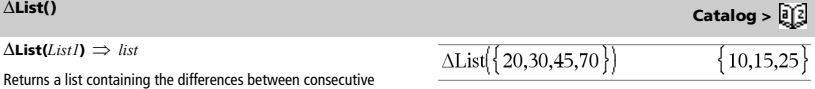

Returns a list containing the differences between consecutive elements in *List1*. Each element of *List1* is subtracted from the next element of *List1*. The resulting list is always one element shorter than the original *List1*.

## **list**4**mat() Catalog >**

**list**4**mat(***List* [**,** *elementsPerRow*]**)** ⇒ *matrix*

Returns a matrix filled row-by-row with the elements from *List*.

*elementsPerRow*, if included, specifies the number of elements per row. Default is the number of elements in *List* (one row).

If *List* does not fill the resulting matrix, zeros are added.

# **ln()** /u **keys**

**ln(***Value1***)**  $\Rightarrow$  *value* **ln(***List1***)** ⇒ *list*

Returns the natural logarithm of the argument.

For a list, returns the natural logarithms of the elements.

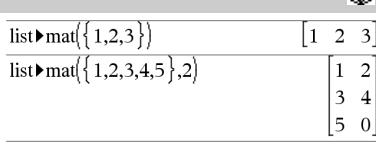

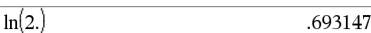

If complex format mode is Real:

$$
\ln\left\{\{-3,1.2,5\}\right\}
$$

"Error: Non-real calculation"

If complex format mode is Rectangular:

$$
\ln(\{-3,1.2,5\})\n \{1.09861+3.14159 \cdot i, .182322, 1.60944\}
$$

In Radian angle mode and Rectangular complex format:

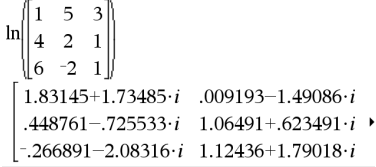

To see the entire result, press  ${\mathcal E}$  and then use  $\, : \,$  and  $\, \mathfrak{C} \,$  to move the cursor.

### **ln(***squareMatrix1***)** ⇒ *squareMatrix*

Returns the matrix natural logarithm of *squareMatrix1*. This is not the same as calculating the natural logarithm of each element. For information about the calculation method, refer to **cos()** on.

*squareMatrix1* must be diagonalizable. The result always contains floating-point numbers.

*42 TI-Nspire™ Reference Guide*

**LnReg** *X***,** *Y*[**,** [*Freq*] [**,** *Category***,** *Include*]]

Calculates the logarithmic regression. A summary of results is stored in the *stat.results* variable. (See page 76.)

All the arguments must have equal dimensions except for *Include*.

*X* represents xlist. *Y* represents ylist. *Freq* represents frequency. *Category* represents category codes. *Include* represents category include list.

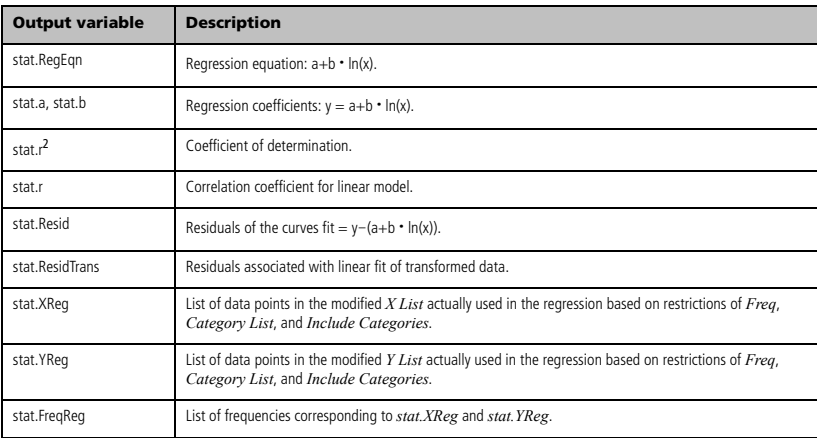

**Local Catalog >** 

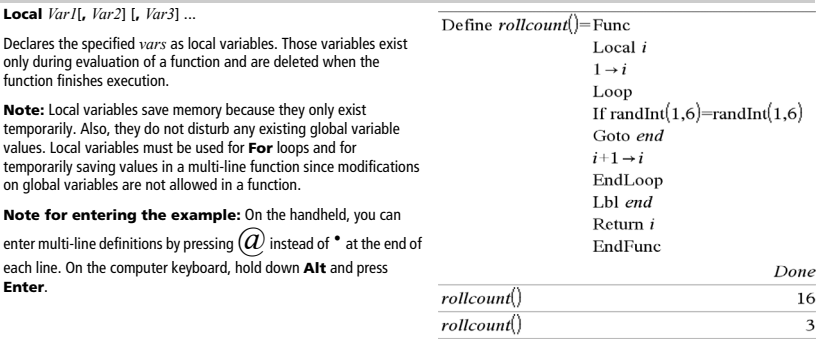

**log(***Value1*[**,***Value2*]**)** ⇒ *value* **log(***List1*[**,***Value2*]**)** ⇒ *list*

Returns the base*-Value2* logarithm of the first argument.

**Note:** See also **Log template**, page 2.

For a list, returns the base*-Value2* logarithm of the elements.

If the second argument is omitted, 10 is used as the base.

 $\log \genfrac{}{}{0pt}{}{}{10}{10}(2.)$ .30103

 $\log_{\frac{1}{4}}(2.)$ 

 $\overline{5}$ 

 $\log_{3}(10)-\log_{3}(5)$ .63093

If complex format mode is Real:

$$
\log \left( \left\{ -3, 1.2, 5 \right\} \right)
$$

"Error: Non-real calculation"

If complex format mode is Rectangular:

$$
\log \left\{ \left\{ -3, 1.2, 5 \right\} \right\}
$$
  
{.477121+1.36438·*i*, 079181, 69897}

**log(***squareMatrix1*[**,***Value*]**)** ⇒ *squareMatrix*

Returns the matrix base-*Value* logarithm of *squareMatrix1*. This is not the same as calculating the base-*Value* logarithm of each element. For information about the calculation method, refer to **cos()**.

*squareMatrix1* must be diagonalizable. The result always contains floating-point numbers.

If the base argument is omitted, 10 is used as base.

In Radian angle mode and Rectangular complex format:

$$
\log \left\{ \begin{pmatrix} 1 & 5 & 3 \\ 4 & 2 & 1 \\ 6 & -2 & 1 \end{pmatrix} \right\}
$$
  
\n
$$
\left\{ .795387+.753438 \cdot i \quad .003993-.647471 \cdot i \right\}
$$
  
\n
$$
\left. .194895-.315095 \cdot i \quad .462485+.270779 \cdot i \right\}
$$
  
\n
$$
-.115909-.904706 \cdot i \quad .488304+.777464 \cdot i \right\}
$$

To see the entire result, press  ${\mathfrak{L}}$  and then use  $\,$  and  $\,\mathfrak{\Phi}$  to move the cursor.

**Logistic** *X***,** *Y*[**,** [*Freq*] [**,** *Category***,** *Include*]]

Fits a logistic regression model to *X* and *Y* with frequency *Freq*. A summary of results is stored in the *stat.results* variable. (See page 76.)

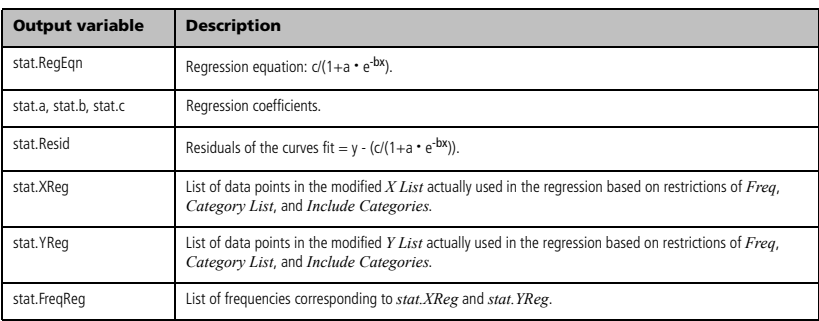

**Logistic Catalog >** 

**LogisticD** *X***,** *Y* [ **,** [*Iterations*] **,** [*Freq*] [**,** *Category***,** *Include*] ]

Calculates the logistic regression. A summary of results is stored in the *stat.results* variable. (See page 76.)

All the arguments must have equal dimensions except for *Include*.

*X* represents xlist. *Y* represents ylist. *Freq* represents frequency. *Category* represents category codes. *Include* represents category include list.

*Iterations* specifies the maximum number of times a solution will be attempted. If omitted, 64 is used. Typically, larger values result in better accuracy but longer execution times, and vice versa.

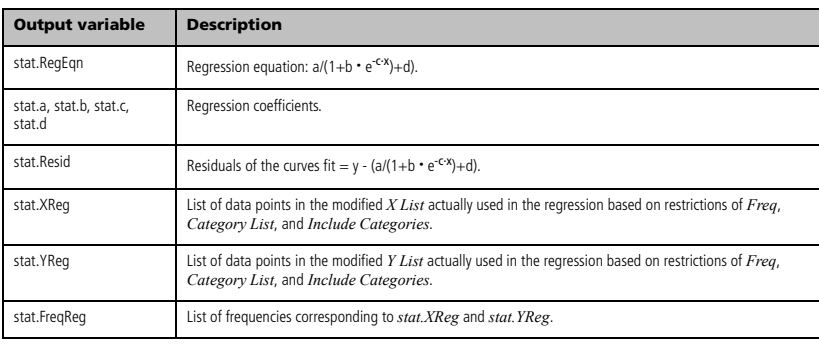

# **Loop Catalog >**

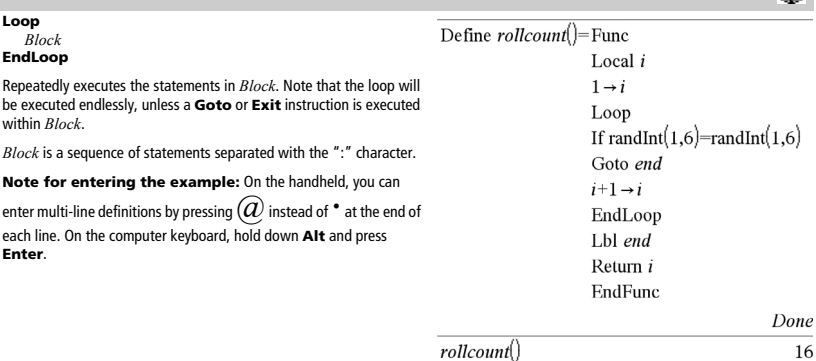

 $rollcount()$ 

 $\overline{\mathbf{3}}$ 

### **LU** *Matrix***,** *lMatName***,** *uMatName***,** *pMatName*[**,** *Tol*]

Calculates the Doolittle LU (lower-upper) decomposition of a real or complex matrix. The lower triangular matrix is stored in *lMatName*, the upper triangular matrix in *uMatName*, and the permutation matrix (which describes the row swaps done during the calculation) in *pMatName*.

*lMatName* · *uMatName* = *pMatName* · *matrix*

Optionally, any matrix element is treated as zero if its absolute value is less than *Tol*. This tolerance is used only if the matrix has floatingpoint entries and does not contain any symbolic variables that have not been assigned a value. Otherwise, *Tol* is ignored.

- If you use /· or set the **Auto or Approximate** mode to Approximate, computations are done using floating-point arithmetic.
- If *Tol* is omitted or not used, the default tolerance is calculated as:
	- 5E-14 · max(dim(*Matrix*)) · rowNorm(*Matrix*)

The **LU** factorization algorithm uses partial pivoting with row interchanges.

# *M*

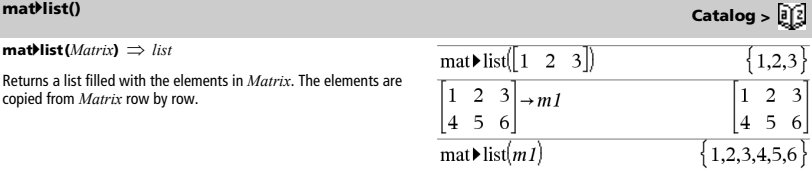

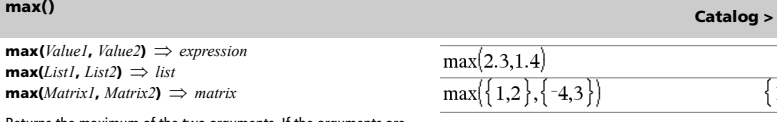

Returns the maximum of the two arguments. If the arguments are two lists or matrices, returns a list or matrix containing the maximum value of each pair of corresponding elements.

**max(***List***)** ⇒ *expression*

Returns the maximum element in *list*.

 $max(Matrix) \implies matrix$ 

Returns a row vector containing the maximum element of each column in *Matrix1*.

**Note:** See also **min()**.

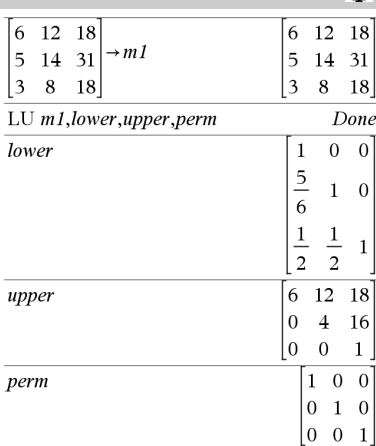

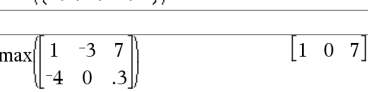

 $\frac{1}{\max\{0.1 - 7.1.3.5\}}$ 

# **LU Catalog >**

ra en

 $2.3$  $\left\lceil 1,3\right\rceil$ 

 $1<sup>3</sup>$ 

# **mean() Catalog >**

**mean(***List*[, *freqList*]**)** ⇒ *expression*

Returns the mean of the elements in *List*.

Each *freqList* element counts the number of consecutive occurrences of the corresponding element in *List*.

**mean(***Matrix1*[, *freqMatrix*]**)**

⇒ *matrix*

Returns a row vector of the means of all the columns in *Matrix1*.

Each *freqMatrix* element counts the number of consecutive occurrences of the corresponding element in *Matrix1*.

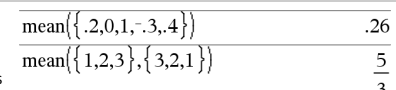

In Rectangular vector format:  $\Omega$  $-133333$  .833333  $\mathcal{D}$ mean  $-1$  $\overline{\mathbf{3}}$  $-5$  $\cdot$ <sup>4</sup>  $\frac{5}{6}$  $\frac{-2}{15}$  $\mathbf 1$  $\overline{0}$ 5 mean  $-1$ 3  $\overline{2}$  $-1$  $\overline{5}$  $\overline{a}$  $\sqrt{2}$ 5  $3$  $\mathbf{1}$ 47 11 mean  $\overline{\mathbf{3}}$  $\overline{4}$  $\overline{4}$  $\mathbf{1}$ 15  $\overline{\mathbf{3}}$ 5  $\overline{c}$ 6 6

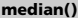

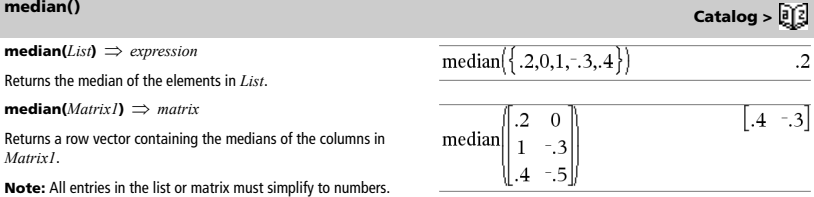

# **MedMed Catalog >**

**MedMed** *X***,***Y* [**,** *Freq*] [**,** *Category***,** *Include*]]

Calculates the median-median line. A summary of results is stored in the *stat.results* variable. (See page 76.)

All the arguments must have equal dimensions except for *Include*.

*X* represents xlist. *Y* represents ylist. *Freq* represents frequency list. *Category* represents category codes. *Include* represents category include list.

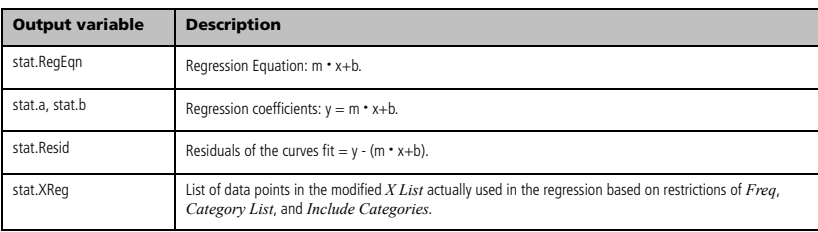

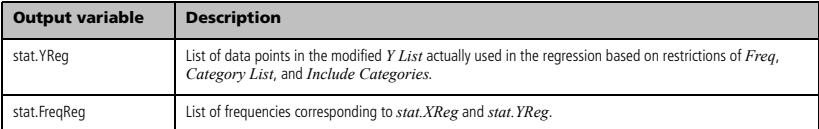

# **mid() Catalog >**

**mid(***sourceString***,** *Start*[**,** *Count*]**)** ⇒ *string*

Returns *Count* characters from character string *sourceString*, beginning with character number *Start*.

If *Count* is omitted or is greater than the dimension of *sourceString*, returns all characters from *sourceString*, beginning with character number *Start*.

*Count* must be  $\geq 0$ . If *Count* = 0, returns an empty string.

**mid(***sourceList***,** *Start*  $[$ **,** *Count* $]$   $\Rightarrow$  *list* 

Returns *Count* elements from *sourceList*, beginning with element number *Start*.

If *Count* is omitted or is greater than the dimension of *sourceList*, returns all elements from *sourceList*, beginning with element number *Start*.

*Count* must be  $\geq$  0. If Count = 0, returns an empty list.

**mid(***sourceStringList***,** *Start*[**,** *Count*]**)** ⇒ *list*

Returns *Count* strings from the list of strings *sourceStringList*, beginning with element number *Start*.

**min(***Value1***,** *Value2***)** ⇒ *expression* **min(***List1, List2***)** ⇒ *list* **min(***Matrix1, Matrix2***)** ⇒ *matrix*

Returns the minimum of the two arguments. If the arguments are two lists or matrices, returns a list or matrix containing the minimum value of each pair of corresponding elements.

**min(***List***)** ⇒ *expression*

Returns the minimum element of *List*.

 $min(MatrixI) \implies matrix$ 

Returns a row vector containing the minimum element of each column in *Matrix1*.

**Note:** See also **max()**.

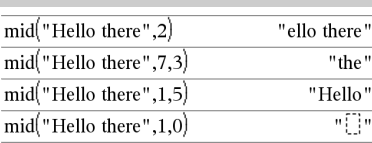

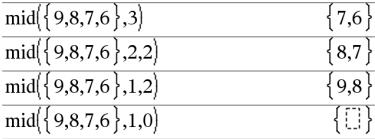

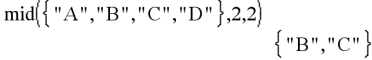

## **min() Catalog >**

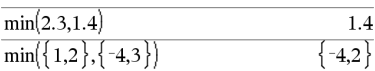

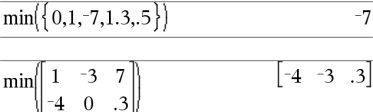

## **mirr() Catalog >**

**mirr(***financeRate***,***reinvestRate***,***CF0***,***CFList*[**,***CFFreq*]**)**

Financial function that returns the modified internal rate of return of an investment.

*financeRate* is the interest rate that you pay on the cash flow amounts.

*reinvestRate* is the interest rate at which the cash flows are reinvested.

*CF0* is the initial cash flow at time 0; it must be a real number.

*CFList* is a list of cash flow amounts after the initial cash flow CF0.

*CFFreq* is an optional list in which each element specifies the frequency of occurrence for a grouped (consecutive) cash flow amount, which is the corresponding element of *CFList*. The default is 1; if you enter values, they must be positive integers < 10,000.

**Note:** See also **irr()**, page 38.

**mod(***Value1***,** *Value2***)** ⇒ *expression*  $\text{mod}(List1, List2) \Rightarrow list$  $\text{mod}(MatrixI, Matrix2) \implies matrix$ 

Returns the first argument modulo the second argument as defined by the identities:

 $mod(x,0) = x$  $mod(x,y) = x - y$  floor(x/y)

When the second argument is non-zero, the result is periodic in that argument. The result is either zero or has the same sign as the second argument.

If the arguments are two lists or two matrices, returns a list or matrix containing the modulo of each pair of corresponding elements.

**Note:** See also **remain()**, page 66

## **mRow() Catalog >**

**mRow(***Value***,**  $MatrixI$ **,**  $Index$   $\implies$   $matrix$ 

Returns a copy of *Matrix1* with each element in row *Index* of *Matrix1* multiplied by *Value*.

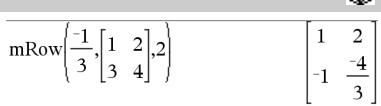

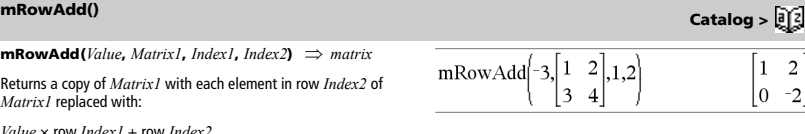

*Value* × row *Index1* + row *Index2*

**MultReg** *Y***,** *X1***,** *X2***, …,** *X10* Calculates multiple linear regression of list *Y* on lists *X1*, *X2*, …, *X10*. A summary of results is stored in the *stat.results* variable. (See page 76.)

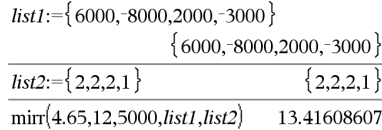

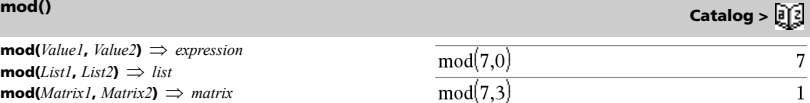

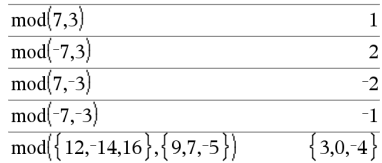

 $mod(7.0)$ 

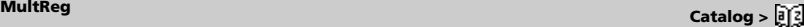

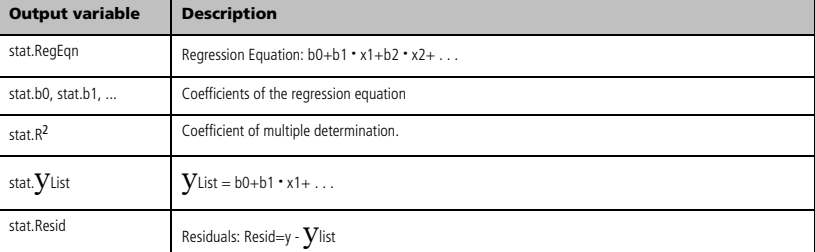

**MultRegIntervals** *Y***,***X1***,***X2*[**,**…[**,***X10*]]**,***XValList*[**,***CLevel*] Computes multiple regression prediction confidence interval for the calculated  $V$  and a confidence for  $\overline{y}$ . A summary of results is stored in the *stat.results* variable. (See page 76.)

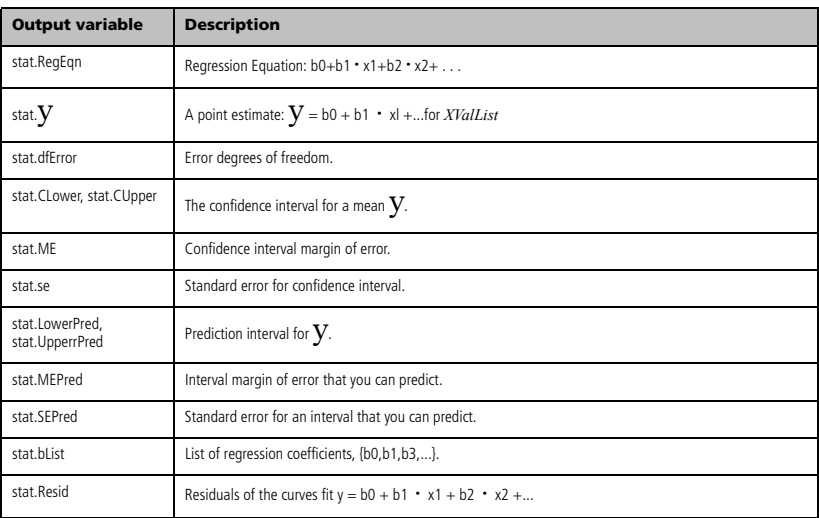

## **MultRegTests** *Y***,***X1***,***X2*[**,***X3*[**,**...[**,***X10*]]]

Multiple linear regression *t* test computes a linear regression on the given data, and provides the F test statistic for linearity. A summary of results is stored in the *stat.results* variable. (See page 76.)

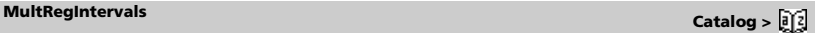

**MultRegTests Catalog >** 

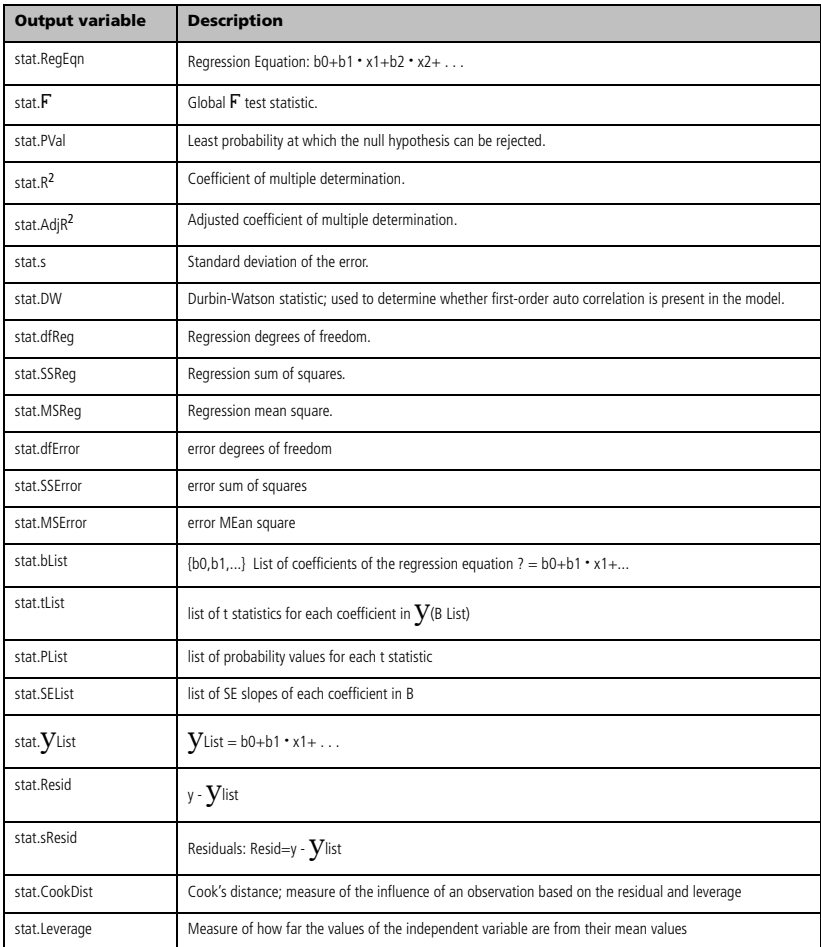

 $ncr$ (*Value1*, *Value2*)  $\Rightarrow$  *expression* 

For integer *Value1* and *Value2* with *Value1* > *Value2* > 0, **nCr()** is the number of combinations of *Value1* things taken *Value2* at a time. (This is also known as a binomial coefficient.)

 $nCr(Value, 0) \Rightarrow 1$ 

**nCr(** $Value$ ,  $negInteger$ )  $\Rightarrow$  **0** 

**nCr(***Value*, *posInteger***)** ⇒

 $Value \cdot (Value - 1) \dots (Value - posInteger + 1)$ *posInteger***!**

**nCr(***Value*, *nonInteger***)** ⇒ *expression***!/**  $((Value-nonInteger)! \cdot nonInteger!)$ 

 $ncr(List1, List2) \Rightarrow list$ 

Returns a list of combinations based on the corresponding element pairs in the two lists. The arguments must be the same size list.

**nCr(***Matrix1***,** *Matrix2***)** ⇒ *matrix*

Returns a matrix of combinations based on the corresponding element pairs in the two matrices. The arguments must be the same size matrix.

**nDeriv(***Expr1***,** *Var*[*=Value*] [**,** *H*]**)** ⇒ *expression* **nDeriv**(*Expr1***,** *Var*[*, H*] | *Var*=*Value*) ⇒ *expression* **nDeriv(***Expr1***,** *Var*[*=Value*], *List***)** ⇒ *list*

**nDeriv(***List1***,** *Var*[*=Value*] [**,** *H*]**)** ⇒ *list* **nDeriv(***Matrix1***,** *Var*[*=Value*] [**,** *H*]**)** ⇒ *matrix*

Returns the numerical derivative as an expression. Uses the central difference quotient formula.

When *Value* is specified, it overrides any prior variable assignment or any current "such that" substitution for the variable.

*H* is the step value. If *H* is omitted, it defaults to 0.001.

When using *List1* or *Matrix1*, the operation gets mapped across the values in the list or across the matrix elements.

**Note:** See also **avgRC()**.

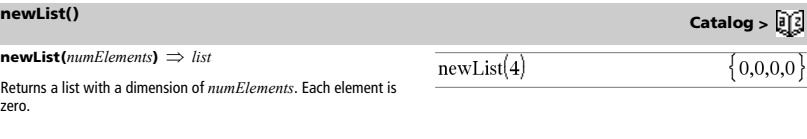

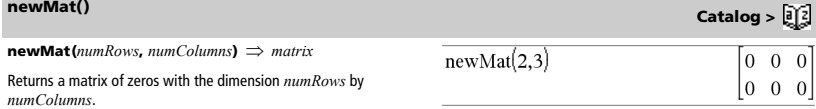

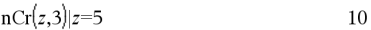

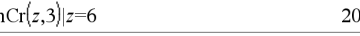

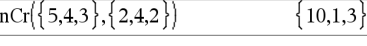

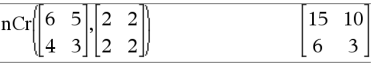

**nDeriv() Catalog >** 

nDeriv $\left(\cos(x),x\right)|x=\frac{\pi}{2}$ 

 $-1.$ 

 $nfMax(Expr, Var) \Rightarrow value$ **nfMax(***Expr*, *Var*, *lowBound*)  $\Rightarrow$  *value* 

**nfMax(***Expr***,** *Var*, *lowBound***,**  $upBound$ )  $\Rightarrow$  *value* 

**nfMax(***Expr, Var***) |** *lowBound***<***Var***<***upBound* ⇒ *value*

Returns a candidate numerical value of variable *Var* where the local maximum of *Expr* occurs.

If you supply *lowBound* and *upBound*, the function looks between those values for the local maximum.

## **nfMin() Catalog >**

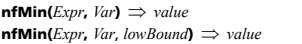

**nfMin(** $Expr$ ,  $Var$ ,  $lowBound$ ,  $upBound$ )  $\Rightarrow$   $value$ **nfMin(***Expr, Var***) |** *lowBound***<***Var***<***upBound* ⇒ *value*

Returns a candidate numerical value of variable *Var* where the local minimum of *Expr* occurs.

If you supply *lowBound* and *upBound*, the function looks between those values for the local minimum.

## **nInt() Catalog >**

**nInt(***Expr1, Var, Lower, Upper***)** ⇒ *expression*

If the integrand *Expr1* contains no variable other than *Var*, and if *Lower* and *Upper* are constants, positive  $\infty$ , or negative  $\infty$ , then

**nInt()** returns an approximation of  $(Kxpr1, Var, Lower, Upper)$ . This approximation is a weighted average of some sample values of

the integrand in the interval *Lower*<*Var*<*Upper*.

The goal is six significant digits. The adaptive algorithm terminates when it seems likely that the goal has been achieved, or when it seems unlikely that additional samples will yield a worthwhile improvement.

A warning is displayed ("Questionable accuracy") when it seems that the goal has not been achieved.

Nest **nInt()** to do multiple numeric integration. Integration limits can depend on integration variables outside them.

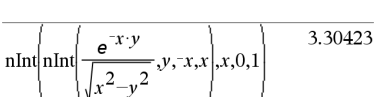

### **nom() Catalog > nom(***effectiveRate,CpY***)** ⇒ *value* nom(5.90398.12) 5.75 Financial function that converts the annual effective interest rate

*effectiveRate* to a nominal rate, given *CpY* as the number of compounding periods per year. *effectiveRate* must be a real number, and *CpY* must be a real number

 $\sim 0$ 

**Note:** See also **eff()**, page 25.

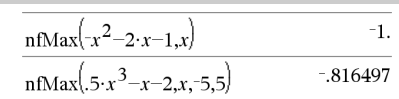

 $n f$ Min $(x^2+2 \cdot x+5, x)$ 

 $nInt(e^{-x^2},x,-1,1)$ 

 $nfMin(.5 \cdot x^3 - x - 2, x, -5, 5)$ 

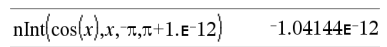

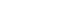

**nfMax() Catalog >** 

-1

.816497

1.49365

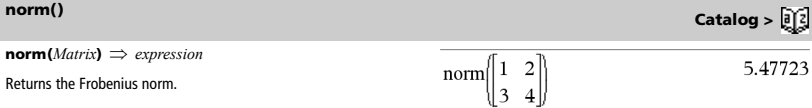

# **normCdf() Catalog >**

 $normal(f|owBound, upBound, \mu, \sigma)$   $\Rightarrow$  *number* if *lowBound* and *upBound* are numbers, *list* if *lowBound* and *upBound* are lists

Computes the normal distribution probability between *lowBound* and  $upBound$  for the specified  $\mu$  and  $\sigma$ .

For  $p(X \le upBound)$ , set  $lowBound = -9E999$ .

## **normPdf() Catalog >**

**normPdf(***XVal*[**,** $\mu$ **,** $\sigma$ ]**)**  $\Rightarrow$  *number* if *XVal* is a number, *list* if *XVal* is a list

Computes the probability density function for the normal distribution at a specified  $XVal$  value for the specified  $\mu$  and  $\sigma$ .

## **not Catalog >**

**not** *BooleanExpr* ⇒ *Boolean expression*

Returns true, false, or a simplified form of the argument.

### **not** *Integer1* ⇒ *integer*

Returns the one's complement of a real integer. Internally, *Integer1* is converted to a signed, 64-bit binary number. The value of each bit is flipped (0 becomes 1, and vice versa) for the one's complement. Results are displayed according to the Base mode.

You can enter the integer in any number base. For a binary or hexadecimal entry, you must use the 0b or 0h prefix, respectively. Without a prefix, the integer is treated as decimal (base 10).

If you enter a decimal integer that is too large for a signed, 64-bit binary form, a symmetric modulo operation is used to bring the value into the appropriate range.

not  $(2\geq 3)$ true not 0hB0▶Base16 0hFFFFFFFFFFFFFFF4F  $\overline{c}$ not not 2

In Hex base mode:

**Important:** Zero, not the letter O.

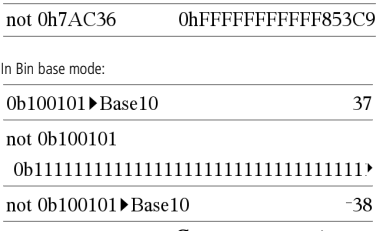

To see the entire result, press  ${\mathfrak{L}}$  and then use  ${\mathfrak{i}}$  and  $\mathfrak{\mathfrak{C}}$  to

move the cursor.

**Note:** A binary entry can have up to 64 digits (not counting the 0b prefix). A hexadecimal entry can have up to 16 digits.

### **nPr(***Value1***,** *Value2***)** ⇒ *expression*

For integer *Value1* and *Value2* with *Value1*  $\ge$  *Value2*  $\ge$  0, **nPr()** is the number of permutations of *Value1* things taken *Value2* at a time.

$$
nPr(Value, 0) \Rightarrow 1
$$

**nPr(***Value***,** *negInteger***)**

 $\Rightarrow$  **1/((Value+1)**  $\cdot$  (Value+2)... (Value-negInteger))

**nPr(***Value***,** *posInteger***)**

 $\Rightarrow$  *Value* • (*Value* – **1**)... (*Value* – *posInteger* + 1)

**nPr(***Value***,** *nonInteger***)**

 $\Rightarrow$  *Value***!** *(Value*-nonInteger)!

 $nPr(List1, List2) \Rightarrow list$ 

Returns a list of permutations based on the corresponding element pairs in the two lists. The arguments must be the same size list.

### **nPr(***Matrix1***,** *Matrix2***)** ⇒ *matrix*

Returns a matrix of permutations based on the corresponding element pairs in the two matrices. The arguments must be the same size matrix.

## **npv() Catalog >**

### **npv(***InterestRate***,***CFO***,***CFList*[,*CFFreq*]**)**

Financial function that calculates net present value; the sum of the present values for the cash inflows and outflows. A positive result for npv indicates a profitable investment.

*InterestRate* is the rate by which to discount the cash flows (the cost of money) over one period.

*CF0* is the initial cash flow at time 0; it must be a real number.

*CFList* is a list of cash flow amounts after the initial cash flow *CF0*.

*CFFreq* is a list in which each element specifies the frequency of occurrence for a grouped (consecutive) cash flow amount, which is the corresponding element of *CFList*. The default is 1; if you enter values, they must be positive integers < 10,000.

**nSolve(***Equation***,***Var***[=***Guess***])** ⇒ *number or error\_string* **nSolve(***Equation***,***Var***[=***Guess***],***lowBound***)**

⇒ *number or error\_string*

**nSolve(***Equation***,***Var***[=***Guess***],***lowBound***,***upBound***)**  ⇒ *number or error\_string*

**nSolve(***Equation***,***Var***[=***Guess***]) |** *lowBound***<***Var***<***upBound* ⇒ *number or error\_string*

Iteratively searches for one approximate real numeric solution to *Equation* for its one variable. Specify the variable as:

*variable* – or – *variable* = *real number*

For example,  $x$  is valid and so is  $x=3$ .

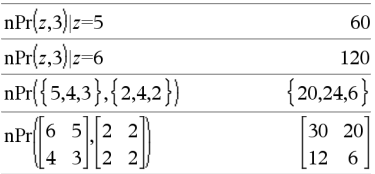

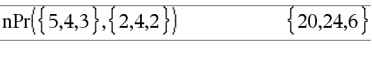

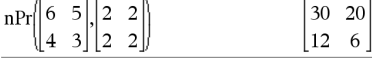

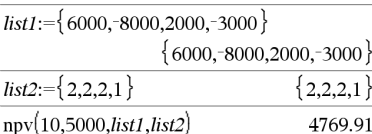

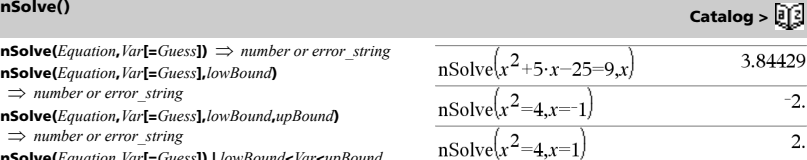

**Note:** If there are multiple solutions, you can use a guess to help find a particular solution.

## **nPr() Catalog >**

**nSolve()** attempts to determine either one point where the residual is zero or two relatively close points where the residual has opposite signs and the magnitude of the residual is not excessive. If it cannot achieve this using a modest number of sample points, it returns the string "no solution found."

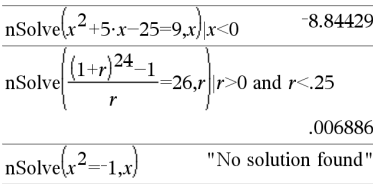

# *O*

**OneVar** [**1,**]*X*[**,**[*Freq*][**,***Category***,***Include*]] **OneVar** [*n***,**]*X1***,***X2*[*X3*[**,**…[**,***X20*]]]

Calculates 1-variable statistics on up to 20 lists. A summary of results is stored in the *stat.results* variable. (See page 76.)

All the arguments must have equal dimensions except for *Include*.

*X* represents xlist.

*Freq* represents frequency list.

*Category* represents category codes. *Include* represents category include list.

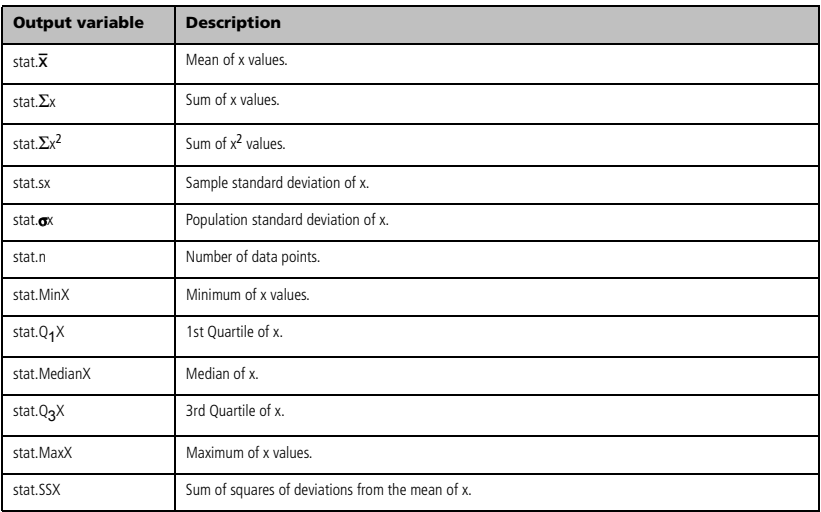

# **OneVar Catalog >**

*BooleanExpr1* **or** *BooleanExpr2* ⇒ *Boolean expression*

Returns true or false or a simplified form of the original entry.

Returns true if either or both expressions simplify to true. Returns false only if both expressions evaluate to false.

### **Note:** See **xor**.

**Note for entering the example:** On the handheld, you can

enter multi-line definitions by pressing  $\left( \widehat{a}\right)$  instead of  $^{\bullet}$  at the end of each line. On the computer keyboard, hold down **Alt** and press **Enter**.

*Integer1* **or** *Integer2* ⇒ *integer*

Compares two real integers bit-by-bit using an or operation. Internally, both integers are converted to signed, 64-bit binary numbers. When corresponding bits are compared, the result is 1 if either bit is 1; the result is 0 only if both bits are 0. The returned value represents the bit results, and is displayed according to the Base mode.

You can enter the integers in any number base. For a binary or hexadecimal entry, you must use the 0b or 0h prefix, respectively. Without a prefix, integers are treated as decimal (base 10).

If you enter a decimal integer that is too large for a signed, 64-bit binary form, a symmetric modulo operation is used to bring the value into the appropriate range.

### **Note:** See **xor**.

**ord(***String***)** ⇒ *integer* **ord(***List1***)** ⇒ *list*

Returns the numeric code of the first character in character string *String*, or a list of the first characters of each list element.

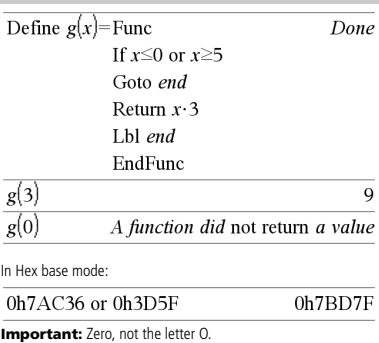

In Bin base mode:

Ï

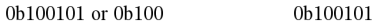

**Note:** A binary entry can have up to 64 digits (not counting the 0b prefix). A hexadecimal entry can have up to 16 digits.

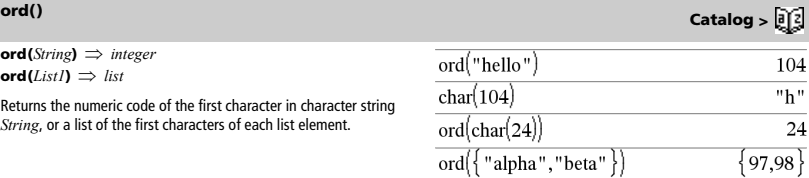

# *P*

 $P\nblacktriangleright Rx$ (*rExpr***,**  $\theta$ *Expr* $) \implies$  *expression*  $P\nblacktriangleright Rx$ (*rList***,**  $\theta$ *List*)  $\Rightarrow$  *list*  $P\nblacktriangleright Rx$ (*rMatrix***,**  $\theta$ *Matrix***)**  $\implies$  *matrix* 

Returns the equivalent x-coordinate of the  $(r, \theta)$  pair.

**Note:** The  $\theta$  argument is interpreted as either a degree, gradian or radian angle, according to the current angle mode. If the argument is an expression, you can use  $\degree$ ,  $\degree$  or  $\degree$  to override the angle mode setting temporarily.

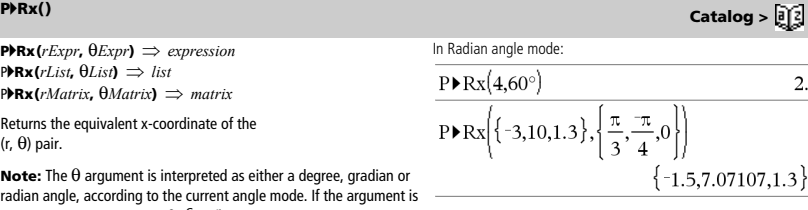

## **or Catalog >**

 $P\nblacktriangleright$ **Ry**(*rValue***,**  $\theta$ *Value***)**  $\Rightarrow$  *value* **P** $\blacktriangleright$ **Ry** $(rList, \thetaList) \implies list$ **P** $\blacktriangleright$ **Ry**(*rMatrix*,  $\theta$ *Matrix*)  $\implies$  *matrix* 

Returns the equivalent y-coordinate of the  $(r, \theta)$  pair.

**Note:** The  $\theta$  argument is interpreted as either a degree, radian or gradian angle, according to the current angle mode.

### **PassErr**

Passes an error to the next level.

If system variable *errCode* is zero, **PassErr** does not do anything.

The **Else** clause of the **Try...Else...EndTry** block should use **ClrErr** or **PassErr**. If the error is to be processed or ignored, use **ClrErr**. If what to do with the error is not known, use **PassErr** to send it to the next error handler. If there are no more pending **Try...Else...EndTry** error handlers, the error dialog box will be

displayed as normal.

**Note:** See also **ClrErr**, page 13, and **Try**, page 84.

**Note for entering the example:** On the handheld, you can

enter multi-line definitions by pressing  $(a)$  instead of  $\cdot$  at the end of each line. On the computer keyboard, hold down **Alt** and press **Enter**.

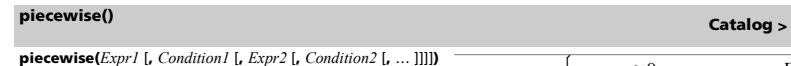

Returns definitions for a piecewise function in the form of a list. You can also create piecewise definitions by using a template.

**Note:** See also **Piecewise template**, page 2.

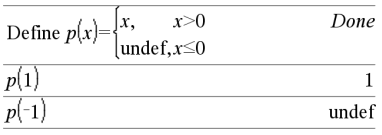

## **poissCdf() Catalog >**

**poissCdf(**l**,***lowBound[,upBound]***)** ⇒ *number* if *lowBound* and *upBound* are numbers, *list* if *lowBound* and *upBound* are lists

Computes a cumulative probability for the discrete Poisson distribution with specified mean  $\lambda$ .

For *P*(X *upBound*), set *lowBound*=0

**poissPdf(** $\lambda$ ,*XVal***)**  $\Rightarrow$  *number* if *XVal* is a number, *list* if *XVal* is a list

Computes a probability for the discrete Poisson distribution with the specified mean  $\lambda$ .

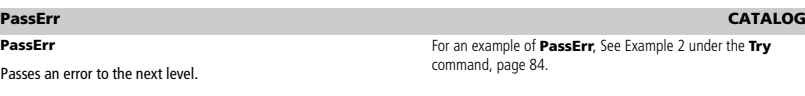

 $\left\{ \{-3,10,1.3\},\left\{ \frac{\pi}{3},\frac{-\pi}{4},0\right\} \right\}$ 

In Radian angle mode:

 $P\blacktriangleright Rv(4.60^{\circ})$ 

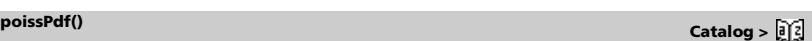

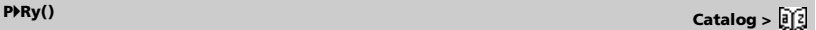

 $\{-2.59808, -7.07107, 0\}$ 

3.4641

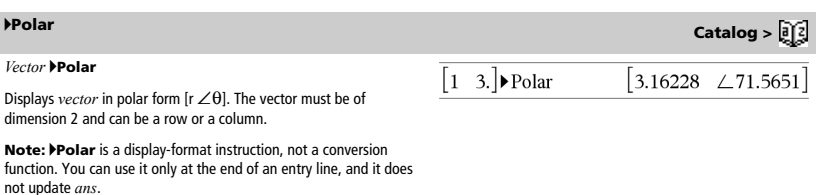

**Note:** See also 4**Rect**, page 65.

*complexValue* 4**Polar**

Displays *complexVector* in polar form.

- Degree angle mode returns ( $r\angle\theta$ ).
- Radian angle mode returns rei $\theta$ .

 $complexValue$  can have any complex form. However, an rei $\theta$  entry causes an error in Degree angle mode.

**Note:** You must use the parentheses for an  $(r\angle\theta)$  polar entry.

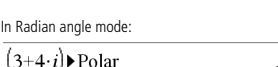

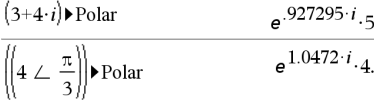

In Gradian angle mode:

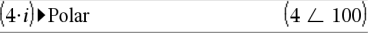

In Degree angle mode:

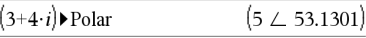

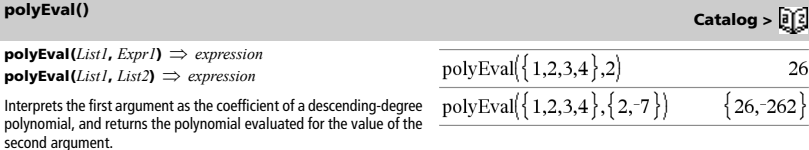

**PowerReg** *X***,***Y* [**,** *Freq*] [**,** *Category***,** *Include*]]

Calculates the power regression. A summary of results is stored in the *stat.results* variable. (See page 76.)

All the arguments must have equal dimensions except for *Include*.

*X* represents xlist. *Y* represents ylist. *Freq* represents frequency list. *Category* represents category codes. *Include* represents category include list.

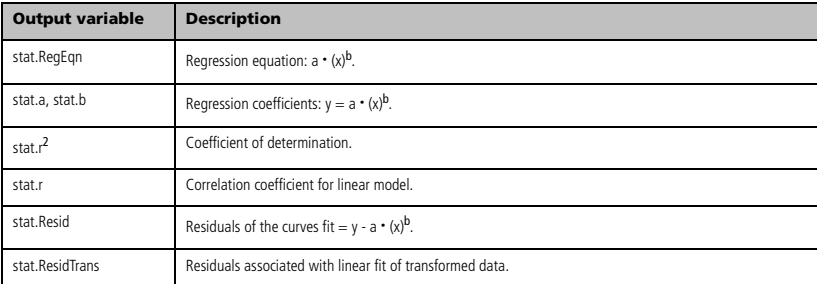

# **PowerReg Catalog >**

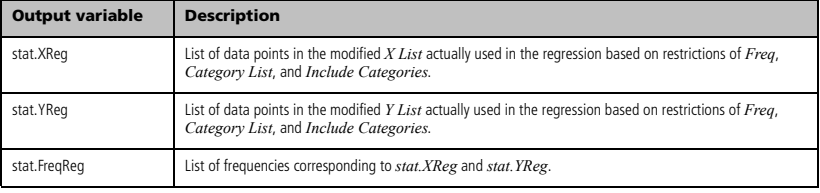

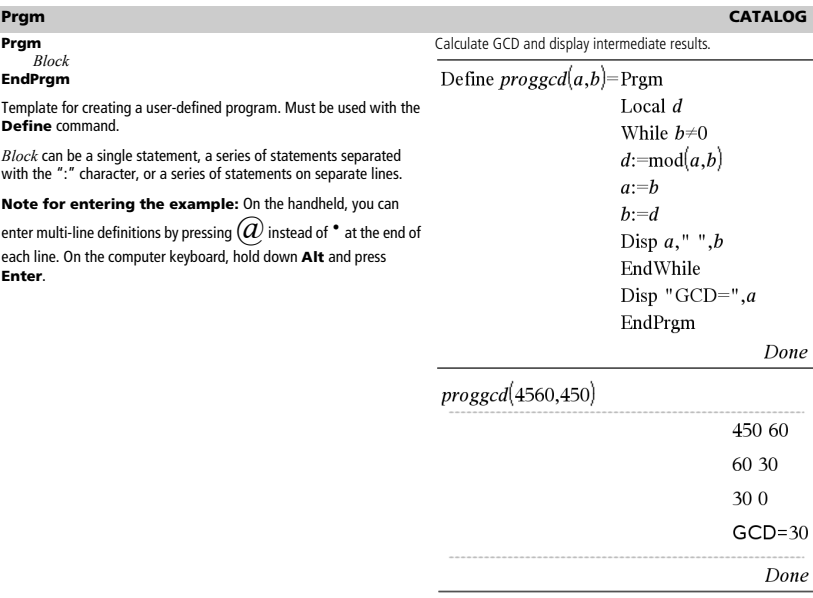

## **Product (PI)** See Π(), page 101.

# **product()** Catalog > <mark>創</mark>

### **product(***List*[, *Start*[, *end*]]**)** ⇒ *expression*

Returns the product of the elements contained in *List*. *Start* and *end* are optional. They specify a range of elements.

### **product**(*Matrix1*[, *Start*[, *end*]] $\Rightarrow$  *matrix*

Returns a row vector containing the products of the elements in the columns of *Matrix1*. *Start* and *end* are optional. They specify a range of rows.

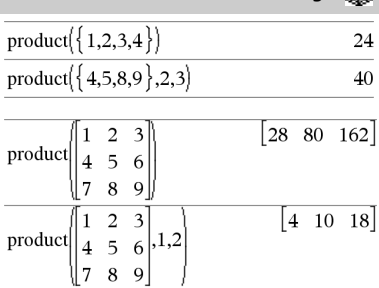

**propFrac() Catalog >** 

### **propFrac(***Value1*[**,** *Var*]**)** ⇒ *value*

propFrac(*rational\_number***)** returns *rational\_number* as the sum of an integer and a fraction having the same sign and a greater denominator magnitude than numerator magnitude.

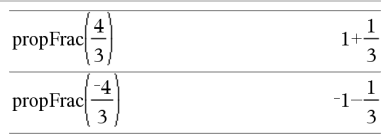

propFrac(*rational\_expression*,*Var***)** returns the sum of proper ratios and a polynomial with respect to *Var*. The degree of *Var* in the denominator exceeds the degree of *Var* in the numerator in each proper ratio. Similar powers of *Var* are collected. The terms and their factors are sorted with *Var* as the main variable.

If *Var* is omitted, a proper fraction expansion is done with respect to the most main variable. The coefficients of the polynomial part are then made proper with respect to their most main variable first and so on.

You can use the **propFrac()** function to represent mixed fractions and demonstrate addition and subtraction of mixed fractions.

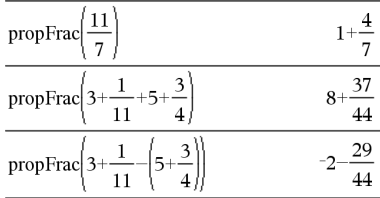

# *Q*

## **QR Catalog >**

### **QR** *Matrix***,** *qMatName***,** *rMatName*[**,** *Tol*]

Calculates the Householder QR factorization of a real or complex matrix. The resulting Q and R matrices are stored to the specified *MatNames*. The Q matrix is unitary. The R matrix is upper triangular.

Optionally, any matrix element is treated as zero if its absolute value is less than *Tol*. This tolerance is used only if the matrix has floatingpoint entries and does not contain any symbolic variables that have not been assigned a value. Otherwise, *Tol* is ignored.

- If you use /· or set the **Auto or Approximate** mode to Approximate, computations are done using floating-point arithmetic.
- If *Tol* is omitted or not used, the default tolerance is calculated as:

5Eë14 ·max(dim(*Matrix*)) ·rowNorm(*Matrix*)

The floating-point number (9.) in m1 causes results to be calculated in floating-point form.  $\sqrt{1}$  $\vert$  1  $\overline{z}$  $\mathcal{E}$ 

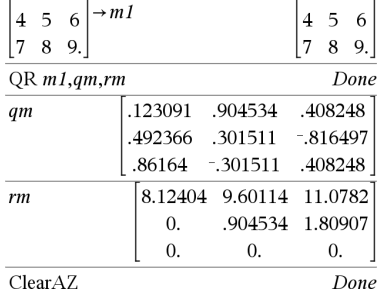

The QR factorization is computed numerically using Householder transformations. The symbolic solution is computed using Gram-Schmidt. The columns in *qMatName* are the orthonormal basis vectors that span the space defined by *matrix*.

 $\overline{\mathcal{E}}$ 

**QuadReg** *X***,***Y* [**,** *Freq*] [**,** *Category***,** *Include*]]

Calculates the quadratic polynomial regression. A summary of results is stored in the *stat.results* variable. (See page 76.)

All the arguments must have equal dimensions except for *Include*.

*X* represents xlist. *Y* represents ylist. *Freq* represents frequency list. *Category* represents category codes. *Include* represents category include list.

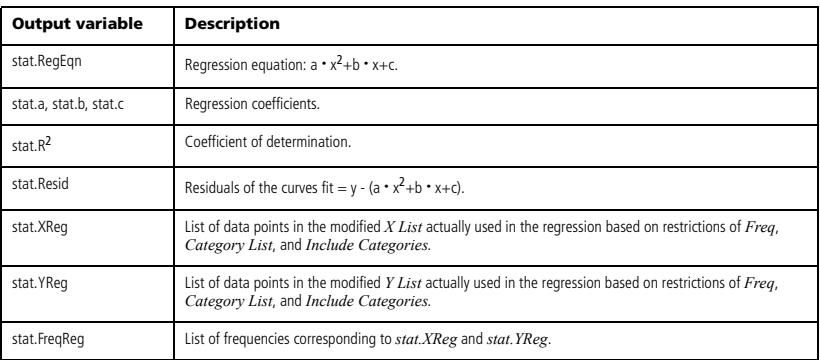

**QuartReg Catalog >** 

**QuartReg** *X***,***Y* [**,** *Freq*] [**,** *Category***,** *Include*]]

Calculates the quartic polynomial regression. A summary of results is stored in the *stat.results* variable. (See page 76.)

All the arguments must have equal dimensions except for *Include*.

*X* represents xlist. *Y* represents ylist. *Freq* represents frequency list. *Category* represents category codes. *Include* represents category include list.

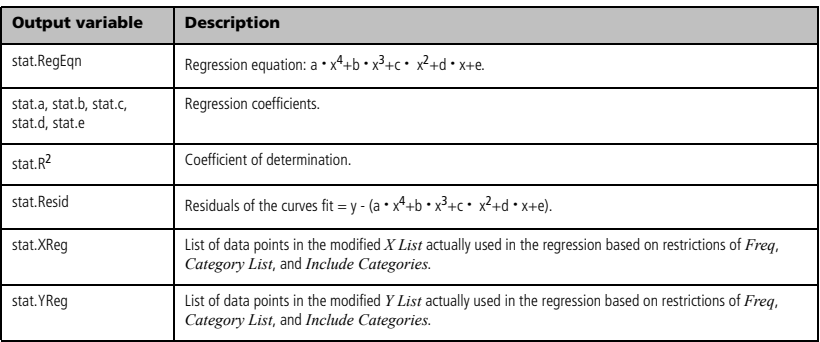

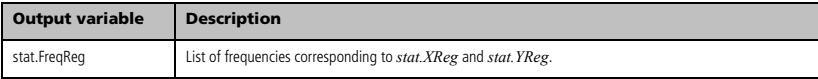

# *R*

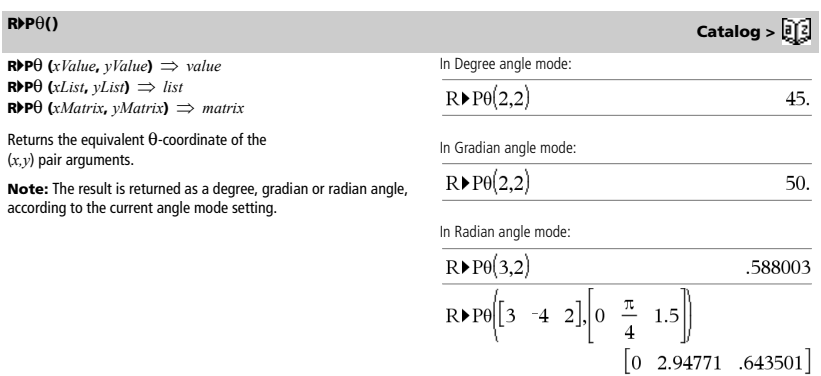

# **<sup>R</sup>**4**Pr() Catalog >**

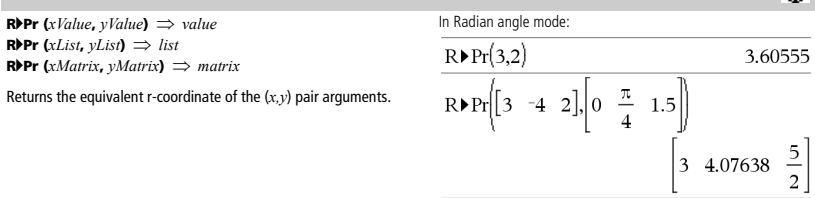

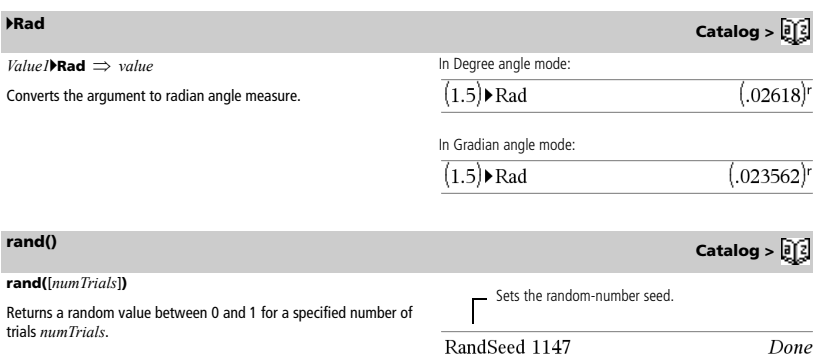

 $\overline{\text{rand}(2)}$ 

 $\overline{(.158206,.717917)}$ 

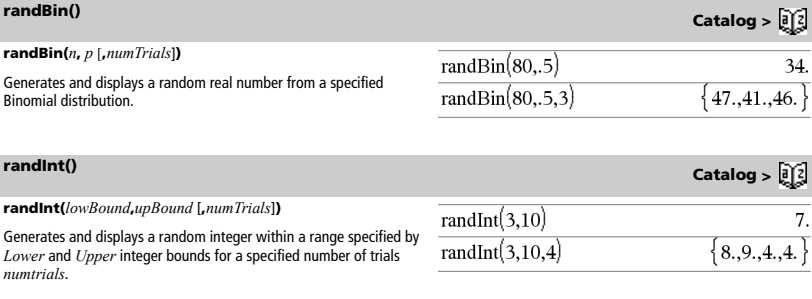

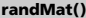

dimension.

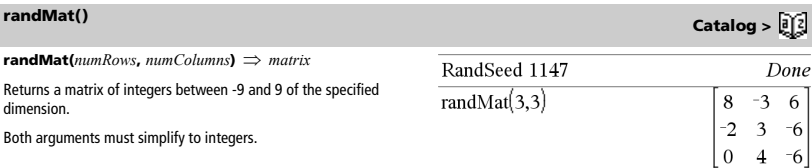

**Note:** The values in this matrix will change each time you press ·.

Done

 $-6$ 

 $-6$ 

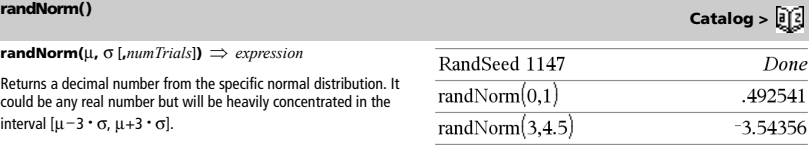

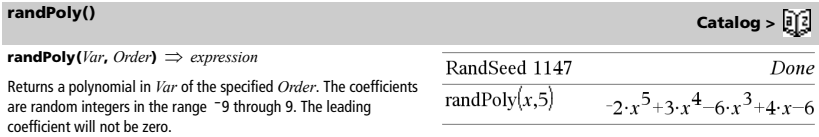

*Order* must be 0–99.

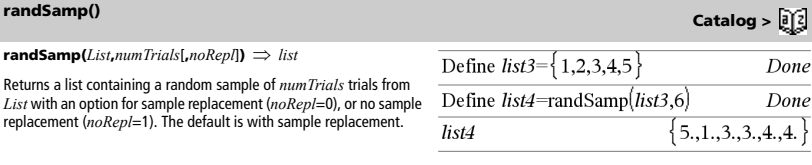

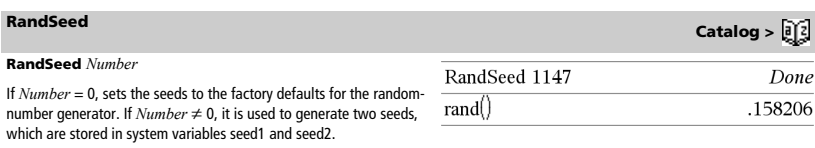

 $|2\>0|$ 

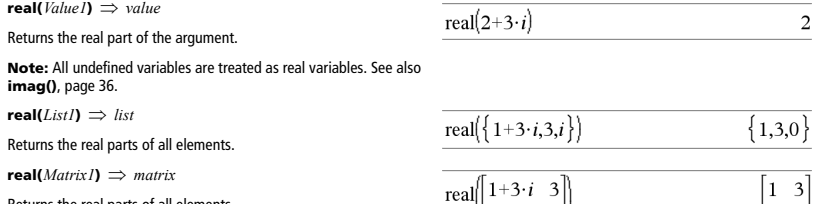

Returns the real parts of all elements.

## 4**Rect Catalog >**

### *Vector* 4**Rect**

Displays *Vector* in rectangular form [x, y, z]. The vector must be of dimension 2 or 3 and can be a row or a column.

**Note: >Rect** is a display-format instruction, not a conversion function. You can use it only at the end of an entry line, and it does not update *ans*.

### **Note:** See also 4**Polar**, page 59.

### *complexValue* 4**Rect**

**ref(***Matrix1*[**,** *Tol*]**)** ⇒ *matrix*

Optional<br>is less th

Displays *complexValue* in rectangular form a+bi. The *complexValue* can have any complex form. However, an re<sup>iθ</sup> entry causes an error in Degree angle mode.

**Note:** You must use parentheses for an  $(r\angle \theta)$  polar entry.

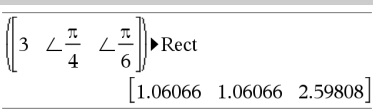

 $\frac{3}{i}$ 

 $\overline{2}$ 

In Radian angle mode:

$$
\frac{\left(\frac{\pi}{4 \cdot e^{-3}}\right) \cdot \text{Rect}}{\left(\left|4 \angle \frac{\pi}{3}\right|\right) \cdot \text{Rect}}
$$
\n
$$
2. + 3.4641 \cdot i
$$

In Gradian angle mode:

$$
((1 \perp 100)) \triangleright \text{Rect}
$$

In Degree angle mode:

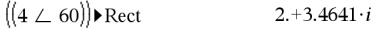

**Note:** To type  $\angle$ , select it from the symbol list in the Catalog.

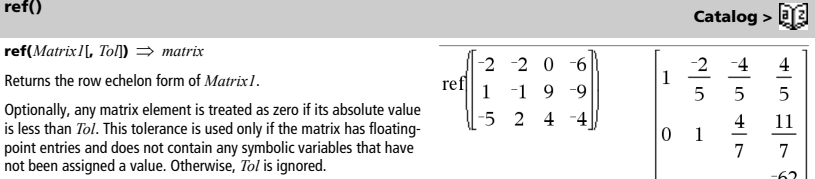

- If you use /· or set the **Auto or Approximate** mode to Approximate, computations are done using floating-point arithmetic.
- If *Tol* is omitted or not used, the default tolerance is calculated as:

5Eë14 ·max(dim(*Matrix1*)) ·rowNorm(*Matrix1*)

**Note:** See also **rref()**, page 68.

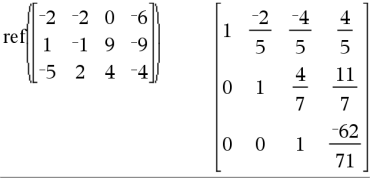

٠

# **remain()** Catalog > <mark>創</mark>

**remain(***Value1***,** *Value2***)** ⇒ *value* **remain(***List1*, *List2*)  $\Rightarrow$  *list* **remain(***Matrix1***,** *Matrix2***)** ⇒ *matrix*

Returns the remainder of the first argument with respect to the second argument as defined by the identities:

remain(x,0)  $\equiv$  x  $remain(x,y) = x-y \cdot iPart(x/y)$ 

As a consequence, note that **remain(** $-x,y$ **)** =  $-\text{remain}(x,y)$ . The result is either zero or it has the same sign as the first argument.

**Note:** See also **mod()**, page 49.

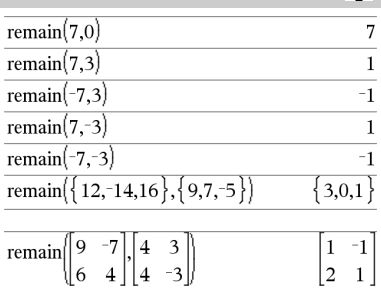

# **Return Catalog >**

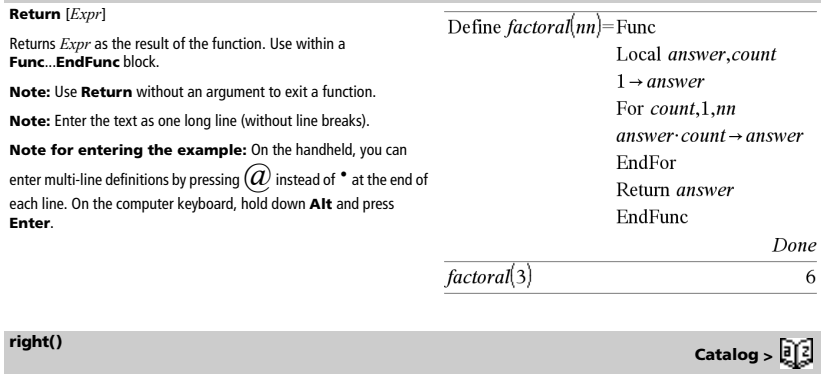

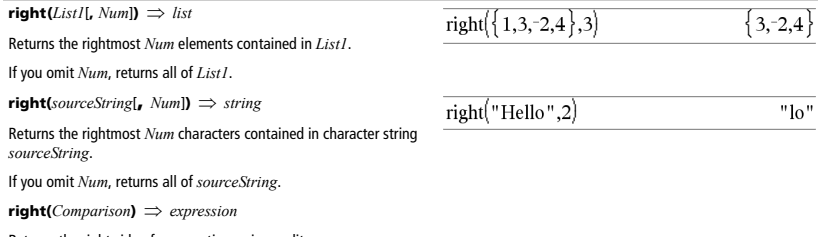

Returns the right side of an equation or inequality.

**Note:** See also **Nth root template**, page 1.

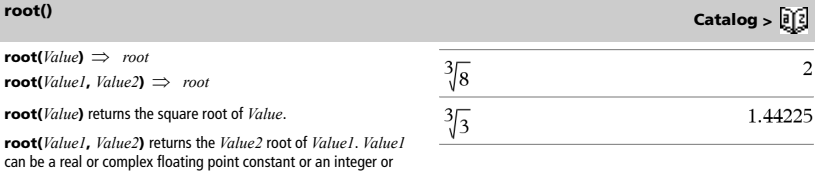

complex rational constant.
**rotate() Catalog >** 

**rotate(***Integer1*[**,***#ofRotations*]**)** ⇒ *integer*

Rotates the bits in a binary integer. You can enter *Integer1* in any number base; it is converted automatically to a signed, 64-bit binary form. If the magnitude of *Integer1* is too large for this form, a symmetric modulo operation brings it within the range.

### In Bin base mode:

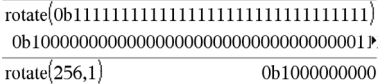

To see the entire result, press  ${\mathfrak{L}}$  and then use  $\,$  and  $\,\mathop{\mathrm{d}}\,$  to move the cursor.

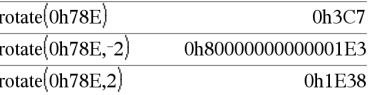

**Important:** To enter a binary or hexadecimal number, always use the 0b or 0h prefix (zero, not the letter O).

If *#of Rotations* is positive, the rotation is to the left. If *#ofRotations* In Hex base mode: is negative, the rotation is to the right. The default is  $-1$  (rotate right one bit).

For example, in a right rotation:

Each bit rotates right.

0b0000000000000011110101100000110101

Rightmost bit rotates to leftmost.

produces:

0b1000000000000001111010110000011010

The result is displayed according to the Base mode.

**rotate(***List1*[**,***#ofRotations*]**)** ⇒ *list*

Returns a copy of *List1* rotated right or left by *#of Rotations* elements. Does not alter *List1*.

If *#of Rotations* is positive, the rotation is to the left. If *#of Rotations* is negative, the rotation is to the right. The default is  $-1$  (rotate right one element).

**rotate(***String1*[**,***#ofRotations*]**)** ⇒ *string*

Returns a copy of *String1* rotated right or left by *#of Rotations* characters. Does not alter *String1*.

If *#of Rotations* is positive, the rotation is to the left. If *#of Rotations* is negative, the rotation is to the right. The default is  $-1$  (rotate right one character).

### **round() Catalog >**

 $\mathbf{round}(ValueI[, \mathit{digits}]) \implies value$ 

Returns the argument rounded to the specified number of digits after the decimal point.

*digits* must be an integer in the range 0–12. If *digits* is not included, returns the argument rounded to 12 significant digits.

**Note:** Display digits mode may affect how this is displayed.

 $$ 

Returns a list of the elements rounded to the specified number of digits.

 $\mathbf{round}(MatrixI, \mathit{digits}]) \Rightarrow \mathit{matrix}$ 

Returns a matrix of the elements rounded to the specified number of digits.

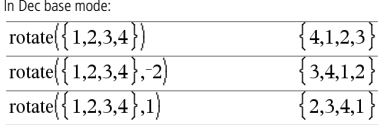

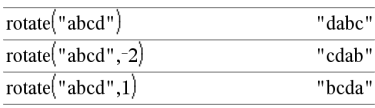

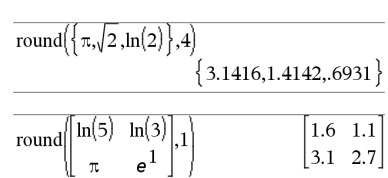

round(1.234567,3)

1.235

# **rowAdd() Catalog >**

 $\begin{vmatrix} 3 & 7 \\ 1 & 2 \end{vmatrix}$ 

-

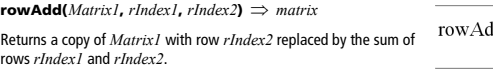

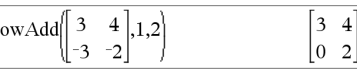

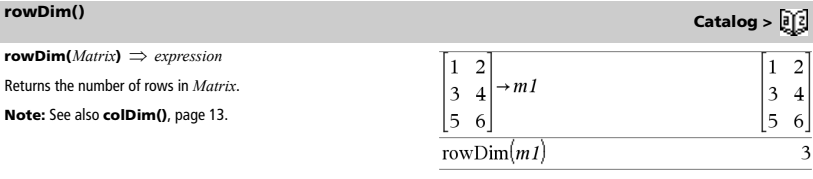

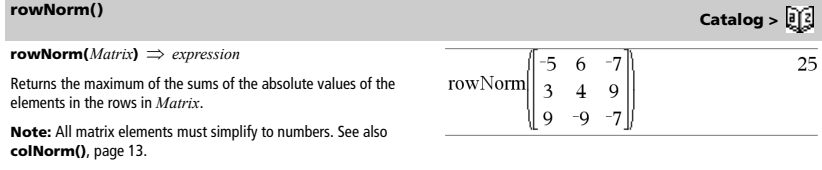

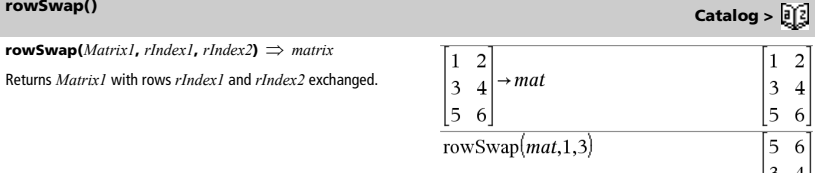

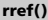

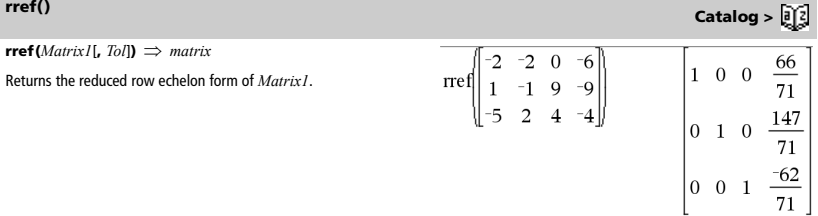

Optionally, any matrix element is treated as zero if its absolute value is less than *Tol*. This tolerance is used only if the matrix has floatingpoint entries and does not contain any symbolic variables that have not been assigned a value. Otherwise, *Tol* is ignored.

- If you use /· or set the **Auto or Approximate** mode to Approximate, computations are done using floating-point arithmetic.
- If *Tol* is omitted or not used, the default tolerance is calculated as:

5Eë14 ·max(dim(*Matrix1*)) ·rowNorm(*Matrix1*)

**Note:** See also **ref()**, page 65.

# *S*

**sec(***Value1***)** ⇒ *value* **sec(***List1***)** ⇒ *list*

Returns the secant of *Value1* or returns a list containing the secants of all elements in *List1*.

**Note:** The argument is interpreted as a degree, gradian or radian angle, according to the current angle mode setting. You can use  $^{\circ}$ ,  $^{\circ}$ , or<sup>r</sup> to override the angle mode temporarily.

 $\mathbf{sec}^{-1}(ValueI) \Rightarrow value$  $\mathbf{sec}^{-1}(ListI) \Rightarrow list$ 

Returns the angle whose secant is *Value1* or returns a list containing the inverse secants of each element of *List1*.

**Note:** The result is returned as a degree, gradian or radian angle, according to the current angle mode setting.

### In Degree angle mode:

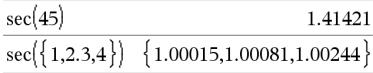

**sec<sup>-1</sup>() Catalog > <mark>圓</mark>** In Degree angle mode:  $sec^{-1}(1)$  $\theta$ 

In Gradian angle mode:

 $sec^{-1}$  2

50

### In Radian angle mode:

### $sec^{-1}({1,2,5})$  $\{0.1.0472.1.36944\}$

**sech() Catalog > <mark>a</mark>)②</u> sech(***Value1***)** ⇒ *value*  $sech(3)$ .099328 **sech(***List1***)** ⇒ *list*  $sech({1,2.3,4})$ Returns the hyperbolic secant of *Value1* or returns a list containing the hyperbolic secants of the *List1* elements.  ${.648054,.198522,.036619}$ 

### **sech**ê**() Catalog >**

**sech**ê**(***Value1***)** ⇒ *value*  $\mathbf{sech}^{-1}(ListI) \implies list$ 

Returns the inverse hyperbolic secant of *Value1* or returns a list containing the inverse hyperbolic secants of each element of *List1*.

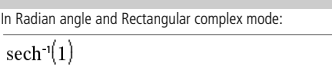

 $\overline{\text{sech}^{-1}(\{1,-2,2.1\})}$  $\{0,2.0944 \cdot i, 8.5e^{-1}5+1.07448 \cdot i\}$ 

 $\Omega$ 

### **seq() Catalog >**

 $\mathbf{seq}(Expr, Var, Low, High[, Step] \implies list$ 

Increments *Var* from *Low* through *High* by an increment of *Step*, evaluates *Expr*, and returns the results as a list. The original contents of *Var* are still there after **seq()** is completed.

*Var* cannot be a system variable.

The default value for  $Step = 1$ .

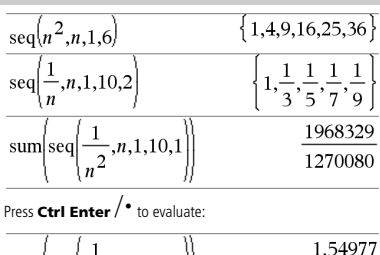

$$
\text{sum}\left[\text{seq}\left(\frac{1}{n^2}, n, 1, 10, 1\right)\right]
$$

**setMode(***modeNameInteger***,** *settingInteger***)** ⇒ *integer* **setMode(***list***)** ⇒ *integer list*

Valid only within a function or program.

**setMode(***modeNameInteger***,** *settingInteger***)** temporarily sets mode *modeNameInteger* to the new setting *settingInteger*, and returns an integer corresponding to the original setting of that mode. The change is limited to the duration of the program/ function's execution.

*modeNameInteger* specifies which mode you want to set. It must be one of the mode integers from the table below.

*settingInteger* specifies the new setting for the mode. It must be one of the setting integers listed below for the specific mode you are setting.

**setMode(***list***)** lets you change multiple settings. *list* contains pairs of mode integers and setting integers. **setMode(***list***)** returns a similar list whose integer pairs represent the original modes and settings.

If you have saved all mode settings with  $\mathbf{a}$ etMode(0)  $\rightarrow \mathbf{v}$ ar, you can use **setMode(***var***)** to restore those settings until the function or program exits. See **getMode()**, page 33.

**Note:** The current mode settings are passed to called subroutines. If any subroutine changes a mode setting, the mode change will be lost when control returns to the calling routine.

**Note for entering the example:** On the handheld, you can

enter multi-line definitions by pressing  $(a)$  instead of  $\cdot$  at the end of each line. On the computer keyboard, hold down **Alt** and press **Enter**.

### **setMode() CATALOG**

Display approximate value of  $\pi$  using the default setting for Display Digits, and then display  $\pi$  with a setting of Fix2. Check to see that the default is restored after the program executes.

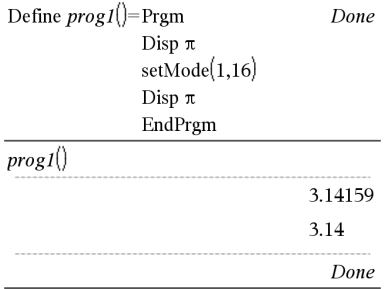

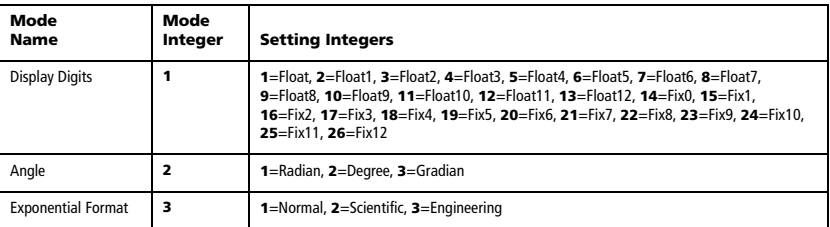

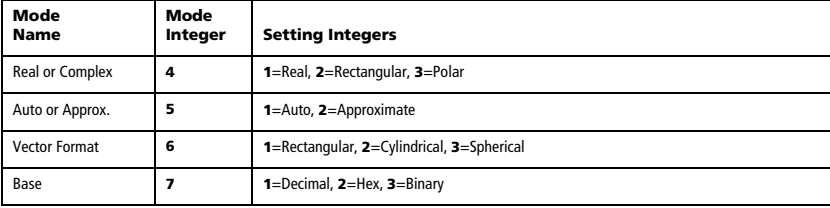

## **shift() Catalog >**

**shift(***Integer1*[**,***#ofShifts*]**)** ⇒ *integer*

Shifts the bits in a binary integer. You can enter *Integer1* in any number base; it is converted automatically to a signed, 64-bit binary form. If the magnitude of *Integer1* is too large for this form, a symmetric modulo operation brings it within the range.

If *#ofShifts* is positive, the shift is to the left. If *#ofShifts* is negative, the shift is to the right. The default is  $-1$  (shift right one bit).

In a right shift, the rightmost bit is dropped and 0 or 1 is inserted to match the leftmost bit. In a left shift, the leftmost bit is dropped and 0 is inserted as the rightmost bit.

For example, in a right shift:

Each bit shifts right.

0b000000000000001111010110000011010

Inserts 0 if leftmost bit is 0, or 1 if leftmost bit is 1.

produces:

0b00000000000000111101011000011010

The result is displayed according to the Base mode. Leading zeros are not shown.

**shift(***List1* [**,***#ofShifts*]**)** ⇒ *list*

Returns a copy of *List1* shifted right or left by *#ofShifts* elements. Does not alter *List1*.

If *#ofShifts* is positive, the shift is to the left. If *#ofShifts* is negative, the shift is to the right. The default is  $-1$  (shift right one element).

Elements introduced at the beginning or end of *list* by the shift are set to the symbol "undef".

**shift(***String1* [**,***#ofShifts*]**)** ⇒ *string*

Returns a copy of *String1* shifted right or left by *#ofShifts* characters. Does not alter *String1*.

If *#ofShifts* is positive, the shift is to the left. If *#ofShifts* is negative, the shift is to the right. The default is <sup>-1</sup> (shift right one character).

Characters introduced at the beginning or end of *string* by the shift are set to a space.

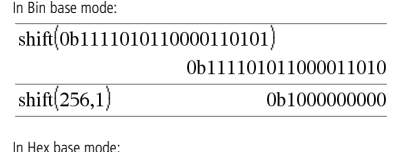

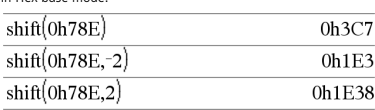

**Important:** To enter a binary or hexadecimal number, always use the 0b or 0h prefix (zero, not the letter O).

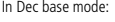

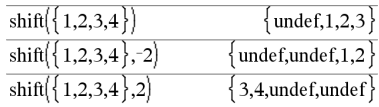

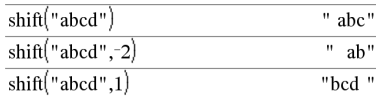

**sign(***Value1***)** ⇒ *value* **sign(***List1***)** ⇒ *list* **sign(***Matrix1***)** ⇒ *matrix*

For real and complex *Value1*, returns *Value1* / **abs(***Value1***)** when  $Value1 \neq 0.$ 

Returns 1 if *Value1* is positive.

Returns <sup>-1</sup> if *Value1* is negative.

sign(0) returns  $\pm 1$  if the complex format mode is Real; otherwise, it returns itself.

**sign(0)** represents the unit circle in the complex domain.

For a list or matrix, returns the signs of all the elements.

 $\text{simult}( \text{coeff} \text{Matrix}, \text{const} \text{Vector}$ **,**  $\text{tol}$ **)**  $\implies$  *matrix* 

Returns a column vector that contains the solutions to a system of linear equations.

*coeffMatrix* must be a square matrix that contains the coefficients of the equations.

*constVector* must have the same number of rows (same dimension) as *coeffMatrix* and contain the constants.

Optionally, any matrix element is treated as zero if its absolute value is less than *tol*. This tolerance is used only if the matrix has floatingpoint entries and does not contain any symbolic variables that have not been assigned a value. Otherwise, *tol* is ignored.

- If you set the **Auto or Approximate** mode to Approximate, computations are done using floating-point arithmetic.
- If *tol* is omitted or not used, the default tolerance is calculated as:

5Eë14 ·max(dim(*coeffMatrix*)) ·rowNorm(*coeffMatrix*)

**simult(***coeffMatrix***,** *constMatrix*[**,** *tol*]**)** ⇒ *matrix*

Solves multiple systems of linear equations, where each system has the same equation coefficients but different constants.

Each column in *constMatrix* must contain the constants for a system of equations. Each column in the resulting matrix contains the solution for the corresponding system.

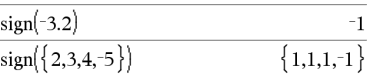

If complex format mode is Real:

 $3$ 

 $sign([-3 \ 0$ 

 $-1$  undef

 $\mathbf{1}$ 

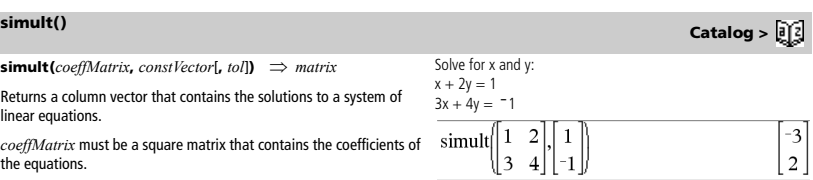

The solution is  $x = -3$  and  $y=2$ .

Solve:  $ax + by = 1$  $cx + dy = 2$ 

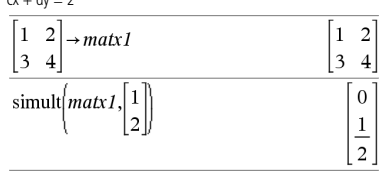

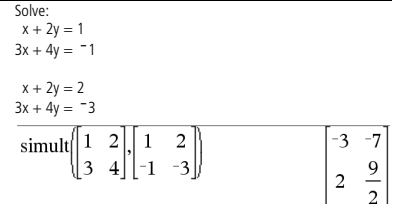

For the first system,  $x=$   $-3$  and y=2. For the second system,  $x = -7$  and  $y = 9/2$ .

### **sign() Catalog >**

# **sin()** m **key**

**sin(***Value1***)** ⇒ *value*  $\sin(List) \Rightarrow list$ 

**sin(***Value1***)** returns the sine of the argument.

**sin(***List1***)** returns a list of the sines of all elements in *List1*.

**Note:** The argument is interpreted as a degree, gradian or radian angle, according to the current angle mode. You can use  $^{\circ}$  ,  $^{\circ}$  , or  $^{\circ}$  to override the angle mode setting temporarily.

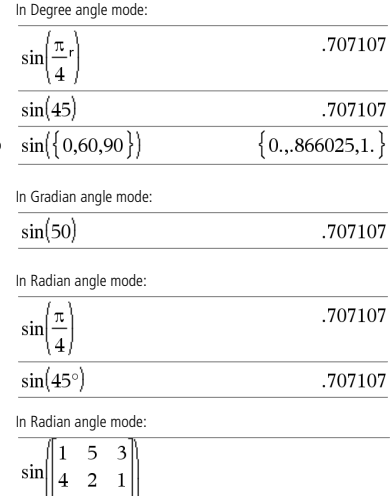

calculating the sine of each element. For information about the calculation method, refer to **cos()**.

**sin(***squareMatrix1***)** ⇒ *squareMatrix*

*squareMatrix1* must be diagonalizable. The result always contains floating-point numbers.

Returns the matrix sine of *squareMatrix1*. This is not the same as

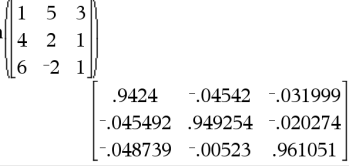

 $\sin^{-1}(ValueI) \Rightarrow value$  $\sin^{-1}(ListI) \implies list$ 

**sin**ê**(***Value1***)** returns the angle whose sine is *Value1*.

**sin**ê**(***List1***)** returns a list of the inverse sines of each element of *List1*.

**Note:** The result is returned as a degree, gradian or radian angle, according to the current angle mode setting.

### **sin**ê**(***squareMatrix1***)** ⇒ *squareMatrix*

Returns the matrix inverse sine of *squareMatrix1*. This is not the same as calculating the inverse sine of each element. For information about the calculation method, refer to **cos()**.

*squareMatrix1* must be diagonalizable. The result always contains floating-point numbers.

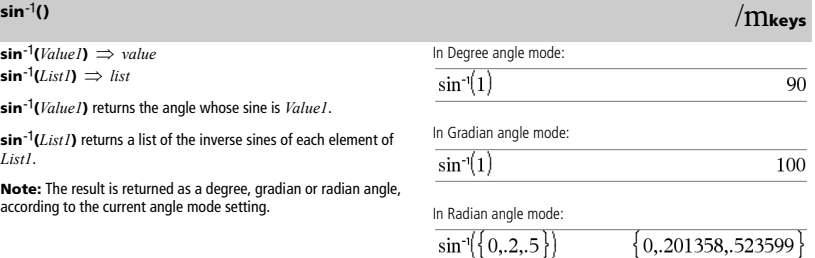

In Radian angle mode and Rectangular complex format mode:

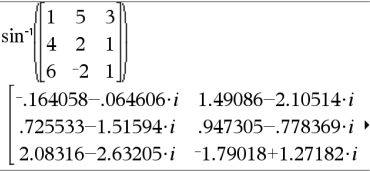

To see the entire result, press  ${\mathbf E}$  and then use  $\,$  and  $\,\mathsf{\Phi}$  to move the cursor.

# **sinh() Catalog >**

 $\sinh(Numver) \implies$  *value*  $\sinh(ListI) \Rightarrow list$ 

**sinh (***Value1***)** returns the hyperbolic sine of the argument.

**sinh (***List1***)** returns a list of the hyperbolic sines of each element of *List1*.

**sinh(***squareMatrix1***)** ⇒ *squareMatrix*

Returns the matrix hyperbolic sine of *squareMatrix1*. This is not the same as calculating the hyperbolic sine of each element. For information about the calculation method, refer to **cos()**.

*squareMatrix1* must be diagonalizable. The result always contains floating-point numbers.

### $sinh(1.2)$ 1.50946  $\sinh({0,1.2,3.})$ 0,1.50946,10.0179

In Radian angle mode:  $\overline{a}$ 3 1 sinh  $\overline{4}$  $\overline{a}$  $\mathbf{1}$ 6  $-2$  $\mathbf{1}$ 360.954 305.708 239.604 352.912 233.495 193.564 298.632 154.599 140.251

## **sinh**ê**() Catalog >**

 $\sinh^{-1}(ValueI) \Rightarrow value$  $\sinh^{-1}(ListI) \Rightarrow list$ 

**sinh**ê**(***Value1***)** returns the inverse hyperbolic sine of the argument.

**sinh**ê**(***List1***)** returns a list of the inverse hyperbolic sines of each element of *List1*.

**sinh**ê**(***squareMatrix1***)** ⇒ *squareMatrix*

Returns the matrix inverse hyperbolic sine of *squareMatrix1*. This is not the same as calculating the inverse hyperbolic sine of each element. For information about the calculation method, refer to **cos()**.

*squareMatrix1* must be diagonalizable. The result always contains floating-point numbers.

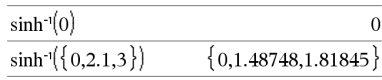

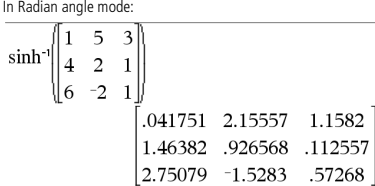

## **SinReg Catalog >**

**SinReg** *X***,** *Y* [ **,** [*Iterations*] **,**[ *Period*] [**,** *Category***,** *Include*] ]

Calculates the sinusoidal regression. A summary of results is stored in the *stat.results* variable. (See page 76.)

All the arguments must have equal dimensions except for *Include*.

*X* represents xlist. *Y* represents ylist.

*Category* represents category codes. *Include* represents category include list.

*Iterations* specifies the maximum number of times (1 through 16) a solution will be attempted. If omitted, 8 is used. Typically, larger values result in better accuracy but longer execution times, and vice versa.

*Period* specifies an estimated period. If omitted, the difference between values in *X* should be equal and in sequential order. If you specify *Period*, the differences between x values can be unequal.

The output of **SinReg** is always in radians, regardless of the angle mode setting.

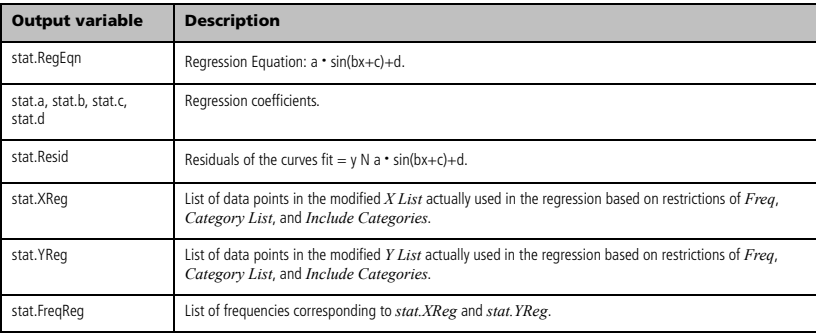

**SortA** *List1*[**,** *List2*] [**,** *List3*] ... **SortA** *Vector1*[**,** *Vector2*] [**,** *Vector3*] ...

Sorts the elements of the first argument in ascending order.

If you include additional arguments, sorts the elements of each so that their new positions match the new positions of the elements in the first argument.

All arguments must be names of lists or vectors. All arguments must have equal dimensions.

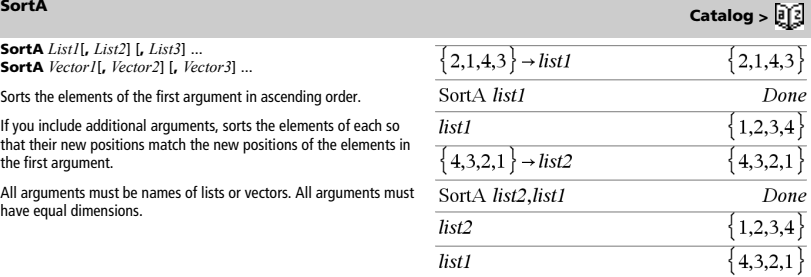

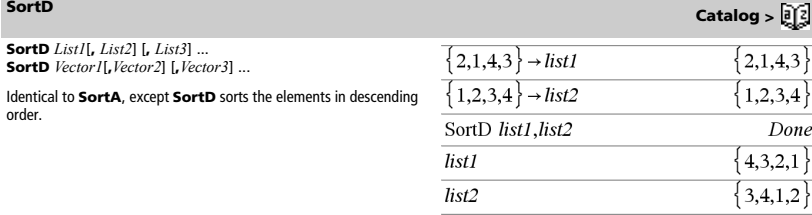

### *Vector* 4**Sphere**

Displays the row or column vector in spherical form [ $\rho \angle \theta \angle \phi$ ].

*Vector* must be of dimension 3 and can be either a row or a column vector.

**Note:** 4**Sphere** is a display-format instruction, not a conversion function. You can use it only at the end of an entry line.

# $\boxed{1\ 2\ 3}$  Sphere

$$
\begin{array}{c} \boxed{3.74166} \quad \boxed{\perp 1.10715} \quad \boxed{\perp .640522} \end{array}
$$

$$
\left(\n\begin{array}{ccc}\n2 & \angle \frac{\pi}{4} & 3\n\end{array}\n\right)\n\quad\n\text{Sphere}\n\quad\n\left.\n\begin{array}{ccc}\n3.60555 & \angle .785398 & \angle .588003\n\end{array}\n\right.
$$

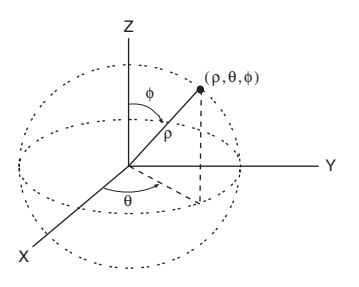

# **sqrt() Catalog >**

**sqrt(***Value1***)** ⇒ *value* **sqrt(***List1***)** ⇒ *list*

Returns the square root of the argument.

For a list, returns the square roots of all the elements in *List1*.

**Note:** See also **Square root template**, page 1.

### **stat.results**

### **stat.results**

Displays a matrix of statistical analysis results.

The results are displayed as a set of name-value pairs. The specific names shown are dependent on the most recently evaluated statistics function or command.

You can copy a name or value and paste it into other locations.

**Note:** Avoid defining variables that use the same names as those used for statistical analysis. In some cases, an error condition could occur. Variable names used for statistical analysis are listed in the table below.

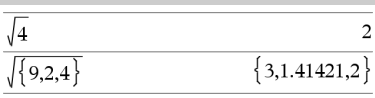

## **Catalog >**

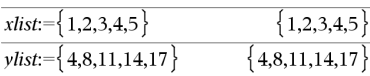

LinRegMx xlist, vlist, 1: stat.results

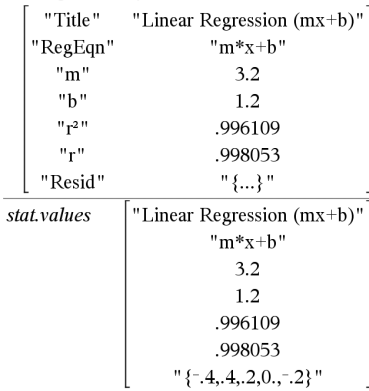

4**Sphere Catalog >** 

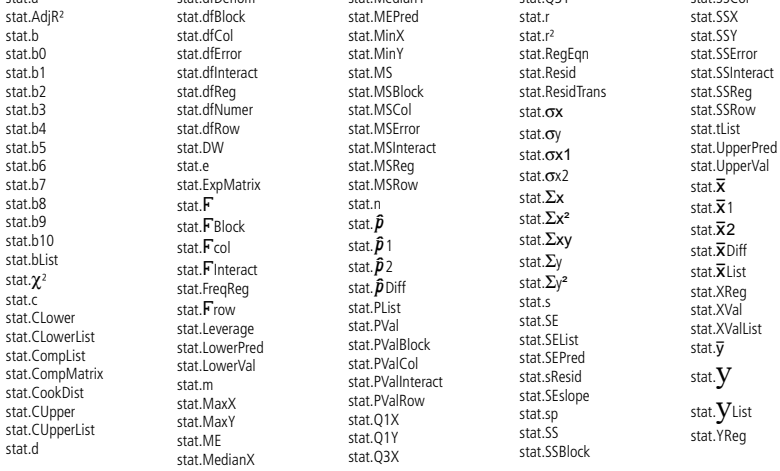

stat.MedianY

### **stat.values**

stat.a

### **stat.values**

Displays a matrix of the values calculated for the most recently evaluated statistics function or command.

Unlike **stat.results**, **stat.values** omits the names associated with the values.

stat.dfDenom

You can copy a value and paste it into other locations.

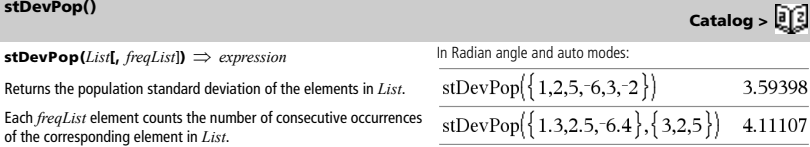

**Note:** *List* must have at least two elements.

**stDevPop(***Matrix1*[, *freqMatrix*]**)** ⇒ *matrix*

Returns a row vector of the population standard deviations of the columns in *Matrix1*.

Each *freqMatrix* element counts the number of consecutive occurrences of the corresponding element in *Matrix1*.

**Note:** *Matrix1* must have at least two rows.

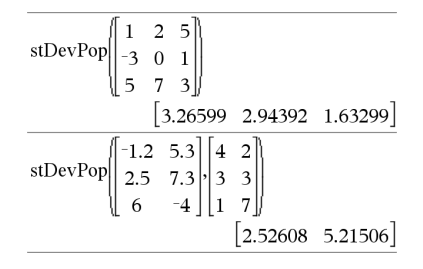

See the **stat.results** example.

stat.Q3Y

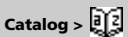

stat.SSCol

# **stDevSamp() Catalog >**

**stDevSamp(***List*[, *freqList*]**)** ⇒ *expression*

Returns the sample standard deviation of the elements in *List*.

Each *freqList* element counts the number of consecutive occurrences of the corresponding element in *List*.

**Note:** *List* must have at least two elements.

**stDevSamp(***Matrix1*[, *freqMatrix*]**)** ⇒ *matrix*

Returns a row vector of the sample standard deviations of the columns in *Matrix1*.

Each *freqMatrix* element counts the number of consecutive occurrences of the corresponding element in *Matrix1*.

**Note:** *Matrix1* must have at least two rows.

stDevSamp $(\{1,2,5,6,3,2\})$ 3.937  $\overline{\text{stDevSamp}(\{1.3, 2.5, -6.4\}, \{3, 2.5\})}$ 

4.33345

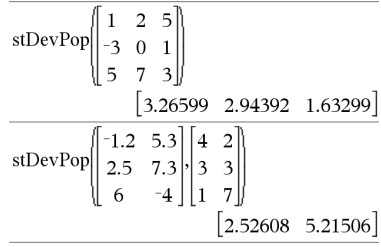

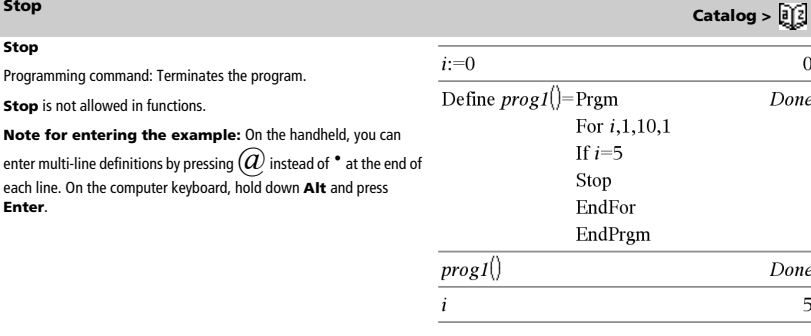

**Store** Store See → (store), page 106.

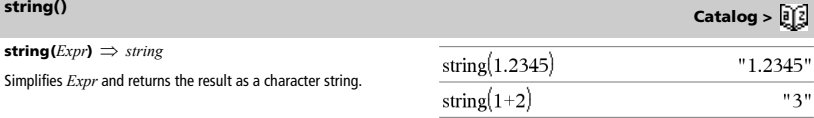

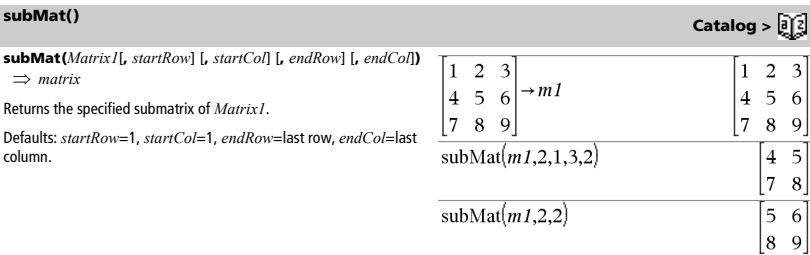

# **Sum (Sigma)** See  $\Sigma$ (), page 101.

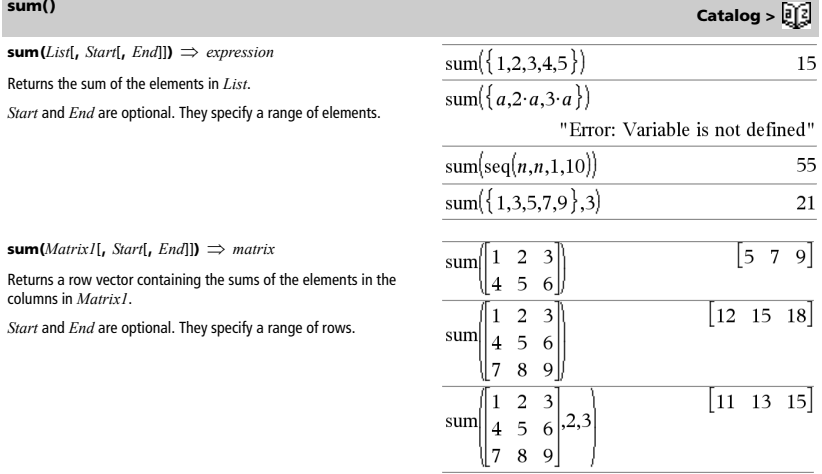

*TI-Nspire™ Reference Guide 79*

**sumIf(***List***,***Criteria*[, *SumList*]**)** ⇒ *value*

Returns the accumulated sum of all elements in *List* that meet the specified *Criteria*. Optionally, you can specify an alternate list, *sumList*, to supply the elements to accumulate.

*List* can be an expression, list, or matrix. *SumList*, if specified, must have the same dimension(s) as *List*.

*Criteria* can be:

- A value, expression, or string. For example, **34** accumulates only those elements in *List* that simplify to the value 34.
- A Boolean expression containing the symbol **?** as a placeholder for each element. For example, **?<10** accumulates only those elements in *List* that are less than 10.

When a *List* element meets the *Criteria*, the element is added to the accumulating sum. If you include *sumList*, the corresponding element from *sumList* is added to the sum instead.

Within the Lists & Spreadsheet application, you can use a range of cells in place of *List* and *sumList*.

### **Note:** See also **countIf()**, page 18.

**system(***Value1* [**,** *Value2* [**,** *Value3* [**,** ...]]]**)**

Returns a system of equations, formatted as a list. You can also create a system by using a template.

**Note:** See also **System of equations**, page 3.

# *T*

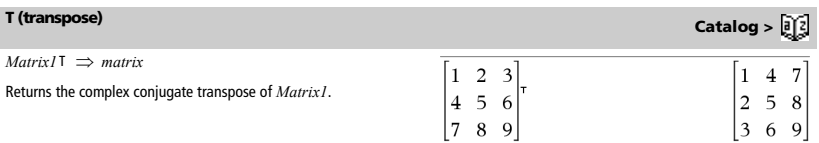

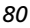

# **sumIf() Catalog >**

sum If( $\{1,2,\mathbf{e},3,\pi,4,5,6\}$ , 2.5<?<4.5)

12.859874482

$$
sumIf({1,2,3,4},2<5,{10,20,30,40})</math
$$

70

**system() Catalog >** 

 $tan(ValueI) \Rightarrow value$  $\tan(ListI) \Rightarrow list$ 

**tan(***Value1***)** returns the tangent of the argument.

**tan(***List1***)** returns a list of the tangents of all elements in *List1*.

**Note:** The argument is interpreted as a degree, gradian or radian angle, according to the current angle mode. You can use  $\circ$  , G or  $\circ$ override the angle mode setting temporarily.

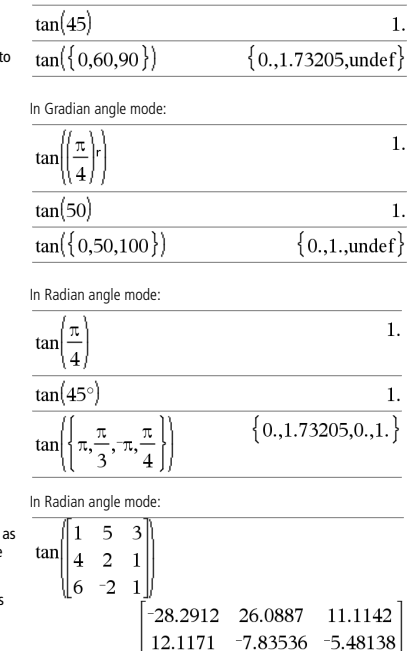

In Degree angle mode:

 $\{\underline{\pi}\}$ tan

**tan(***squareMatrix1***)** ⇒ *squareMatrix*

Returns the matrix tangent of *squareMatrix1*. This is not the same calculating the tangent of each element. For information about the calculation method, refer to **cos()**.

*squareMatrix1* must be diagonalizable. The result always contains floating-point numbers.

 $\tan^{-1}(ValueI) \Rightarrow value$  $\tan^{-1}(ListI) \implies list$ 

**tan**ê**(***Value1***)** returns the angle whose tangent is *Value1*.

**tan**ê**(***List1***)** returns a list of the inverse tangents of each element of *List1*.

**Note:** The result is returned as a degree, gradian or radian angle, according to the current angle mode setting.

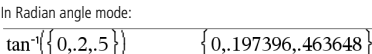

36.8181

 $-32.8063$ 

In Degree angle mode:

 $tan^{-1}(1)$ 

 $tan^{-1}(1)$ 

In Gradian angle mode:

**tan()** o **key**

 $\mathbf{1}$ .

**tan**ê**()** /o **keys**

45

50

 $-10.4594$ 

**tan**ê**()** /o **keys**

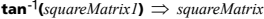

Returns the matrix inverse tangent of *squareMatrix1*. This is not the same as calculating the inverse tangent of each element. For information about the calculation method, refer to **cos()**.

*squareMatrix1* must be diagonalizable. The result always contains floating-point numbers.

### **tanh() Catalog >**

**tanh(***Value1***)** ⇒ *value*  $\tanh(List) \implies list$ 

**tanh(***Value1***)** returns the hyperbolic tangent of the argument.

**tanh(***List1***)** returns a list of the hyperbolic tangents of each element of *List1*.

**tanh(***squareMatrix1***)** ⇒ *squareMatrix*

Returns the matrix hyperbolic tangent of *squareMatrix1*. This is not the same as calculating the hyperbolic tangent of each element. For information about the calculation method, refer to **cos()**.

*squareMatrix1* must be diagonalizable. The result always contains floating-point numbers.

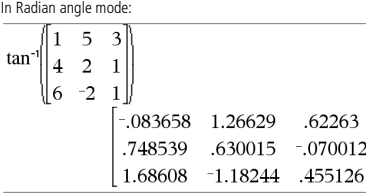

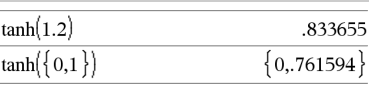

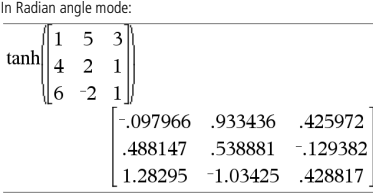

### **tanh**ê**() Catalog >**

 $\tanh^{-1}(ValueI) \Rightarrow value$  $\tanh^{-1}(ListI) \implies list$ 

**tanh**ê**(***Value1***)** returns the inverse hyperbolic tangent of the argument.

**tanh**ê**(***List1***)** returns a list of the inverse hyperbolic tangents of each element of *List1*.

### **tanh**ê**(***squareMatrix1***)** ⇒ *squareMatrix*

Returns the matrix inverse hyperbolic tangent of *squareMatrix1*. This is not the same as calculating the inverse hyperbolic tangent of each element. For information about the calculation method, refer to **cos()**.

*squareMatrix1* must be diagonalizable. The result always contains floating-point numbers.

In Rectangular complex format:

$$
\overline{0}
$$

 $\tanh^{-1}(\{1,2.1,3\})$ 

 $tanh^{-1}(0)$ 

$$
\left\{\text{undef}, 518046-1.5708 \cdot i, .346574-1.5708 \cdot i\right\}
$$

To see the entire result, press  ${\mathfrak{L}}$  and then use  ${\mathfrak{i}}$  and  $\Phi$  to move the cursor.

In Radian angle mode and Rectangular complex format:

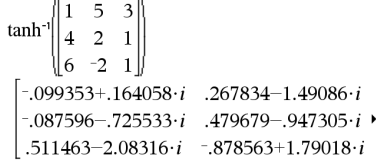

To see the entire result, press  ${\mathbf f}$  and then use  ${\mathbf i}$  and  ${\mathbf d}$  to move the cursor.

**tCdf(***lowBound***,***upBound***,***df***)** ⇒ *number* if *lowBound* and *upBound* are numbers, *list* if *lowBound* and *upBound* are lists

Computes the Student-*t* distribution probability between *lowBound* and *upBound* for the specified degrees of freedom *df*.

For  $p(X \leq upBound)$ , set  $lowBound = -9E999$ .

### **Then** See If, page 35.

**TInterval** *List*[**,***Freq*[**,***CLevel*]]

(Data list input)

**TInterval**  $\overline{\mathsf{X}}$ ,  $Sx$ ,  $n$ [,  $CLevel$ ]

(Summary stats input)

Computes a *t* confidence interval. A summary of results is stored in the *stat.results* variable. (See page 76.)

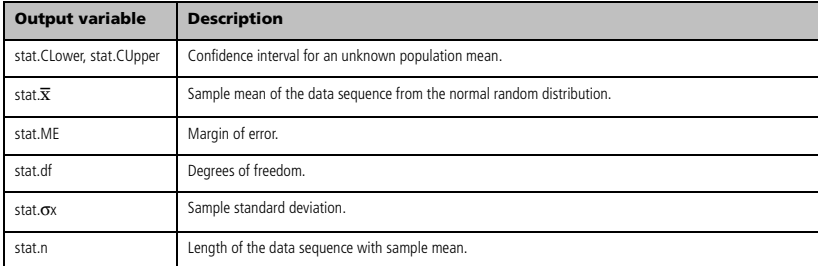

# **TInterval\_2Samp Catalog >**

### **TInterval\_2Samp**

*List1***,***List2*[**,***Freq1*[**,***Freq2*[**,***CLevel*[**,***Pooled*]]]]

(Data list input)

**TInterval\_2Samp**  $\overline{X}$ *1*,*Sx1*,*n1*, $\overline{X}$ 2,*Sx2*,*n2*[*,CLevel*[*,Pooled*]]

(Summary stats input)

Computes a two-sample *t* confidence interval. A summary of results is stored in the *stat.results* variable. (See page 76.)

*Pooled*=**1** pools variances; *Pooled*=**0** does not pool variances.

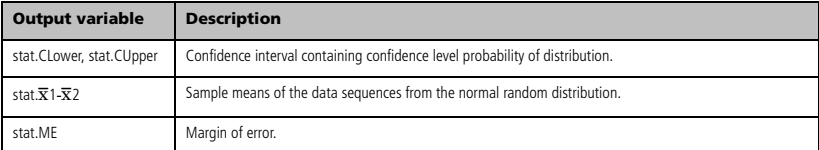

**TInterval Catalog >** 

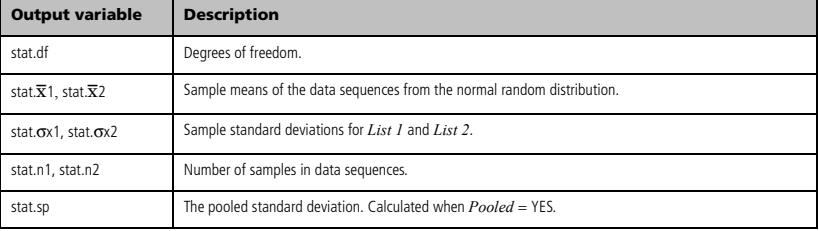

**tPdf(***XVal*,*df*)  $\Rightarrow$  *number* if *XVal* is a number, *list* if *XVal* is a list

Computes the probability density function (pdf) for the Student-*t* distribution at a specified *x* value with specified degrees of freedom *df*.

### **Try CATALOG Try** Define  $proj(|=Prgm$ *block1* **Else** Try *block2*  $z:=z+1$ **EndTry** Disp "z incremented." Executes *block1* unless an error occurs. Program execution transfers

to *block2* if an error occurs in *block1*. System variable *errCode* contains the error number to allow the program to perform error recovery.

*block1* and *block2* can be either a single statement or a series of statements separated with the ":" character.

**Note for entering the example:** On the handheld, you can

enter multi-line definitions by pressing  $(a)$  instead of  $\cdot$  at the end of each line. On the computer keyboard, hold down **Alt** and press **Enter**.

# Else Disp "Sorry, z undefined." EndTry EndPrgm

Done

```
z:=1:prog1()
```
z incremented.

Done

DelVar *z*:*prog1*()

Sorry, z undefined.

### Done

### Example 2

To see the commands **Try**, **ClrErr**, and **PassErr** in operation, enter the eigenvals() program shown at the right. Run the program by executing each of the following expressions.

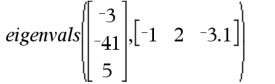

**Note:** See also **ClrErr**, page 13, and **PassErr**, page 58.

Define eigenvals(a,b)=Prgm

© Program eigenvals(A,B) displays eigenvalues of A·B

Try Disp "A= ",a  $Disp "B=" b$ Disp " " Disp "Eigenvalues of A·B are:",eigVl(a\*b) Else If errCode=230 Then Disp "Error: Product of A·B must be a square matrix" ClrErr Else PassErr EndIf EndTry EndPrgm

**tPdf() Catalog >** 

**tTest** m*0***,***List*[**,***Freq*[**,***Hypoth*]]

(Data list input)

**tTest**  $\mu$ *0***,** $\overline{\mathbf{x}}$ *,sx*, $n$ **,**[*Hypoth*]

(Summary stats input)

Performs a hypothesis test for a single unknown population mean  $\mu$ when the population standard deviation  $\sigma$  is unknown. A summary of results is stored in the *stat.results* variable. (See page 76.)

Test H0:  $\mu = \mu$ 0, against one of the following:

 $Hypoth < 0$  for Ha:  $\mu < \mu$ 0  $Hypoth = 0$  for Ha:  $\mu \neq \mu$ 0 (default)  $Hv$ *poth*  $> 0$  for Ha:  $\mu > \mu$ 0

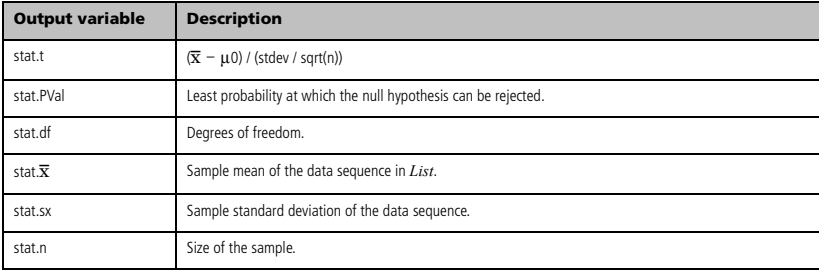

# **tTest\_2Samp Catalog >**

**tTest\_2Samp** *List1***,***List2*[**,***Freq1*[**,***Freq2*[**,***Hypoth*[**,***Pooled*]]]]

(Data list input)

 $tTest_2Samp \overline{\times} 1$ ,  $sx1$ ,  $n1$ ,  $\overline{\times} 2$ ,  $sx2$ ,  $n2$  [,  $Hypoth$  [,  $Pooled$ ]]

(Summary stats input)

Computes a two-sample *t* test. A summary of results is stored in the *stat.results* variable. (See page 76.)

Test H0:  $\mu$ 1 =  $\mu$ 2, against one of the following:

 $Hypoth < 0$  for Ha:  $\mu$ 1 <  $\mu$ 2  $Hypoth = 0$  for Ha:  $\mu$ 1  $\neq \mu$ 2 (default)  $Hypoth > 0$  for Ha:  $\mu$ 1 >  $\mu$ 2

*Pooled*=**1** pools variances *Pooled*=**0** does not pool variances

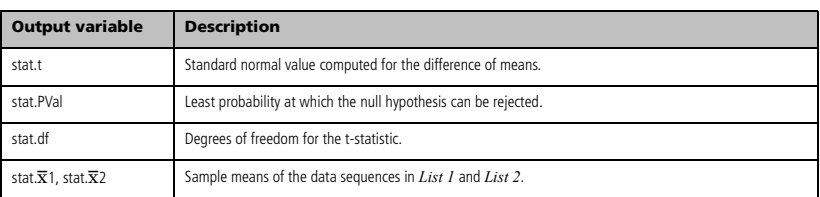

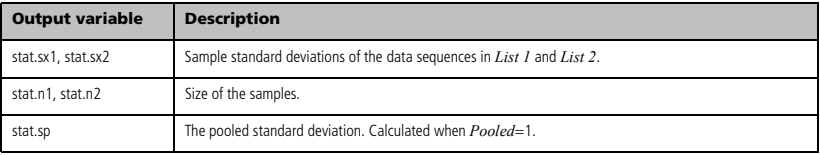

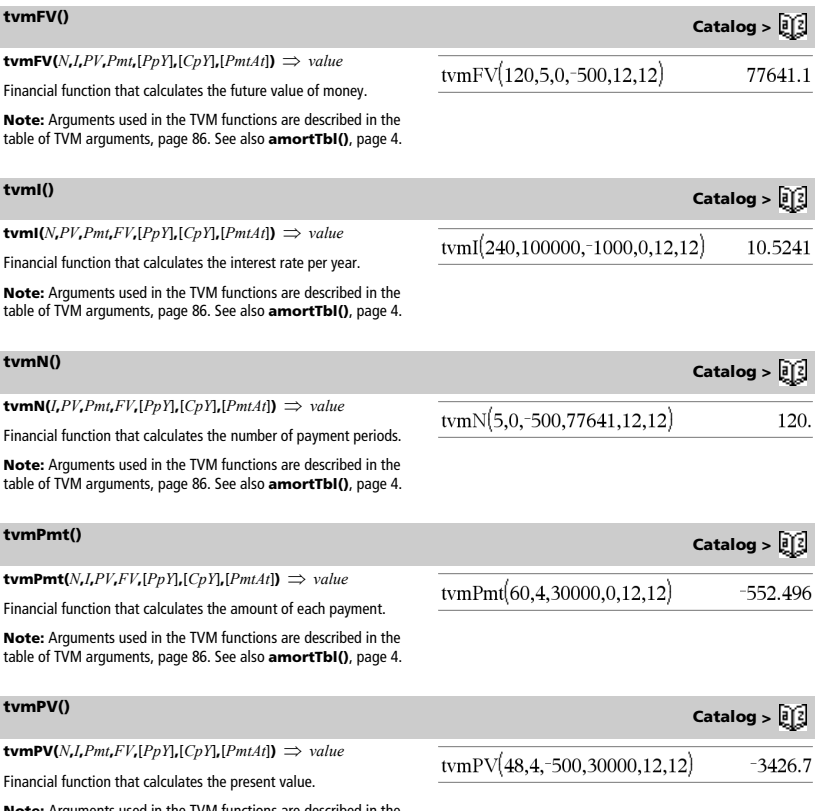

**Note:** Arguments used in the TVM functions are described in the table of TVM arguments, page 86. See also **amortTbl()**, page 4.

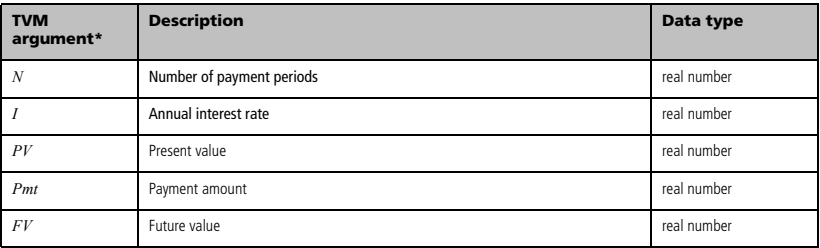

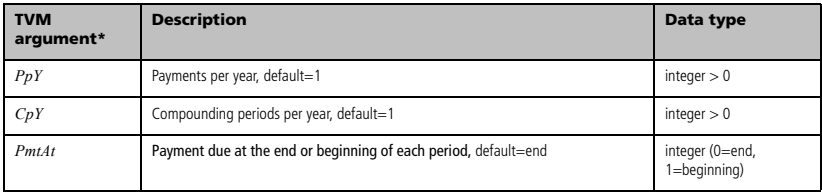

**\*** These time-value-of-money argument names are similar to the TVM variable names (such as **tvm.pv** and **tvm.pmt**) that are used by the Calculator application's finance solver. Financial functions, however, do not store their argument values or results to the TVM variables.

**TwoVar Catalog >** 

**TwoVar** *X***,** *Y*[**,** [*Freq*] [**,** *Category***,** *Include*]]

Calculates the TwoVar statistics. A summary of results is stored in the *stat.results* variable. (See page 76.)

All the arguments must have equal dimensions except for *Include*.

*X* represents xlist. *Y* represents ylist. *Freq* represents frequency list. *Category* represents category codes. *Include* represents category include list.

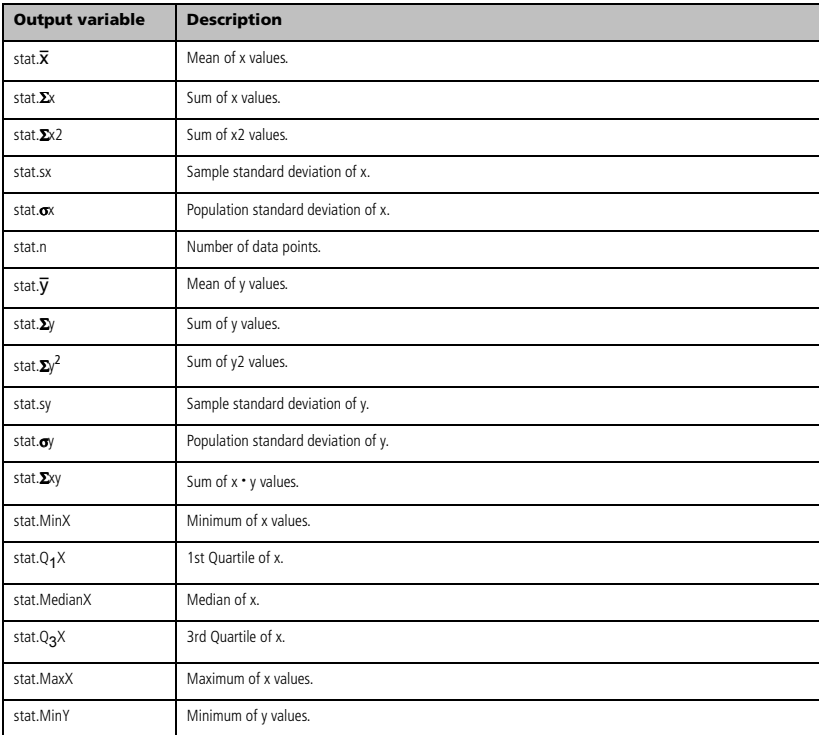

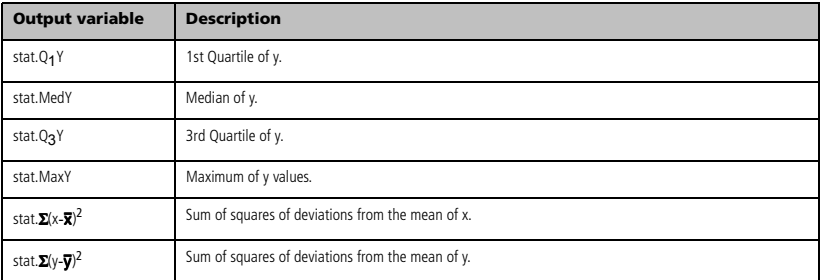

# *U*

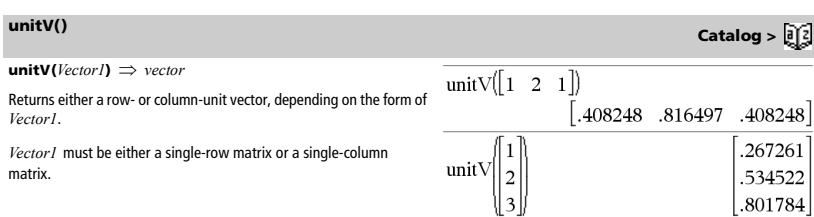

# *V*

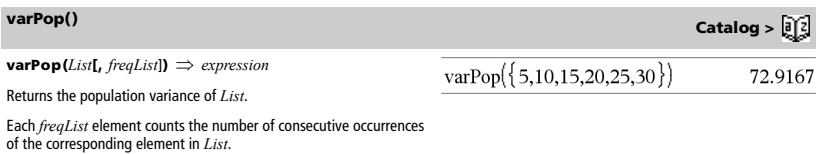

**Note:** *List* must contain at least two elements.

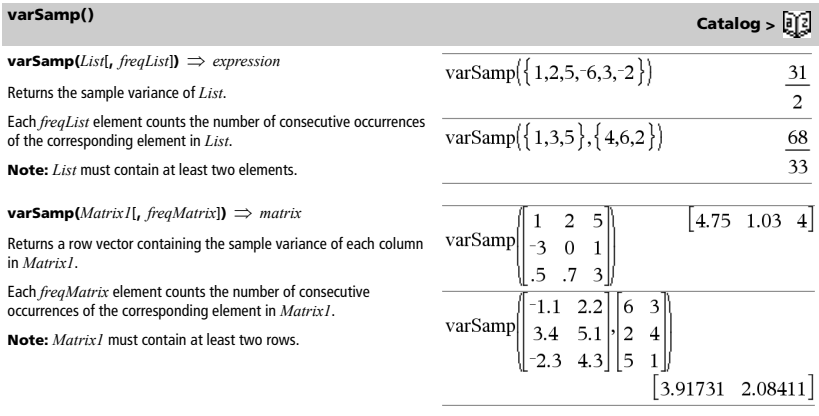

**when()**<br>
Catalog >  $\begin{bmatrix} 2 \end{bmatrix}$ 

undef

**when(***Condition***,** *trueResult* [**,** *falseResult*][**,** *unknownResult*]**)**

⇒ *expression*

Returns *trueResult*, *falseResult*, or *unknownResult*, depending on whether *Condition* is true, false, or unknown. Returns the input if there are too few arguments to specify the appropriate result.

Omit both *falseResult* and *unknownResult* to make an expression defined only in the region where *Condition* is true.

Use an **undef** *falseResult* to define an expression that graphs only on an interval.

**when()** is helpful for defining recursive functions.

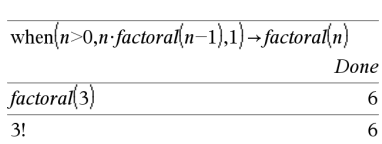

when $(x<0,x+3)|x=5$ 

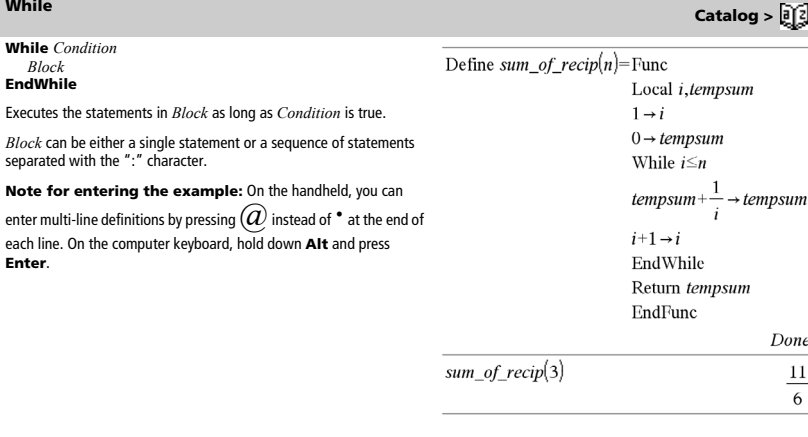

**"With" See | ("with"), page** 106.

*BooleanExpr1* **xor** *BooleanExpr2* ⇒ *Boolean expression*

Returns true if *BooleanExpr1* is true and *BooleanExpr2* is false, or vice versa.

Returns false if both arguments are true or if both are false. Returns a simplified Boolean expression if either of the arguments cannot be resolved to true or false.

### **Note:** See **or**.

### *Integer1* **xor** *Integer2* ⇒ *integer*

Compares two real integers bit-by-bit using an **xor** operation. Internally, both integers are converted to signed, 64-bit binary numbers. When corresponding bits are compared, the result is 1 if either bit (but not both) is 1; the result is 0 if both bits are 0 or both bits are 1. The returned value represents the bit results, and is displayed according to the Base mode.

You can enter the integers in any number base. For a binary or hexadecimal entry, you must use the 0b or 0h prefix, respectively. Without a prefix, integers are treated as decimal (base 10).

If you enter a decimal integer that is too large for a signed, 64-bit binary form, a symmetric modulo operation is used to bring the value into the appropriate range.

**Note:** See **or**.

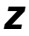

**zInterval** s**,***List*[**,***Freq*[**,***CLevel*]]

(Data list input)

**zInterval** s**,**v**,***n* [**,***CLevel*]

(Summary stats input)

Computes a *z* confidence interval. A summary of results is stored in the *stat.results* variable. (See page 76.)

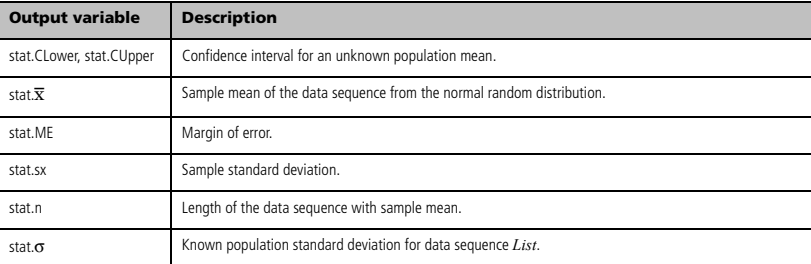

false true xor true

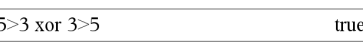

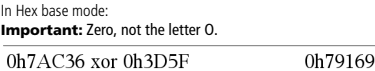

In Bin base mode:

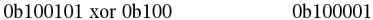

**Note:** A binary entry can have up to 64 digits (not counting the 0b prefix). A hexadecimal entry can have up to 16 digits.

**zInterval Catalog >** 

**xor Catalog >** 

# **zInterval\_1Prop Catalog >**

### **zInterval\_1Prop** *x***,***n* [**,***CLevel*]

Computes a one-proportion *z* confidence interval. A summary of results is stored in the *stat.results* variable. (See page 76.)

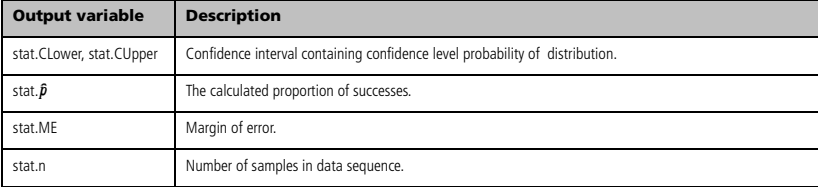

# **zInterval\_2Prop Catalog >**

**zInterval\_2Prop** *x1***,***n1***,***x2***,***n2*[**,***CLevel*]

Computes a two-proportion *z* confidence interval. A summary of results is stored in the *stat.results* variable. (See page 76.)

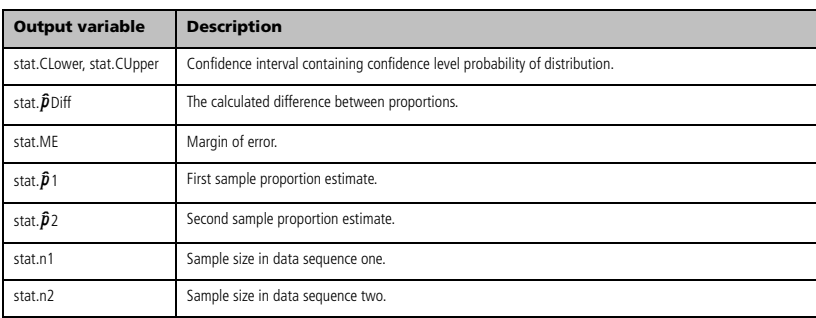

**zInterval\_2Samp** s1**,**s2 **,***List1***,***List2*[**,***Freq1*[**,***Freq2***,**[*CLevel*]]]

(Data list input)

**zInterval\_2Samp** s1**,**s2**,**v*1***,***n1***,**v*2***,***n2*[**,***CLevel*]

(Summary stats input)

Computes a two-sample *z* confidence interval. A summary of results is stored in the *stat.results* variable. (See page 76.)

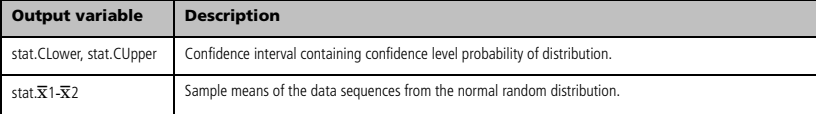

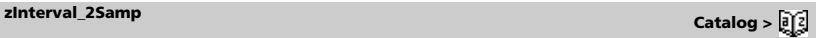

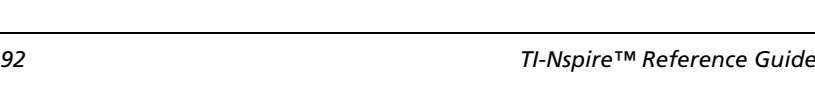

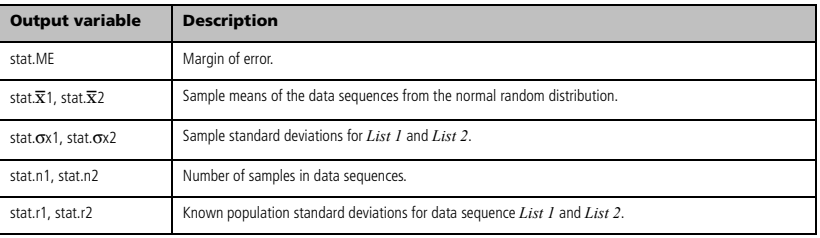

# **zTest Catalog >**

### $zTest \mu\theta$ , $\sigma$ , $List$ ,[*Freq*[,*Hypoth*]]

(Data list input)

 $zTest \mu\theta$ , $\sigma$ , $\bar{x}$ , $n$ [, $Hypoth$ ]

(Summary stats input)

Performs a *z* test with frequency *freqlist*. A summary of results is stored in the *stat.results* variable. (See page 76.)

Test H0:  $\mu = \mu$ 0, against one of the following:

 $Hypoth < 0$  for Ha:  $\mu < \mu$ 0  $Hv$ *poth* = 0 for Ha:  $\mu \neq \mu$ 0 (default)  $Hypoth > 0$  for Ha:  $\mu > \mu$ 0

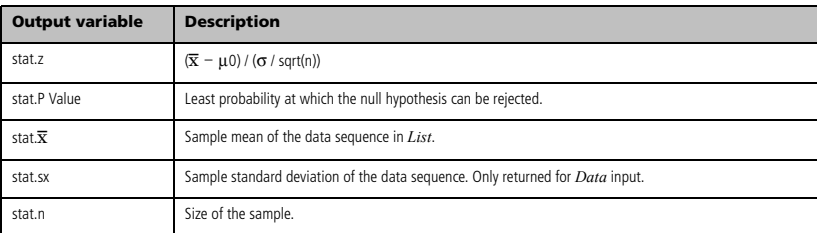

**zTest\_1Prop** *p0***,***x***,***n*[**,***Hypoth*]

Computes a one-proportion *z* test. A summary of results is stored in the *stat.results* variable. (See page 76.)

Test H0:  $p = p0$  against one of the following:

*Hypoth* > 0 for Ha: *p > p0 Hypoth* = 0 for Ha:  $p \neq p0$  (default)  $Hypoth < 0$  for Ha:  $p < p0$ 

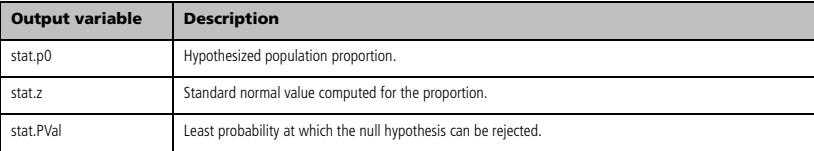

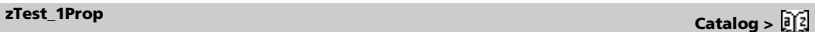

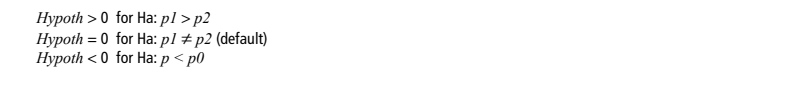

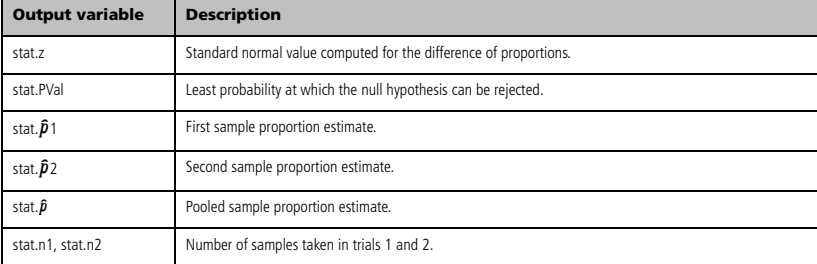

**zTest\_2Samp** s1**,**s<sup>2</sup> **,***List1***,***List2*[**,***Freq1*[**,***Freq2*[**,***Hypoth*]]]

(Data list input)

**zTest\_2Samp** s1**,**s2**,**v*1***,***n1***,**v*2***,***n2*[**,***Hypoth*]

(Summary stats input)

Computes a two-sample *z* test. A summary of results is stored in the *stat.results* variable. (See page 76.)

Test H0:  $\mu$ 1 =  $\mu$ 2, against one of the following:

 $Hypoth < 0$  for Ha:  $\mu$ 1 <  $\mu$ 2  $Hypoth = 0$  for Ha:  $\mu$ 1  $\neq \mu$ 2 (default)  $Hypoth > 0$  for Ha:  $\mu$ 1 >  $\mu$ 2

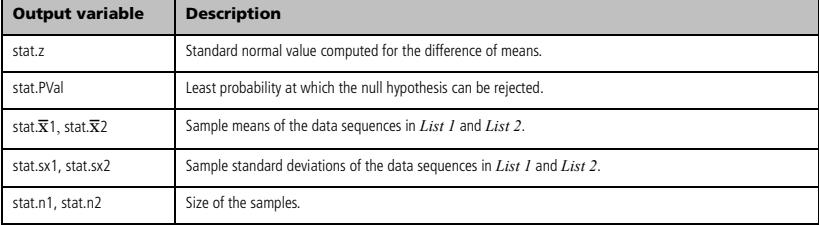

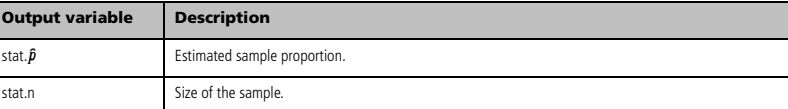

**zTest\_2Prop** *x1***,***n1***,***x2***,***n2*[**,***Hypoth*]

the *stat.results* variable. (See page 76.) Test H0:  $pI = p2$ , against one of the following:

Computes a two-proportion *z* test. A summary of results is stored in

**zTest\_2Prop Catalog >** 

**zTest\_2Samp Catalog >** 

# *Symbols*

*List1*.

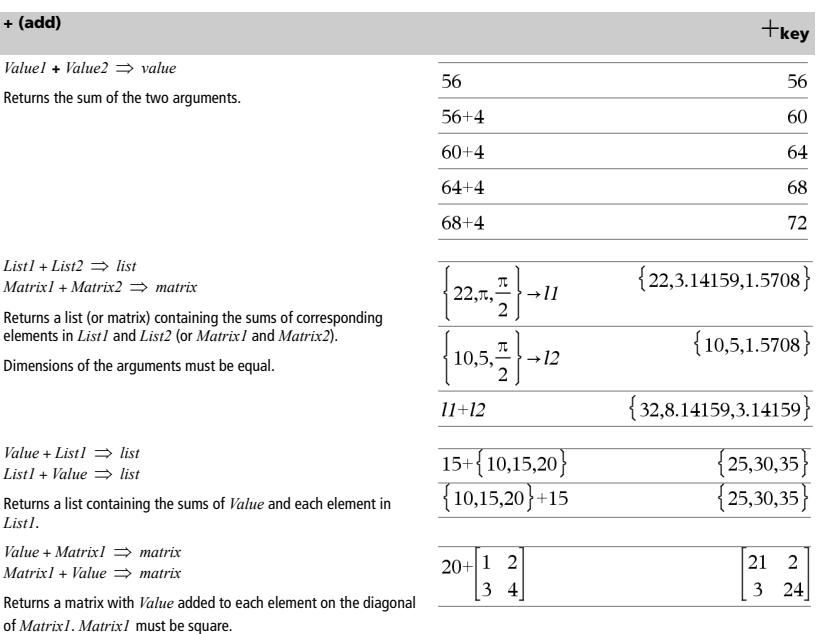

**Note:** Use **.+** (dot plus) to add an expression to each element.

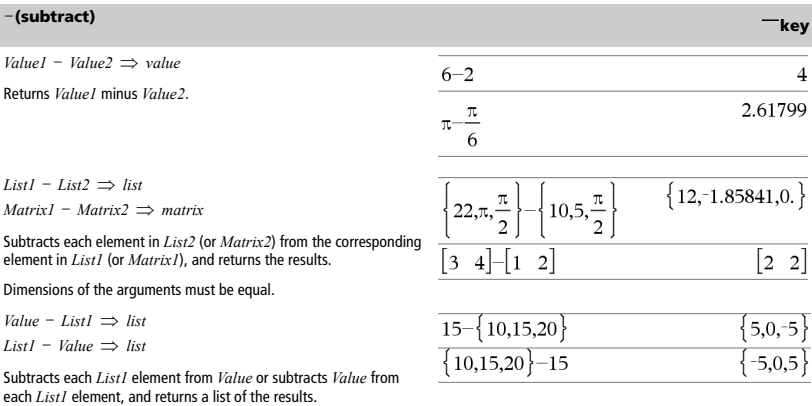

# <sup>N</sup>**(subtract)** -**key**

 $Value - MatrixI \Rightarrow matrix$  $MatrixI - Value \implies matrix$ 

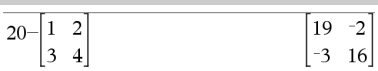

*Value* – *Matrix1* returns a matrix of *Value* times the identity matrix minus *Matrix1*. *Matrix1* must be square.

*Matrix1* - *Value* returns a matrix of *Value* times the identity matrix subtracted from *Matrix1*. *Matrix1* must be square.

**Note:** Use  $. -$  (dot minus) to subtract an expression from each element.

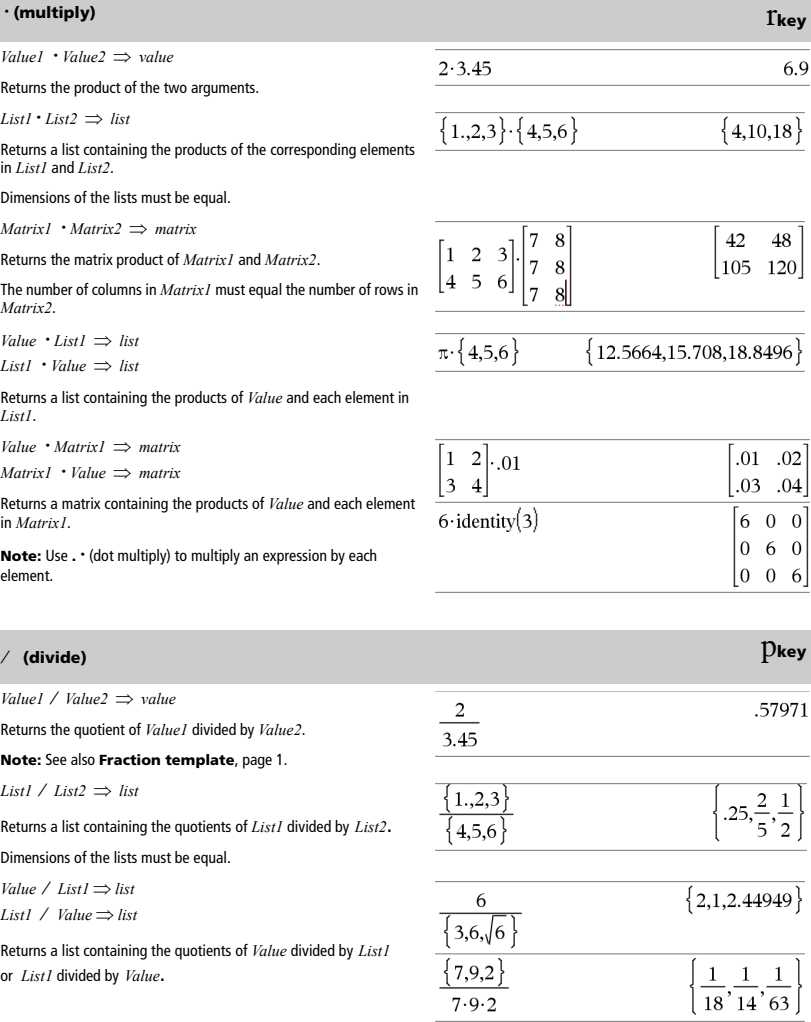

*Value*  $\land$  *Matrix1*  $\Rightarrow$  *matrix* 

*Matrix1* / *Value*  $\Rightarrow$  *matrix* 

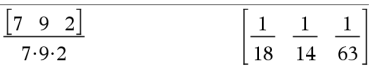

Returns a matrix containing the quotients of *Matrix1* / Value.

**Note:** Use **. /** (dot divide) to divide an expression by each element.

# **^ (power)** l**key**

*Value1* **^** *Value2* ⇒ *value List1* **^** *List2* ⇒ *list*

Returns the first argument raised to the power of the second argument.

### **Note:** See also **Exponent template**, page 1.

For a list, returns the elements in *List1* raised to the power of the corresponding elements in *List2*.

In the real domain, fractional powers that have reduced exponents with odd denominators use the real branch versus the principal branch for complex mode.

*Value* **^** *List1* ⇒ *list*

Returns *Value* raised to the power of the elements in *List1*.

*List1* **^** *Value* ⇒ *list*

Returns the elements in *List1* raised to the power of *Value*.

*squareMatrix1* **^** *integer* ⇒ *matrix*

Returns *squareMatrix1* raised to the *integer* power.

*squareMatrix1* must be a square matrix.

If *integer* =  $-1$ , computes the inverse matrix.

If *integer* <  $-1$ , computes the inverse matrix to an appropriate positive power.

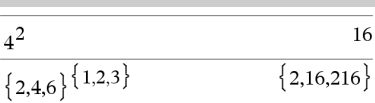

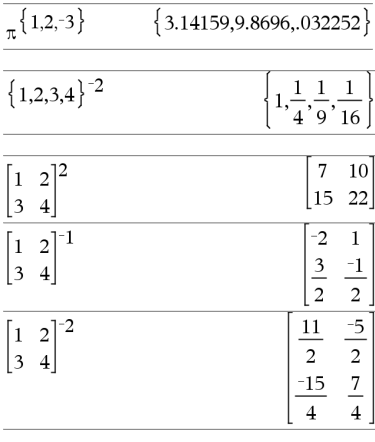

# **x2 (square)** q **key**

*Value*<sup>1</sup><sup>2</sup> ⇒ *value* 

Returns the square of the argument.

 $List^2 \implies list$ 

Returns a list containing the squares of the elements in *List1*.

*squareMatrix1*<sup>2</sup> ⇒ *matrix*

Returns the matrix square of *squareMatrix1*. This is not the same as calculating the square of each element. Use .^2 to calculate the square of each element.

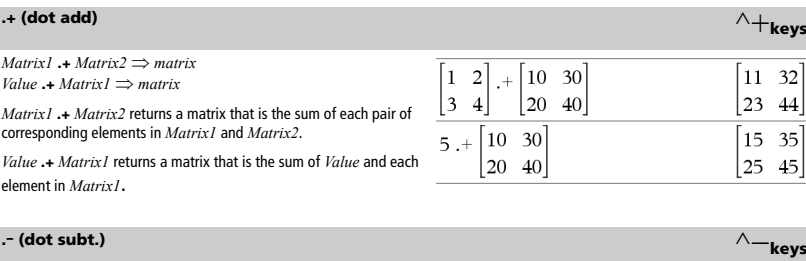

*Matrix1*  $\cdot$  *- Matrix2*  $\Rightarrow$  *matrix Value* **.**N*Matrix1* ⇒ *matrix Matrix1* .-*Matrix2* returns a matrix that is the difference between each pair of corresponding elements in *Matrix1* and *Matrix2*.

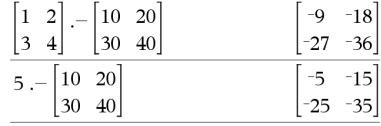

*Value* **.**N*Matrix1* returns a matrix that is the difference of *Value* and each element in *Matrix1*.

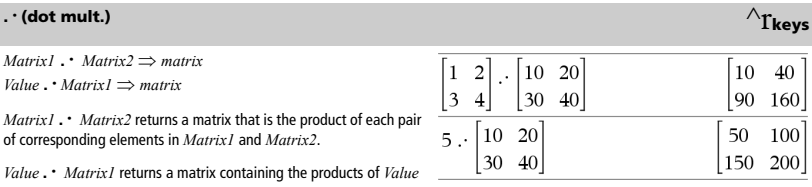

and each element in *Matrix1*.

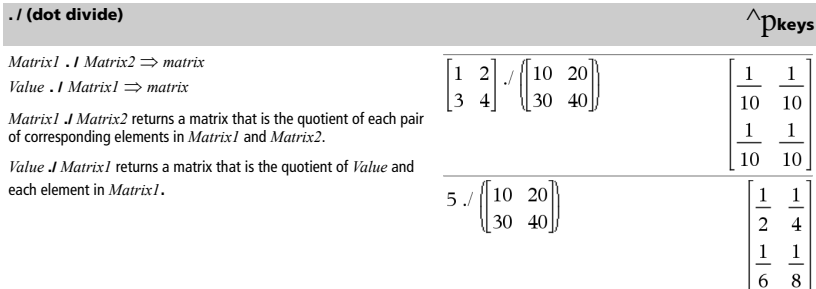

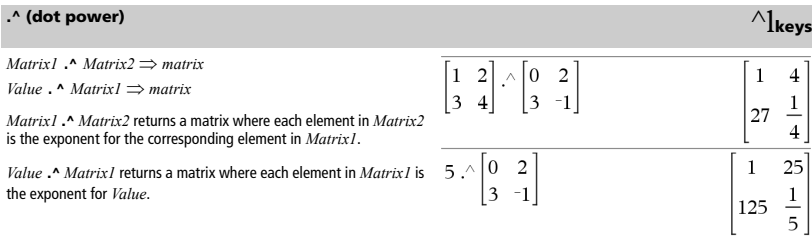

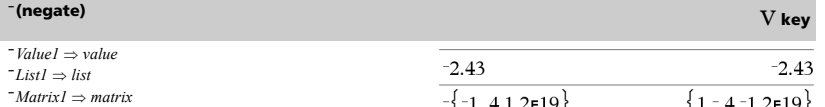

Returns the negation of the argument.

For a list or matrix, returns all the elements negated.

If the argument is a binary or hexadecimal integer, the negation gives the two's complement.

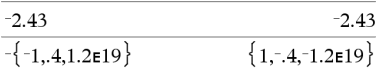

In Bin base mode:

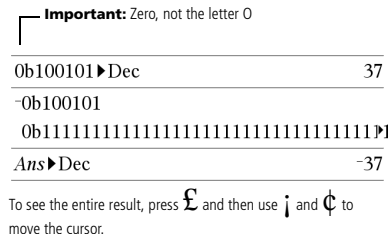

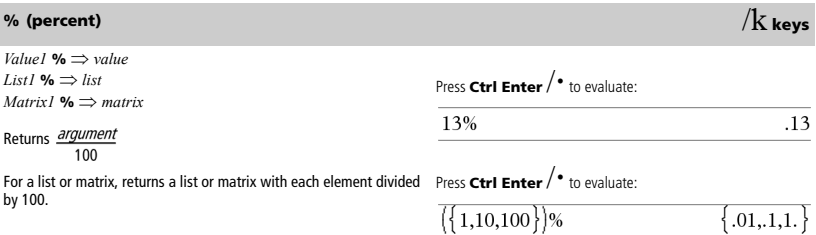

# **<sup>=</sup> (equal)** = **key**

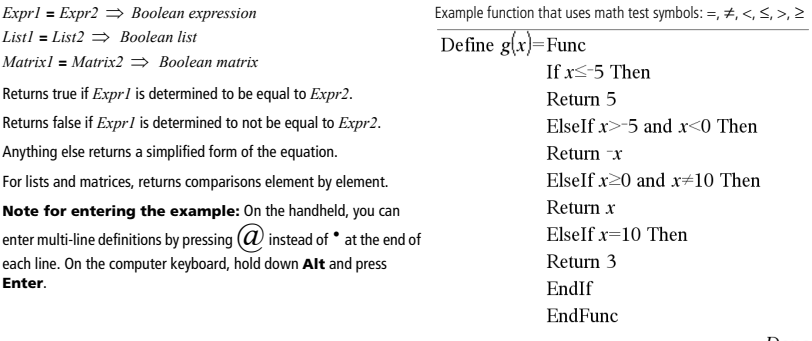

Done

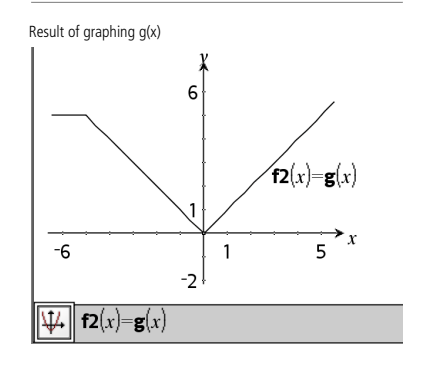

# <sup>ƒ</sup> **(not equal)** /= **keys**

 $Expr1 \neq Expr2 \implies Boolean expression$  $List1 \neq List2 \implies Boolean list$ *Matrix1* ƒ *Matrix2* ⇒ *Boolean matrix* Returns true if *Expr1* is determined to be not equal to *Expr2*. Returns false if *Expr1* is determined to be equal to *Expr2*. Anything else returns a simplified form of the equation. For lists and matrices, returns comparisons element by element.

# **<sup>&</sup>lt; (less than)** < **key**

 $\text{Expr1}$  <  $\text{Expr2} \implies \text{Boolean expression}$ *List1* **<** *List2* ⇒ *Boolean list Matrix1* **<** *Matrix2* ⇒ *Boolean matrix* Returns true if *Expr1* is determined to be less than *Expr2*. Returns false if *Expr1* is determined to be greater than or equal to *Expr2*. Anything else returns a simplified form of the equation. For lists and matrices, returns comparisons element by element.

See "=" (equal) example.

See "=" (equal) example.

# $\le$  (less or equal)  $\le$  keys $\ge$

 $Expr1 \leq Expr2 \implies Boolean expression$  $List1 \leq List2 \implies Boolean list$  $Matrix1 \leq Matrix2 \implies Boolean matrix2$ Returns true if *Expr1* is determined to be less than or equal to *Expr2*. Returns false if *Expr1* is determined to be greater than *Expr2*. Anything else returns a simplified form of the equation. For lists and matrices, returns comparisons element by element. See "=" (equal) example.

## **<sup>&</sup>gt; (greater than)** > **key**

*Expr1* **>** *Expr2* ⇒ *Boolean expression List1* **>** *List2* ⇒ *Boolean list Matrix1* **>** *Matrix2* ⇒ *Boolean matrix* Returns true if *Expr1* is determined to be greater than *Expr2*. Returns false if *Expr1* is determined to be less than or equal to *Expr2*. Anything else returns a simplified form of the equation.

For lists and matrices, returns comparisons element by element.

## <sup>|</sup> **(greater or equal)** /> **keys**

 $Expr1 \geq Expr2 \implies Boolean expression$  $List1 \geq List2 \implies Boolean list$  $Matrix1 \geq Matrix2 \implies Boolean matrix$ 

Returns true if *Expr1* is determined to be greater than or equal to *Expr2*.

Returns false if *Expr1* is determined to be less than *Expr2*.

Anything else returns a simplified form of the equation.

For lists and matrices, returns comparisons element by element.

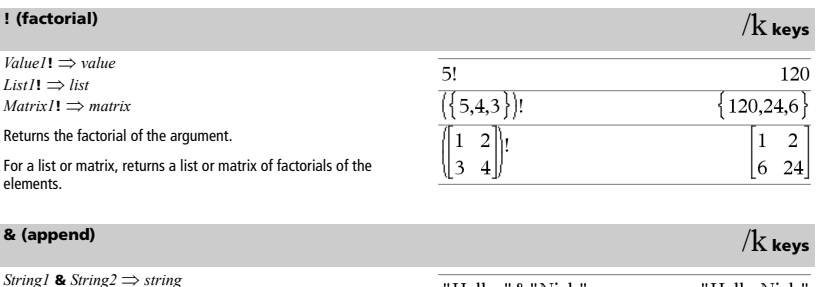

Returns a text string that is *String2* appended to *String1*.

"Hello Nick"

See "=" (equal) example.

See "=" (equal) example.

"Hello "&"Nick"

## $\sqrt{0}$  (square root)  $\sqrt{0}$  keys

 $\sqrt{\text{Value}}$ **)**  $\Rightarrow$  *value* 

 $\sqrt{\text{ (List1)}} \Rightarrow$  *list* 

Returns the square root of the argument.

For a list, returns the square roots of all the elements in *List1*.

**Note:** See also **Square root template**, page 1.

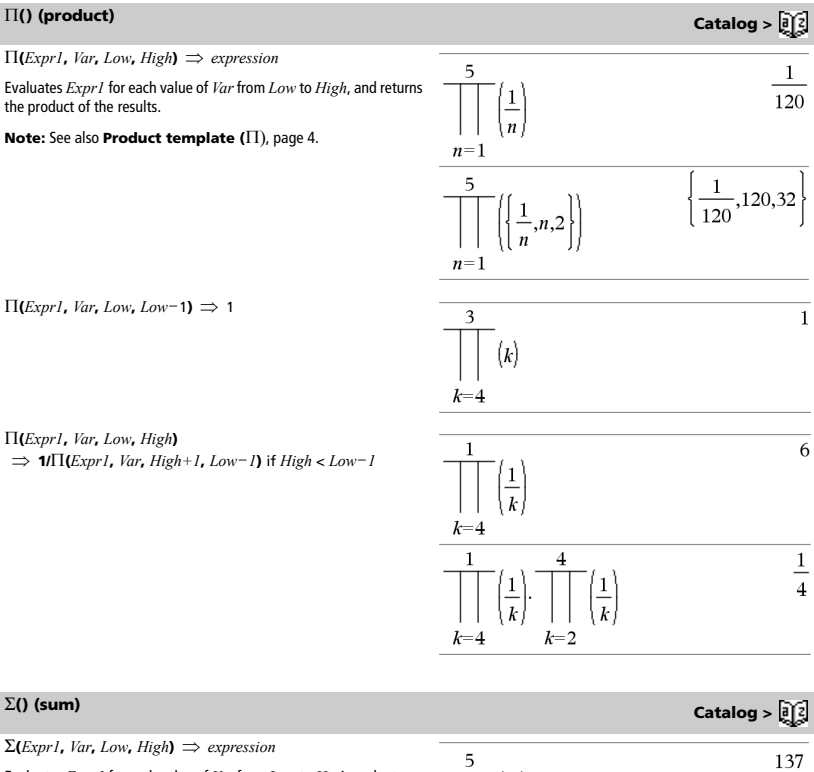

Evaluates *Expr1* for each value of *Var* from *Low* to *High*, and returns the sum of the results.

 $\sum$ (*Expr1*, *Var*, *Low*, *Low*-*1*)  $\Rightarrow$  0

60

 $\overline{0}$ 

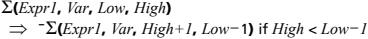

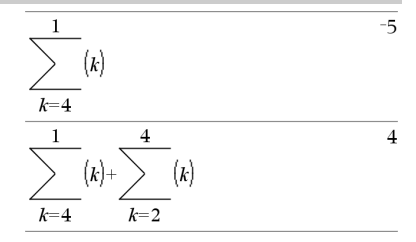

G**Int(***NPmt1***,** *NPmt2***,** *N***,** *I***,** *PV* **,**[*Pmt*]**,** [*FV*]**,** [*PpY*]**,** [*CpY*]**,**  [*PmtAt*]**,** [*roundValue*]**)** ⇒ *value*

 $\Sigma$ **Int(***NPmt1***,***NPmt2***,***amortTable*)  $\Rightarrow$  *value* 

Amortization function that calculates the sum of the interest during a specified range of payments.

*NPmt1* and *NPmt2* define the start and end boundaries of the payment range.

*N***,** *I***,** *PV*, *Pmt*, *FV*, *PpY*, *CpY*, and *PmtAt* are described in the table of TVM arguments, page 86.

- If you omit *Pmt*, it defaults to *Pmt*=**tvmPmt(***N*,*I*,*PV*,*FV*,*PpY*,*CpY*,*PmtAt***)**.
- If you omit *FV*, it defaults to *FV*=0.
- The defaults for *PpY*, *CpY*, and *PmtAt* are the same as for the TVM functions.

*roundValue* specifies the number of decimal places for rounding. Default=2.

 $\Sigma$ **Int**(*NPmt1,NPmt2,amortTable*) calculates the sum of the interest based on amortization table *amortTable*. The *amortTable* argument must be a matrix in the form described under **amortTbl()**, page 4.

**Note:** See also G**Prn()**, below, and **Bal()**, page 9.

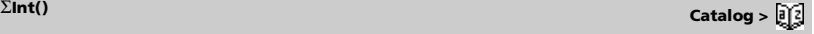

essen.

 $\Sigma Int(1,3,12,4.75,20000,12,12)$  $-213.48$ 

tbl:=amortTbl(12,12,4.75,20000,,12,12)

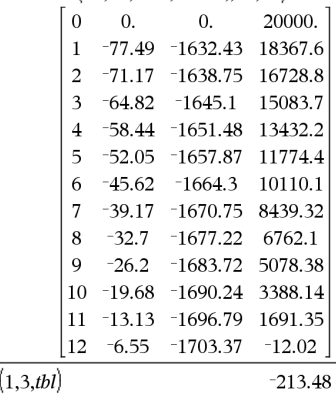

 $\Sigma Int$
G**Prn(***NPmt1***,** *NPmt2***,** *N***,** *I***,** *PV***,** [*Pmt*]**,** [*FV*]**,** [*PpY*]**,** [*CpY*]**,**  [*PmtAt*]**,** [*roundValue*]**)** ⇒ *value*

 $\Sigma$ Prn(*NPmt1***,***NPmt2***,***amortTable*)  $\Rightarrow$  *value* 

Amortization function that calculates the sum of the principal during a specified range of payments.

*NPmt1* and *NPmt2* define the start and end boundaries of the payment range.

*N***,** *I***,** *PV*, *Pmt*, *FV*, *PpY*, *CpY*, and *PmtAt* are described in the table of TVM arguments, page 86.

- If you omit *Pmt*, it defaults to *Pmt*=**tvmPmt(***N*,*I*,*PV*,*FV*,*PpY*,*CpY*,*PmtAt***)**.
- If you omit  $FV$ , it defaults to  $FV=0$ .
- The defaults for *PpY*, *CpY*, and *PmtAt* are the same as for the TVM functions.

*roundValue* specifies the number of decimal places for rounding. Default=2.

G**Prn(***NPmt1,NPmt2*,*amortTable***)** calculates the sum of the principal paid based on amortization table *amortTable*. The *amortTable* argument must be a matrix in the form described under **amortTbl()**, page 4.

**Note:** See also G**Int()**, above, and **Bal()**, page 9.

#### <span id="page-108-0"></span>**# (indirection)** /k **keys**

**#** *varNameString*

Refers to the variable whose name is *varNameString*. This lets you use strings to create variable names from within a function.

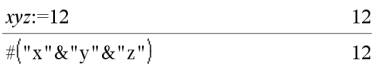

Creates or refers to the variable xyz .

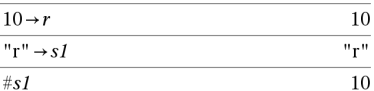

Returns the value of the variable (r) whose name is stored in variable s1.

<span id="page-108-1"></span><sup>í</sup> **(scientific notation)** i **key**

*mantissa***E***exponent*

Enters a number in scientific notation. The number is interpreted as *mantissa* × 10exponent.

Hint: If you want to enter a power of 10 without causing a decimal value result, use 10^*integer*.

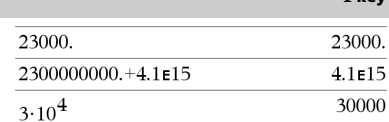

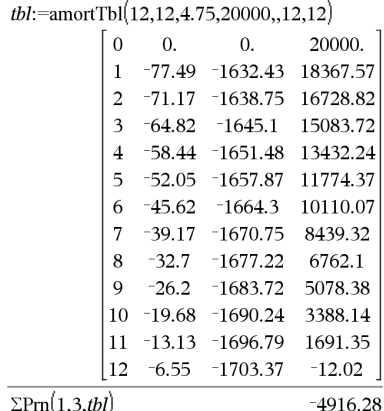

 $\Sigma Prn(1,3,12,4.75,20000,12,12)$ 

# $\Sigma Prn(1,3,tbl)$

#### <span id="page-108-2"></span>G**Prn() Catalog >**

 $-4916.28$ 

#### <span id="page-109-2"></span>**<sup>g</sup> (gradian)** /k **keys**

 $\text{Expr1}^{\mathbf{g}} \Rightarrow \text{expression}$ *List1***<sup>g</sup>** ⇒ *list*  $MatrixI^g \Rightarrow matrix$ 

This function gives you a way to specify a gradian angle while in the Degree or Radian mode.

In Radian angle mode, multiplies  $\text{Ex} \text{pr1}$  by  $\pi$ /200.

In Degree angle mode, multiplies *Expr1* by g/100.

In Gradian mode, returns *Expr1* unchanged.

#### <span id="page-109-3"></span><sup>ô</sup>**(radian)** /k **keys**

*Value1*ô ⇒ *value*  $ListI^{\Gamma} \implies list$ *Matrix1*ô ⇒ *matrix*

This function gives you a way to specify a radian angle while in Degree or Gradian mode.

In Degree angle mode, multiplies the argument by  $180/\pi$ .

In Radian angle mode, returns the argument unchanged.

In Gradian mode, multiplies the argument by  $200/\pi$ .

Hint: Use <sup>r</sup> if you want to force radians in a function definition regardless of the mode that prevails when the function is used.

*Value1*¡ ⇒ *value*  $ListI^{\circ} \Rightarrow list$ *Matrix1*¡ ⇒ *matrix*

This function gives you a way to specify a degree angle while in Gradian or Radian mode.

In Radian angle mode, multiplies the argument by  $\pi/180$ .

In Degree angle mode, returns the argument unchanged.

In Gradian angle mode, multiplies the argument by 10/9.

<span id="page-109-0"></span>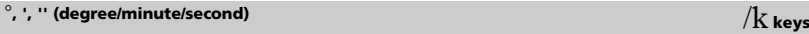

 $dd^{\circ}$ *mm***'***ss.ss***''**  $\Rightarrow$  *expression* 

*dd* A positive or negative number

*mm* A non-negative number

*ss.ss* A non-negative number

Returns *dd*+(*mm*/60)+(*ss.ss*/3600).

This base-60 entry format lets you:

- Enter an angle in degrees/minutes/seconds without regard to the current angle mode.
- Enter time as hours/minutes/seconds.

**Note:** Follow ss.ss with two apostrophes (''), not a quote symbol (").

In Degree, Gradian or Radian mode:

In Degree, Gradian or Radian angle mode:

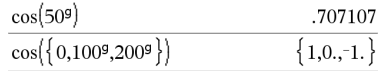

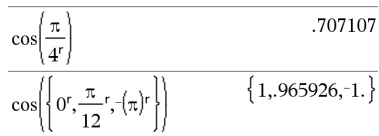

<span id="page-109-1"></span>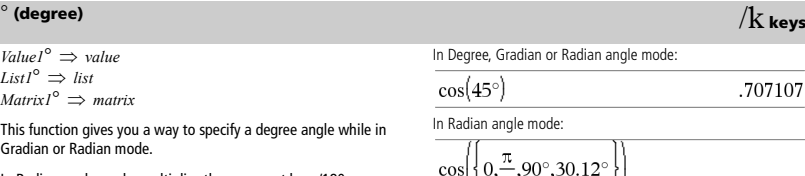

$$
\frac{\log \left| 0, \frac{\pi}{4}, 90^{\circ}, 30.12^{\circ} \right|}{1, .707107, 0. .864976}
$$

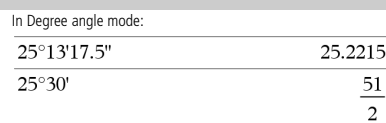

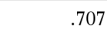

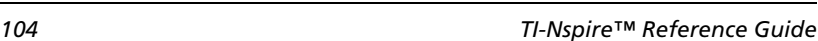

#### $\angle$  (angle)  $\angle$  (angle)

 $[Radius, \angle \theta \text{ Angle}] \Rightarrow vector$ (polar input)

[*Radius*,q*\_Angle*,*Z\_Coordinate*] ⇒ *vector* (cylindrical input)

[*Radius*,q*\_Angle*,q*\_Angle*] ⇒ *vector* (spherical input)

Returns coordinates as a vector depending on the Vector Format mode setting: rectangular, cylindrical, or spherical.

In Radian mode and vector format set to: rectangular

$$
\begin{bmatrix} 5 & \angle 60^{\circ} & \angle 45^{\circ} \end{bmatrix}
$$
  
[1.76777 3.06186 3.53553]

cylindrical

$$
\begin{array}{ccccc}\n5 & \angle 60^{\circ} & \angle 45^{\circ} \\
& & [3.53553 & \angle 1.0472 & 3.53553]\n\end{array}
$$

spherical

 $5+3\cdot i$ 

 $10^{1.5}$ 

 $(3.1)^{-1}$ 

$$
\begin{array}{ccc}\n\begin{bmatrix}5 & \angle 60^{\circ} & \angle 45^{\circ}\end{bmatrix} & & & \\
\begin{bmatrix}5 & \angle 1.0472 & \angle .785398\end{bmatrix}\n\end{array}
$$

(*Magnitude Angle*) ⇒ *complexValue*

In Radian angle mode and Rectangular complex format:

(polar input)

Enters a complex value in ( $r\angle\theta$ ) polar form. The *Angle* is interpreted according to the current Angle mode setting.

<span id="page-110-1"></span>**10^** (*Value1*)  $\Rightarrow$  *value* **10^ (***List1***)** ⇒ *list*

Returns 10 raised to the power of the argument.

For a list, returns 10 raised to the power of the elements in *List1*.

**10^(***squareMatrix1***)** ⇒ *squareMatrix*

Returns 10 raised to the power of *squareMatrix1*. This is not the same as calculating 10 raised to the power of each element. For information about the calculation method, refer to **cos()**.

*squareMatrix1* must be diagonalizable. The result always contains floating-point numbers.

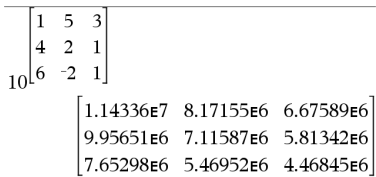

#### <span id="page-110-0"></span>**^**ê **(reciprocal) Catalog >**

*Value1*  $^{\sim}1 \Rightarrow$  *value*  $List1$  ^<sup>-1</sup> ⇒ *list* 

Returns the reciprocal of the argument.

For a list, returns the reciprocals of the elements in *List1*.

*squareMatrix1* **^**ê ⇒ *squareMatrix*

Returns the inverse of *squareMatrix1*.

*squareMatrix1* must be a non-singular square matrix.

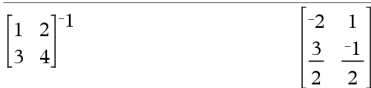

$$
angle) \Rightarrow complexValue
$$

.322581

 $-2.07107 - 4.07107 \cdot i$  $\left(10 \angle \frac{\pi}{4}\right)$ 

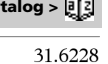

$$
\frac{1}{\sqrt{2}}\left(\frac{1}{\sqrt{2}}\right)^{2}
$$

#### <span id="page-111-2"></span>**| ("with")** \* **key**

*Expr* **|** *BooleanExpr1* [**and** *BooleanExpr2*]...[**and**  *BooleanExprN*]

The "with" (|) symbol serves as a binary operator. The operand to the left of I is an expression. The operand to the right of I specifies one or more relations that are intended to affect the simplification of the expression. Multiple relations after | must be joined by a logical "and".

The "with" operator provides three basic types of functionality: substitutions, interval constraints, and exclusions.

Substitutions are in the form of an equality, such as  $x=3$  or  $y=sin(x)$ . To be most effective, the left side should be a simple variable. *Expr* | *Variable* = *value* will substitute *value* for every occurrence of *Variable* in *Expr*.

Interval constraints take the form of one or more inequalities joined by logical "**and**" operators. Interval constraints also permit simplification that otherwise might be invalid or not computable.

Exclusions use the "not equals" ( $l=$  or  $\neq$ ) relational operator to exclude a specific value from consideration.

<span id="page-111-0"></span>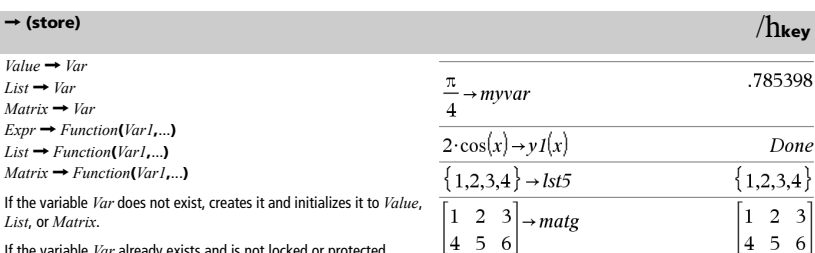

"Hello"  $\rightarrow$ str1

If the variable *Var* already exists and is not locked or protected, replaces its contents with *Value*, *List*, or *Matrix*.

If variable *Var* does not exist, creates *Var* and initializes it to *Value*,

If *Var* already exists and is not locked or protected, replaces its

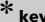

 $|4\>5$ 6

"Hello"

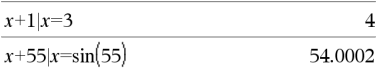

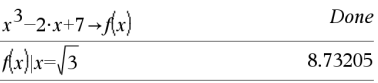

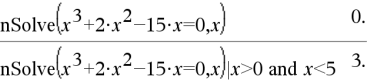

<span id="page-111-1"></span>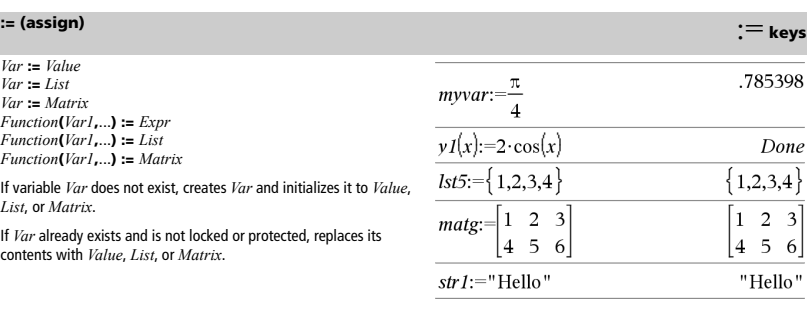

*Var* **:=** *Value Var* **:=** *List Var* **:=** *Matrix Function***(***Var1***,**...**) :=** *Expr Function***(***Var1***,**...**) :=** *List Function***(***Var1***,**...**) :=** *Matrix*

*List*, or *Matrix*.

contents with *Value*, *List*, or *Matrix*.

#### <span id="page-112-0"></span>**© (comment)** /k **keys**

#### **©** [*text*]

**©** processes *text* as a comment line, allowing you to annotate functions and programs that you create.

**©** can be at the beginning or anywhere in the line. Everything to the right of **©**, to the end of the line, is the comment.

**Note for entering the example:** On the handheld, you can

enter multi-line definitions by pressing  $\widehat{(d)}$  instead of  $^{\bullet}$  at the end of each line. On the computer keyboard, hold down **Alt** and press **Enter**.

#### Define  $g(n)$ =Func  $©$  Declare variables Local *i.result*  $result=0$ For  $i,1,n,1$  ©Loop n times  $result = result + i^2$ EndFor Return result EndFunc

 $g(3)$ 

Done  $14$ 

0b11011

<span id="page-112-1"></span>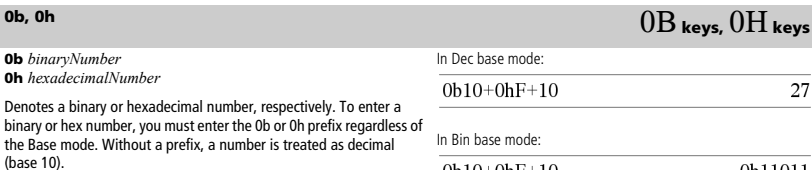

Results are displayed according to the Base mode.

*107*

# $0b10+0hF+10$

In Hex base mode:

 $0b10+0hF+10$  $0h1B$ 

# <span id="page-114-0"></span>**Texas Instruments Support and Service**

#### **For general information**

For more information about TI products and services, contact TI by email or visit the TI Internet address.

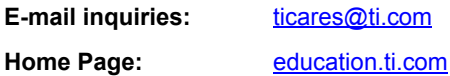

#### **Service and warranty information**

For information about the length and terms of the warranty or about product service, refer to the warranty statement enclosed with this product or contact your local Texas Instruments retailer/distributor.

# **Index**

### **Symbols**

!, factoria[l 100](#page-105-0) ", second notation [104](#page-109-0) #, indirection [103](#page-108-0) %, percent [98](#page-103-0) &, appen[d 100](#page-105-1)  $\rightarrow$ , store [106](#page-111-0) ', minute notatio[n 104](#page-109-0) °, degree notatio[n 104](#page-109-1) -, degrees/minutes/seconds [104](#page-109-0)  $\sqrt{ }$ , square root [101](#page-106-0)  $\neq$ , not equal [99](#page-104-0)  $-$ , subtrac[t 94](#page-99-0)  $\div$ , divid[e 95](#page-100-0) Π, product [101](#page-106-1) Σ( ), su[m 101](#page-106-2) \*, multipl[y 95](#page-100-1) +, ad[d 94](#page-99-1) .\*, dot multiplicatio[n 97](#page-102-0) .+, dot addition [97](#page-102-1) .^, dot power [97](#page-102-2) .-, dot subtraction [97](#page-102-3)  $\div$ , dot divisio[n 97](#page-102-4) :=, assig[n 106](#page-111-1) <, less tha[n 99](#page-104-1)  $=$ , equa[l 99](#page-104-2) >, greater tha[n 100](#page-105-2)  $\Delta$ list( ), list differenc[e 42](#page-47-0) ^, power [96](#page-101-0)  $^{\wedge -1}$ , reciproca[l 105](#page-110-0)  $\le$ , less than or equal [100](#page-105-3)  $\geq$ , greater than or equa[l 100](#page-105-4) |, with [106](#page-111-2) ©, commen[t 107](#page-112-0)

### **Numerics**

0b, binary indicator [107](#page-112-1) 0h, hexadecimal indicato[r 107](#page-112-1) 10^( ), power of te[n 105](#page-110-1) 2-sample F Test [31](#page-36-0)

### **A**

abs( ), absolute value [4](#page-9-0) absolute value

template for [2](#page-7-0) add, [+ 94](#page-99-1) amortization table, amortTbl([\) 4](#page-9-1), [9](#page-14-0) amortTbl( ), amortization tabl[e 4](#page-9-1), [9](#page-14-0) and, Boolean an[d 5](#page-10-0) angle( ), angl[e 5](#page-10-1) angle, angle( [\) 5](#page-10-1) ANOVA, one-way variance analysis [5](#page-10-2) ANOVA2way, two-way variance analysis [6](#page-11-0) ans, last answer [8](#page-13-0) answer (last), an[s 8](#page-13-0) append, [& 100](#page-105-1) approx( ), approximat[e 8](#page-13-1) approximate, approx( [\) 8](#page-13-1) approxRational( [\) 8](#page-13-2) arccosine,  $cos^{-1}( ) 15$  $cos^{-1}( ) 15$ arcsine,  $sin^{-1}( ) 73$  $sin^{-1}( ) 73$ arctangent,  $tan^{-1}()$  81 arguments in TVM functions [86](#page-91-0) augment( ), augment/concatenat[e 8](#page-13-3) augment/concatenate, augment( [\) 8](#page-13-3) average rate of change, avgRC( ) [9](#page-14-1) avgRC( ), average rate of change [9](#page-14-1)

### **B**

4Base10, display as decimal integer [10](#page-15-0) 4Base16, display as hexadecima[l 10](#page-15-1) 4Base2, display as binar[y 9](#page-14-2) binary display, Base2 [9](#page-14-2) indicator, 0b [107](#page-112-1) binomCdf( [\) 10](#page-15-2) binomPdf( ) [11](#page-16-0) Boolean and, and [5](#page-10-0) exclusive or, xor [90](#page-95-0) not, not [54](#page-59-0) or, o[r 57](#page-62-0)

### **C**

 $\chi^2$ 2way [11](#page-16-1)

 $\chi^2$ Cdf( ) [12](#page-17-0)  $\chi^2$ GO[F 12](#page-17-1)  $\chi^2$ Pdf( [\) 12](#page-17-2) Cdf( [\) 29](#page-34-0) ceiling( ), ceilin[g 11](#page-16-2) ceiling, ceiling( [\) 11](#page-16-2) char( ), character string [11](#page-16-3) character string, char( ) [11](#page-16-3) characters numeric code, ord( ) [57](#page-62-1) string, char( [\) 11](#page-16-3) clear error, ClrErr [13](#page-18-0) clearA[Z 12](#page-17-3) ClrErr, clear erro[r 13](#page-18-0) colAugment [13](#page-18-1) colDim( ), matrix column dimension [13](#page-18-2) colNorm( ), matrix column nor[m 13](#page-18-3) combinations, nCr( [\) 52](#page-57-0) comment, [© 107](#page-112-0) complex conjugate, conj( ) [13](#page-18-4) conj( ), complex conjugate [13](#page-18-4) contact information [109](#page-114-0) convert 4Grad [34](#page-39-0) 4Ra[d 63](#page-68-0) copy variable or function, CopyVar [14](#page-19-0) copyright statement [ii](#page-1-0) correlation matrix, corrMat( [\) 14](#page-19-1) corrMat( ), correlation matrix [14](#page-19-1) cos( ), cosine [14](#page-19-2) cos<sup>-1</sup>, arccosin[e 15](#page-20-0) cosh( ), hyperbolic cosin[e 16](#page-21-0) cosh<sup>-1</sup>( ), hyperbolic arccosine [16](#page-21-1) cosine, cos( ) [14](#page-19-2) cot( ), cotangen[t 16](#page-21-2) cot<sup>-1</sup>(), hyperbolic arccotangen[t 17](#page-22-0) cotangent, cot( ) [16](#page-21-2) coth( ), hyperbolic cotangen[t 17](#page-22-1) coth<sup>-1</sup>( ), hyperbolic arccotangent [17](#page-22-2) count days between dates, dbd( ) [21](#page-26-0) count items in a list conditionally , countif( [\) 18](#page-23-0) count items in a list, count( ) [17](#page-22-3) count( ), count items in a list [17](#page-22-3)

countif( ), conditionally count items in a lis[t 18](#page-23-0) cross product, crossP( [\) 18](#page-23-1) crossP( ), cross produc[t 18](#page-23-1) csc( ), cosecant [18](#page-23-2)  $csc^{-1}$ ( ), inverse cosecant [19](#page-24-0) csch( ), hyperbolic cosecan[t 19](#page-24-1) csch<sup>-1</sup>( ), inverse hyperbolic cosecant [19](#page-24-2) cubic regression, CubicRe[g 19](#page-24-3) CubicReg, cubic regressio[n 19](#page-24-3) cumSum( ), cumulative sum [20](#page-25-0) cumulative sum, cumSum( ) [20](#page-25-0) customer support and servic[e 109](#page-114-0) Cycle, cycl[e 20](#page-25-1) cycle, Cycl[e 20](#page-25-1) 4Cylind, display as cylindrical vector [20](#page-25-2) cylindrical vector display, >Cylin[d 20](#page-25-2)

# **D**

days between dates, dbd( [\) 21](#page-26-0) dbd( ), days between date[s 21](#page-26-0) 4DD, display as decimal angl[e 21](#page-26-1) 4Decimal, display result as decimal  $21$ decimal angle display, >D[D 21](#page-26-1) integer display, Base10 [10](#page-15-0) Define [22](#page-27-0) Define, defin[e 22](#page-27-0) define, Defin[e 22](#page-27-0) degree notation, ° [104](#page-109-1) degree/minute/second display,  $\rho$ DMS [24](#page-29-0) degree/minute/second notation [104](#page-109-0) deleting variable, DelVa[r 22](#page-27-1) DelVar, delete variabl[e 22](#page-27-1) derivatives numeric derivative, nDeriv( ) [52](#page-57-1), [53](#page-58-0) det( ), matrix determinant [23](#page-28-0) diag( ), matrix diagona[l 23](#page-28-1) dim( ), dimensio[n 23](#page-28-2) dimension, dim( [\) 23](#page-28-2) Disp, display data [24](#page-29-1)

display as binary, Base[2 9](#page-14-2) cylindrical vector, >Cylind [20](#page-25-2) decimal angle, 4D[D 21](#page-26-1) decimal integer, Base10 [10](#page-15-0) degree/minute/second, 4DM[S 24](#page-29-0) hexadecimal, Base16 [10](#page-15-1) polar vector, Polar [59](#page-64-0) rectangular vector, Rec[t 65](#page-70-0) spherical vector, Sphere [76](#page-81-0) display data, Disp [24](#page-29-1) distribution functions binomCdf( ) [10](#page-15-2) binomPdf( [\) 11](#page-16-0)  $\chi^2$ 2way( [\) 11](#page-16-1) χ<sup>2</sup>Cdf( [\) 12](#page-17-0) χ<sup>2</sup>GOF( [\) 12](#page-17-1)  $\chi^2$ Pdf( ) [12](#page-17-2)  $Inv\chi^2()$  37 invNorm( ) [37](#page-42-1) invt( ) [37](#page-42-2) normCdf( ) [54](#page-59-1) normPdf( [\) 54](#page-59-2) poissCdf( ) [58](#page-63-0) poissPdf( [\) 58](#page-63-1) tCdf( ) [83](#page-88-0) tPdf( [\) 84](#page-89-0) divide,  $\div$  [95](#page-100-0) 4DMS, display as degree/minute/ secon[d 24](#page-29-0) dot addition, .[+ 97](#page-102-1) division,  $\div$  [97](#page-102-4) multiplication, .\* [97](#page-102-0) power, .[^ 97](#page-102-2) product, dotP( ) [24](#page-29-2) subtraction, .- [97](#page-102-3) dotP( ), dot product [24](#page-29-2)

# **E**

*e* exponent template for [1](#page-6-0) e to a power, e^( [\) 25](#page-30-0), [27](#page-32-0) E, exponen[t 103](#page-108-1) e^( ), e to a powe[r 25](#page-30-0) eff ), convert nominal to effective rate [25](#page-30-1)

effective rate, eff( [\) 25](#page-30-1) eigenvalue, eigVl( ) [26](#page-31-0) eigenvector, eigVc( [\) 25](#page-30-2) eigVc( ), eigenvecto[r 25](#page-30-2) eigVl( ), eigenvalue [26](#page-31-0) else if, ElseIf [26](#page-31-1) else, Els[e 35](#page-40-0) ElseIf, else if [26](#page-31-1) end for, EndFor [29](#page-34-1) function, EndFun[c 31](#page-36-1) if, EndIf [35](#page-40-0) loop, EndLoo[p 45](#page-50-0) program, EndPrgm [60](#page-65-0) try, EndTry [84](#page-89-1) while, EndWhil[e 89](#page-94-0) end function, EndFun[c 31](#page-36-1) end if, EndIf [35](#page-40-0) end loop, EndLoo[p 45](#page-50-0) end while, EndWhil[e 89](#page-94-0) EndTry, end try [84](#page-89-1) EndWhile, end whil[e 89](#page-94-0) equal,  $= 99$ errors and troubleshooting clear error, ClrErr [13](#page-18-0) pass error, PassEr[r 58](#page-63-2) evaluate polynomial, polyEval( ) [59](#page-64-1) exclusive or (Boolean), xo[r 90](#page-95-0) Exit, exi[t 27](#page-32-1) exit, Exi[t 27](#page-32-1) exp( ), e to a power [27](#page-32-0) exponent, E [103](#page-108-1) exponential regession, ExpRe[g 28](#page-33-0) exponents template for [1](#page-6-1) expr( ), string to expression [27](#page-32-2) ExpReg, exponential regessio[n 28](#page-33-0) expressions string to expression, expr( [\) 27](#page-32-2)

# **F**

factor( ), facto[r 28](#page-33-1) factor, factor( [\) 28](#page-33-1) factorial, [! 100](#page-105-0) Fill, matrix fil[l 29](#page-34-2) financial functions, tvmFV( [\) 86](#page-91-1) financial functions, tvmI( ) [86](#page-91-2)

financial functions, tvmN( ) [86](#page-91-3) financial functions, tvmPmt( [\) 86](#page-91-4) financial functions, tvmPV( ) [86](#page-91-5) floor( ), floor [29](#page-34-3) floor, floor( ) [29](#page-34-3) Fo[r 29](#page-34-1) For, for [29](#page-34-1) for, For [29](#page-34-1) format string, format( ) [30](#page-35-0) format( ), format strin[g 30](#page-35-0) fpart( ), function par[t 30](#page-35-1) fractions propFrac [61](#page-66-0) template for [1](#page-6-2) frequency( [\) 30](#page-35-2) Frobenius norm, norm( ) [54](#page-59-3) Func, functio[n 31](#page-36-1) Func, program function [31](#page-36-1) functions part, fpart( ) [30](#page-35-1) program function, Fun[c 31](#page-36-1) user-defined [22](#page-27-0) functions and variables copying [14](#page-19-0)

# **G**

 $9$ , gradian[s 104](#page-109-2) gcd( ), greatest common diviso[r 32](#page-37-0) geomCdf( ) [32](#page-37-1) geomPdf( [\) 32](#page-37-2) get/return denominator, getDenom( ) [32](#page-37-3) number, getNum( ) [33](#page-38-0) getDenom( ), get/return denominator [32](#page-37-3) getMode( ), get mode settings [33](#page-38-1) getNum( ), get/return numbe[r 33](#page-38-0) go to, Got[o 34](#page-39-1) Goto, go t[o 34](#page-39-1) 4, convert to gradien angle [34](#page-39-0) gradian notation, <sup>g</sup> [104](#page-109-2) greater than or equal,  $\geq 100$  $\geq 100$ areater than,  $> 100$ greatest common divisor, gcd( [\) 32](#page-37-0)

# **H**

hexadecimal

display, Base16 [10](#page-15-1) indicator, 0h [107](#page-112-1) hyperbolic arccosine, cosh<sup>-1</sup>( [\) 16](#page-21-1) arcsine,  $sinh^{-1}( )$  [74](#page-79-0) arctangent, tanh<sup>-1</sup>( [\) 82](#page-87-0) cosine, cosh( ) [16](#page-21-0) sine, sinh([\) 74](#page-79-1) tangent, tanh( ) [82](#page-87-1)

### **I**

identity matrix, identity( [\) 34](#page-39-2) identity( ), identity matri[x 34](#page-39-2) If, i[f 35](#page-40-0) if, I[f 35](#page-40-0) ifFn( ) [36](#page-41-0) imag( ), imaginary part [36](#page-41-1) imaginary part, imag( ) [36](#page-41-1) indirection, # [103](#page-108-0) inString( ), within string [36](#page-41-2) int( ), integer [37](#page-42-3) intDiv( ), integer divide [37](#page-42-4) integer divide, intDiv( [\) 37](#page-42-4) integer part, iPart( [\) 37](#page-42-5) integer, int( ) [37](#page-42-3)  $Inv\chi^2( ) 37$  $Inv\chi^2( ) 37$ inverse cumulative normal distribution (invNorm( ) [37](#page-42-1) inverse,  $^{\wedge -1}$  [105](#page-110-0) invF( [\) 37](#page-42-6) invNorm( ), inverse cumulative normal distribution) [37](#page-42-1) invt( ) [37](#page-42-2) iPart( ), integer par[t 37](#page-42-5) irr( ), internal rate of return internal rate of return, irr( [\) 38](#page-43-0) isPrime( ), prime test [38](#page-43-1)

#### **L**

label, Lb[l 38](#page-43-2) Lbl, labe[l 38](#page-43-2) lcm, least common multipl[e 39](#page-44-0) least common multiple, lc[m 39](#page-44-0) left( ), left [39](#page-44-1) left, left( ) [39](#page-44-1) less than or equal,  $\leq 100$  $\leq 100$ less than[, 99](#page-104-1)

linear regression, LinRegAx [40](#page-45-0) linear regression, LinRegBx [39,](#page-44-2) [40](#page-45-1) LinRegBx, linear regression [39](#page-44-2) LinRegMx, linear regression [40](#page-45-0) LinRegtIntervals, linear regression [40](#page-45-1) LinRegtTes[t 41](#page-46-0) list to matrix, list>mat([\) 42](#page-47-1) list, conditionally count items i[n 18](#page-23-0) list, count items i[n 17](#page-22-3) list>mat(), list to matri[x 42](#page-47-1) lists augment/concatenate, augment( ) [8](#page-13-3) cross product, crossP( [\) 18](#page-23-1) cumulative sum, cumSum( ) [20](#page-25-0) difference,  $\Delta$ list() [42](#page-47-0) differences in a list,  $\Delta$ list() [42](#page-47-0) dot product, dotP( ) [24](#page-29-2) list to matrix, list>mat() [42](#page-47-1) matrix to list, matilist() [46](#page-51-0) maximum, max( [\) 46](#page-51-1) mid-string, mid( [\) 48](#page-53-0) minimum, min( [\) 48](#page-53-1) new, newList( ) [52](#page-57-2) product, product( ) [60](#page-65-1) sort ascending, SortA [75](#page-80-0) sort descending, SortD [75](#page-80-1) summation, sum( ) [79](#page-84-0), [80](#page-85-0) ln( ), natural logarithm [42](#page-47-2) LnReg, logarithmic regression [43](#page-48-0) local variable, Local [43](#page-48-1) local, Local [43](#page-48-1) Local, local variable [43](#page-48-1) Log template for [2](#page-7-1) logarithmic regression, LnReg [43](#page-48-0) logarithms [42](#page-47-2) logistic regression, Logisti[c 44](#page-49-0) logistic regression, LogisticD [45](#page-50-1) Logistic, logistic regressio[n 44](#page-49-0) LogisticD, logistic regression [45](#page-50-1) Loop, loop [45](#page-50-0) loop, Loop [45](#page-50-0) LU, matrix lower-upper decompositio[n 46](#page-51-2)

### **M**

mat4list( ), matrix to lis[t 46](#page-51-0) matrices augment/concatenate, augment( ) [8](#page-13-3) column dimension, colDim( [\) 13](#page-18-2) column norm, colNorm( ) [13](#page-18-3) cumulative sum, cumSum( ) [20](#page-25-0) determinant, det( [\) 23](#page-28-0) diagonal, diag( ) [23](#page-28-1) dimension, dim( ) [23](#page-28-2) dot addition, .[+ 97](#page-102-1) dot division,  $\div$  [97](#page-102-4) dot multiplication, .\* [97](#page-102-0) dot power, .[^ 97](#page-102-2) dot subtraction, .- [97](#page-102-3) eigenvalue, eigVl( [\) 26](#page-31-0) eigenvector, eigVc( ) [25](#page-30-2) filling, Fill [29](#page-34-2) identity, identity( ) [34](#page-39-2) list to matrix, list>mat() [42](#page-47-1) lower-upper decomposition, LU [46](#page-51-2) matrix to list, mattlist() [46](#page-51-0) maximum, max( [\) 46](#page-51-1) minimum, min( [\) 48](#page-53-1) new, newMat( [\) 52](#page-57-3) product, product( ) [60](#page-65-1) QR factorization, Q[R 61](#page-66-1) random, randMat( ) [64](#page-69-0) reduced row echelon form, rref( ) [68](#page-73-0) row addition, rowAdd( ) [68](#page-73-1) row dimension, rowDim( ) [68](#page-73-2) row echelon form, ref( ) [65](#page-70-1) row multiplication and addition, mRowAdd( ) [49](#page-54-0) row norm, rowNorm( [\) 68](#page-73-3) row operation, mRow( ) [49](#page-54-1) row swap, rowSwap( [\) 68](#page-73-4) submatrix, subMat( [\) 79,](#page-84-1) [80](#page-85-1) summation, sum( ) [79](#page-84-0), [80](#page-85-0) transpose, T [80](#page-85-2) matrix  $(1 \times 2)$ template for [3](#page-8-0) matrix  $(2 \times 1)$ template for [3](#page-8-1)

matrix  $(2 \times 2)$ template for [3](#page-8-2) matrix ( $m \times n$ ) template for [3](#page-8-3) matrix to list, matllist() [46](#page-51-0) max( ), maximum [46](#page-51-1) maximum, max( ) [46](#page-51-1) mean( ), mean [47](#page-52-0) mean, mean( ) [47](#page-52-0) median( ), median [47](#page-52-1) median, median( ) [47](#page-52-1) medium-medium line regression, MedMed [47](#page-52-2) MedMed, medium-medium line regressio[n 47](#page-52-2) mid( ), mid-string [48](#page-53-0) mid-string, mid( ) [48](#page-53-0) min( ), minimu[m 48](#page-53-1) minimum, min( [\) 48](#page-53-1) minute notation, ' [104](#page-109-0) mirr( ), modified internal rate of return [49](#page-54-2) mixed fractions, using propFrac(› with [61](#page-66-0) mod( ), modulo [49](#page-54-3) mode settings, getMode( [\) 33](#page-38-1) modes setting, setMode( [\) 70](#page-75-0) modified internal rate of return, mirr( [\) 49](#page-54-2) modulo, mod( ) [49](#page-54-3) mRow( ), matrix row operatio[n 49](#page-54-1) mRowAdd( ), matrix row multiplication and additio[n 49](#page-54-0) Multiple linear regression <Equation Variables>t test [50](#page-55-0) multiply, [\\* 95](#page-100-1) MultRe[g 49](#page-54-4) MultRegIntervals( ) [50](#page-55-1) MultRegTests( ) [50](#page-55-0)

# **N**

natural logarithm, ln( [\) 42](#page-47-2) nCr( ), combination[s 52](#page-57-0) nDeriv( ), numeric derivative [52](#page-57-1) net present value, npv( ) [55](#page-60-0) new

list, newList( [\) 52](#page-57-2) matrix, newMat( [\) 52](#page-57-3) newList( ), new lis[t 52](#page-57-2) newMat( ), new matri[x 52](#page-57-3) nfMax( ), numeric function maximum [53](#page-58-0) nfMin( ), numeric function minimum [53](#page-58-1) nInt(), numeric integral [53](#page-58-2) nom ), convert effective to nominal rate [53](#page-58-3) nominal rate, nom( [\) 53](#page-58-3) norm( ), Frobenius norm [54](#page-59-3) normal distribution probability, normCdf( ) [54](#page-59-1) normCdf( [\) 54](#page-59-1) normPdf( ) [54](#page-59-2) not (Boolean), no[t 54](#page-59-0) not equal,  $\neq$  [99](#page-104-0) not, Boolean no[t 54](#page-59-0) nPr( ), permutations [55](#page-60-1) npv( ), net present value [55](#page-60-0) nSolve( ), numeric solution [55](#page-60-2) nth root template for [1](#page-6-3) numeric derivative, nDeriv( ) [52](#page-57-1), [53](#page-58-0) integral, nInt( ) [53](#page-58-2) solution, nSolve( ) [55](#page-60-2)

# **O**

OneVar, one-variable statistic[s 56](#page-61-0) one-variable statistics, OneVa[r 56](#page-61-0) or (Boolean), or [57](#page-62-0) or, Boolean o[r 57](#page-62-0) ord( ), numeric character cod[e 57](#page-62-1)

### **P**

PRx(), rectangular x coordinat[e 57](#page-62-2) PKy(), rectangular y coordinat[e 58](#page-63-3) pass error, PassEr[r 58](#page-63-2) PassErr, pass erro[r 58](#page-63-2) Pdf( ) [30](#page-35-3) percent, % [98](#page-103-0) permutations, nPr( ) [55](#page-60-1) piecewise function (2-piece) template for [2](#page-7-2)

piecewise function (N-piece) template for [2](#page-7-3) piecewise( [\) 58](#page-63-4) poissCdf( [\) 58](#page-63-0) poissPdf( ) [58](#page-63-1) 4Polar, display as polar vecto[r 59](#page-64-0) polar coordinate,  $RPP\theta()$  63 coordinate, R>Pr() [63](#page-68-2) vector display, Pola[r 59](#page-64-0) polyEval( ), evaluate polynomial [59](#page-64-1) polynomials evaluate, polyEval( [\) 59](#page-64-1) random, randPoly( [\) 64](#page-69-1) power of ten, 10^( [\) 105](#page-110-1) power regression, PowerReg [59](#page-64-2) power, ^ [96](#page-101-0) PowerReg, power regression [59](#page-64-2) Prgm, define program [60](#page-65-2) prime number test, isPrime( [\) 38](#page-43-1) probability densiy, normPdf( [\) 54](#page-59-2) product (Π) template for [4](#page-9-2) product( ), produc[t 60](#page-65-1) product,  $\Pi()$  [101](#page-106-1) product, product( [\) 60](#page-65-1) programming define program, Prg[m 60](#page-65-2) display data, Disp [24](#page-29-1) pass error, PassEr[r 58](#page-63-2) programs and programming clear error, ClrErr [13](#page-18-0) display I/O screen, Disp [24](#page-29-1) end program, EndPrg[m 60](#page-65-0) end try, EndTr[y 84](#page-89-1) try, Tr[y 84](#page-89-2) proper fraction, propFra[c 61](#page-66-0) propFrac, proper fractio[n 61](#page-66-0)

# **Q**

QR factorization, QR [61](#page-66-1) QR, QR factorization [61](#page-66-1) quadratic regression, QuadReg [62](#page-67-0) QuadReg, quadratic regression [62](#page-67-0) quartic regression, QuartReg [62](#page-67-1) QuartReg, quartic regression [62](#page-67-1)

# **R**

 $r$ , radian [104](#page-109-3)  $RPP\theta$ (), polar coordinat[e 63](#page-68-1) R4Pr( ), polar coordinate [63](#page-68-2) 4Rad, convert to radian angl[e 63](#page-68-0) radian, F [104](#page-109-3) rand( ), random numbe[r 63](#page-68-3) randBin, random number [64](#page-69-2) randInt( ), random integer [64](#page-69-3) randMat( ), random matri[x 64](#page-69-0) randNorm( ), random nor[m 64](#page-69-4) random matrix, randMat( [\) 64](#page-69-0) norm, randNorm( [\) 64](#page-69-4) number seed, RandSeed [64](#page-69-5) polynomial, randPoly( ) [64](#page-69-1) random sample [64](#page-69-6) randPoly( ), random polynomial [64](#page-69-1) randSamp( [\) 64](#page-69-6) RandSeed, random number see[d 64](#page-69-5) real( ), rea[l 65](#page-70-2) real, real( [\) 65](#page-70-2) reciprocal, ^-1 [105](#page-110-0) 4Rect, display as rectangular vector [65](#page-70-0) rectangular x coordinate,  $P\nblacktriangleright Rx()$  57 rectangular y coordinate, P>Ry([\) 58](#page-63-3) rectangular-vector display, Nec[t 65](#page-70-0) reduced row echelon form, rref( ) [68](#page-73-0) ref( ), row echelon for[m 65](#page-70-1) regressions cubic, CubicRe[g 19](#page-24-3) exponential, ExpReg [28](#page-33-0) linear regression, LinRegA[x 40](#page-45-0) linear regression, LinRegB[x 39](#page-44-2), [40](#page-45-1) logarithmic, LnRe[g 43](#page-48-0) Logisti[c 44](#page-49-0) logistic, Logistic [45](#page-50-1) medium-medium line, MedMed [47](#page-52-2) MultReg [49](#page-54-4) power regression, PowerReg [59](#page-64-2) quadratic, QuadReg [62](#page-67-0) quartic, QuartRe[g 62](#page-67-1) sinusoidal, SinRe[g 74](#page-79-2)

remain( ), remainde[r 66](#page-71-0) remainder, remain( [\) 66](#page-71-0) result values, statistic[s 77](#page-82-0) results, statistics [76](#page-81-1) Return, retur[n 66](#page-71-1) return, Retur[n 66](#page-71-1) right( ), right [66](#page-71-2) right, right( ) [66](#page-71-2) rotate( ), rotat[e 66,](#page-71-3) [67](#page-72-0) rotate, rotate( [\) 66,](#page-71-3) [67](#page-72-0) round( ), roun[d 67](#page-72-1) round, round( [\) 67](#page-72-1) row echelon form, ref( [\) 65](#page-70-1) rowAdd( ), matrix row addition [68](#page-73-1) rowDim( ), matrix row dimension [68](#page-73-2) rowNorm( ), matrix row norm [68](#page-73-3) rowSwap( ), matrix row swa[p 68](#page-73-4) rref( ), reduced row echelon form [68](#page-73-0)

# **S**

sec( ), secant [69](#page-74-0)  $sec^{-1}$ (), inverse secant [69](#page-74-1) sech( ), hyperbolic secan[t 69](#page-74-2) sech<sup>-1</sup>( ), inverse hyperbolic secant [69](#page-74-3) second notation, [" 104](#page-109-0) seq( ), sequenc[e 70](#page-75-1) sequence, seq( [\) 70](#page-75-1) service and suppor[t 109](#page-114-0) set mode, setMode( ) [70](#page-75-0) setMode( ), set mode [70](#page-75-0) settings, get curren[t 33](#page-38-1) shift( ), shif[t 71](#page-76-0) shift, shift([\) 71](#page-76-0) sign( ), sig[n 72](#page-77-0) sian, sign([\) 72](#page-77-0) simult(), simultaneous equations [72](#page-77-1) simultaneous equations, simult( ) [72](#page-77-1) sin( ), sine [73](#page-78-1)  $sin^{-1}( )$ , arcsin[e 73](#page-78-0) sine, sin( ) [73](#page-78-1) sinh( ), hyperbolic sine [74](#page-79-1)  $sinh^{-1}($ ), hyperbolic arcsin[e 74](#page-79-0) SinReg, sinusoidal regressio[n 74](#page-79-2)  $\Sigma$ Int( ) [102](#page-107-0)

sinusoidal regression, SinRe[g 74](#page-79-2) SortA, sort ascendin[g 75](#page-80-0) SortD, sort descending [75](#page-80-1) sorting ascending, Sort[A 75](#page-80-0) descending, SortD [75](#page-80-1) 4Sphere, display as spherical vector [76](#page-81-0) spherical vector display, Sphere [76](#page-81-0) ΣPrn( ) [103](#page-108-2) sqrt( ), square root [76](#page-81-2) square root template for [1](#page-6-4) square root,  $\sqrt{()}$  76, [101](#page-106-0) standard deviation, stdDev( ) [77](#page-82-1), [78](#page-83-0), [88](#page-93-0) stat.results [76](#page-81-1) stat.values [77](#page-82-0) statistics combinations, nCr( ) [52](#page-57-0) factorial, ! [100](#page-105-0) mean, mean( ) [47](#page-52-0) median, median( [\) 47](#page-52-1) one-variable statistics, OneVar [56](#page-61-0) permutations, nPr( [\) 55](#page-60-1) random norm, randNorm( ) [64](#page-69-4) random number seed, RandSeed [64](#page-69-5) standard deviation, stdDev( [\) 77,](#page-82-1) [78,](#page-83-0) [88](#page-93-0) two-variable results, TwoVa[r 87](#page-92-0) variance, variance( ) [88](#page-93-1) stdDevPop( ), population standard deviatio[n 77](#page-82-1) stdDevSamp( ), sample standard deviatio[n 78](#page-83-0) Stop command [78](#page-83-1) storing symbol,  $\rightarrow$  [106](#page-111-0) string( ), expression to strin[g 78](#page-83-2) strings append, & [100](#page-105-1) character code, ord( [\) 57](#page-62-1) character string, char( [\) 11](#page-16-3) dimension, dim( ) [23](#page-28-2) expression to string, string( ) [78](#page-83-2) format, format( [\) 30](#page-35-0)

formattin[g 30](#page-35-0) indirection, [# 103](#page-108-0) left, left( ) [39](#page-44-1) mid-string, mid( [\) 48](#page-53-0) right, right( ) [66](#page-71-2) rotate, rotate( [\) 66](#page-71-3), [67](#page-72-0) shift, shift( [\) 71](#page-76-0) string to expression, expr( [\) 27](#page-32-2) within, InString [36](#page-41-2) student-*t* distribution probability, tCdf( ) [83](#page-88-0) student-*t* probability density, tPdf( ) [84](#page-89-0) subMat( ), submatrix [79,](#page-84-1) [80](#page-85-1) submatrix, subMat( ) [79,](#page-84-1) [80](#page-85-1) subtract,  $-94$  $-94$ sum  $(\Sigma)$ template for [3](#page-8-4) sum of interest payment[s 102](#page-107-0) sum of principal payments [103](#page-108-2) sum( ), summatio[n 79](#page-84-0) sum, Σ( [\) 101](#page-106-2) sumIf( ) [80](#page-85-0) summation, sum( [\) 79](#page-84-0) support and servic[e 109](#page-114-0)

# **T**

*t* test, tTest [85](#page-90-0) T, transpose [80](#page-85-2) tan( ), tangent [81](#page-86-1) tan<sup>-1</sup>( ), arctangen[t 81](#page-86-0) tangent, tan( ) [81](#page-86-1) tanh( ), hyperbolic tangent [82](#page-87-1) tanh<sup>-1</sup>( ), hyperbolic arctangen[t 82](#page-87-0) tCdf( ), student-*t* distribution probability [83](#page-88-0) templates absolute valu[e 2](#page-7-0) *e* exponent [1](#page-6-0) exponen[t 1](#page-6-1) fraction [1](#page-6-2) Lo[g 2](#page-7-1) matrix  $(1 \times 2)$  [3](#page-8-0) matrix  $(2 \times 1)$  [3](#page-8-1) matrix  $(2 \times 2)$  [3](#page-8-2) matrix ( $m \times n$ [\) 3](#page-8-3) nth root [1](#page-6-3)

piecewise function (2-piece[\) 2](#page-7-2) piecewise function (N-piece[\) 2](#page-7-3) product (Π) [4](#page-9-2) square roo[t 1](#page-6-4) sum  $(\Sigma)$  [3](#page-8-4) Test\_2S, 2-sample F tes[t 31](#page-36-0) time value of money, Future Value [86](#page-91-1) time value of money, Interest [86](#page-91-2) time value of money, number of payments [86](#page-91-3) time value of money, payment amount [86](#page-91-4) time value of money, present value [86](#page-91-5) TInterval, *t* confidence interval [83](#page-88-1) TInterval\_2Samp, two-sample *t* confidence interval [83](#page-88-2) tPdf( ), student-*t* probability density [84](#page-89-0) transpose, T [80](#page-85-2) Try, error handling comman[d 84](#page-89-3) Try, tr[y 84](#page-89-2) try, Tr[y 84](#page-89-2) tTest, *t* test [85](#page-90-0) tTest\_2Samp, two-sample *t* tes[t 85](#page-90-1) TVM argument[s 86](#page-91-0) tvmFV( [\) 86](#page-91-1) tvmI( ) [86](#page-91-2) tvmN( [\) 86](#page-91-3) tvmPmt( ) [86](#page-91-4) tvmPV( ) [86](#page-91-5) TwoVar, two-variable results [87](#page-92-0) two-variable results, TwoVar [87](#page-92-0)

### **U**

unit vector, unitV( ) [88](#page-93-2) unitV( ), unit vector [88](#page-93-2) user-defined function[s 22](#page-27-0)

### **V**

variable and functions copying [14](#page-19-0) variables clear all single-lette[r 12](#page-17-3) delete, DelVa[r 22](#page-27-1) local, Loca[l 43](#page-48-1)

variance, variance( [\) 88](#page-93-1) varPop( ) [88](#page-93-0) varSamp( ), sample varianc[e 88](#page-93-1) vectors cross product, crossP( ) [18](#page-23-1) cylindrical vector display, >Cylind [20](#page-25-2) dot product, dotP( [\) 24](#page-29-2) unit, unitV( [\) 88](#page-93-2)

## **W**

when( ), when [89](#page-94-1) when, when( ) [89](#page-94-1) While, while [89](#page-94-0) while, While [89](#page-94-0) with, | [106](#page-111-2) within string, inString( ) [36](#page-41-2)

# **X**

x2, square [96](#page-101-1) xor, Boolean exclusive or [90](#page-95-0)

# **Z**

zInterval, *z* confidence interva[l 90](#page-95-1) zInterval\_1Prop, one-proportion *z* confidence interval [91](#page-96-0) zInterval\_2Prop, two-proportion *z* confidence interval [91](#page-96-1) zInterval\_2Samp, two-sample *z* confidence interval [91](#page-96-2) zTest [92](#page-97-0) zTest\_1Prop, one-proportion z test [92](#page-97-1) zTest\_2Prop, two-proportion z test [93](#page-98-0) zTest\_2Samp, two-sample *z* tes[t 93](#page-98-1)